# C280, Computer Vision

Prof. Trevor Darrell trevor@eecs.berkeley.edu

Lecture 10: Stereo

# Roadmap

- •Previous: Image formation, filtering, local features, (Texture)...
- Tues: Feature‐based Alignment
	- Stitching images together
	- Homographies, RANSAC, Warping, Blending
	- Global alignment of planar models
- Today: Dense Motion Models
	- $-$  Local motion / feature displacement
	- Parametric optic flow
- No classes next week: ICCV conference
- **Oct 6th: Stereo / 'Multi‐view': Estimating depth with known i t n er‐camera pose**
- Oct 8<sup>th</sup>: 'Structure-from-motion': Estimation of pose and 3D structure
	- Factorization approaches
	- Global alignment with 3D point models

# Last time: Motion and Flow

- $\bullet\,$  Motion estimation
- Patch‐based motion (optic flow)
- Regularization and line processes
- Parametric (global) motion

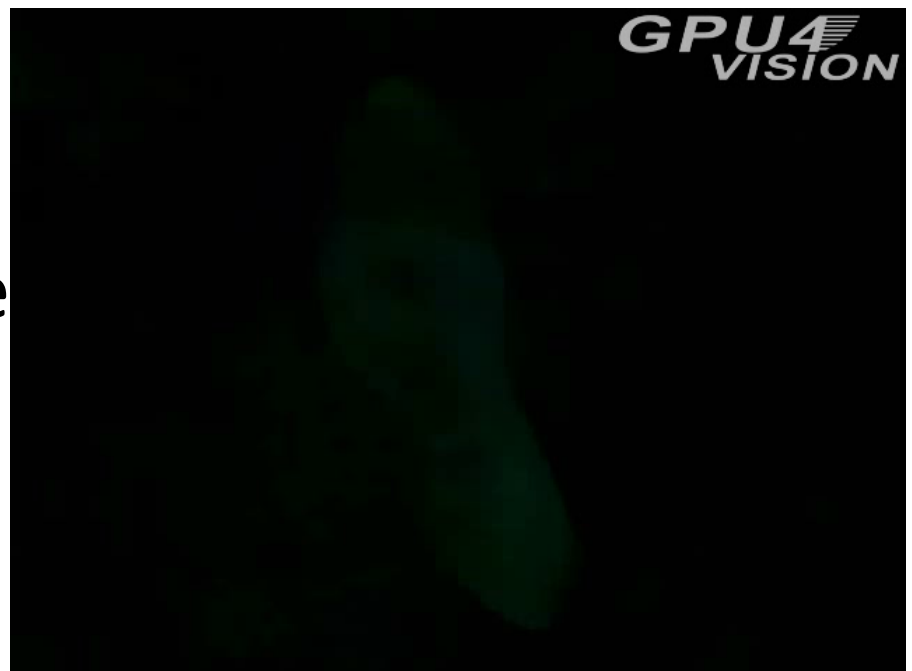

• Layered motion models

# Today: Stereo

- Human stereopsis & stereograms
- Epipolar geometry and the epipolar constraint
	- Case example with parallel optical axes
	- General case with calibrated cameras
- Correspondence search
- $\bullet$  $\bullet$  The Essential and the Fundamental Matrix
- Multi‐view stereo

#### Fixation, convergence

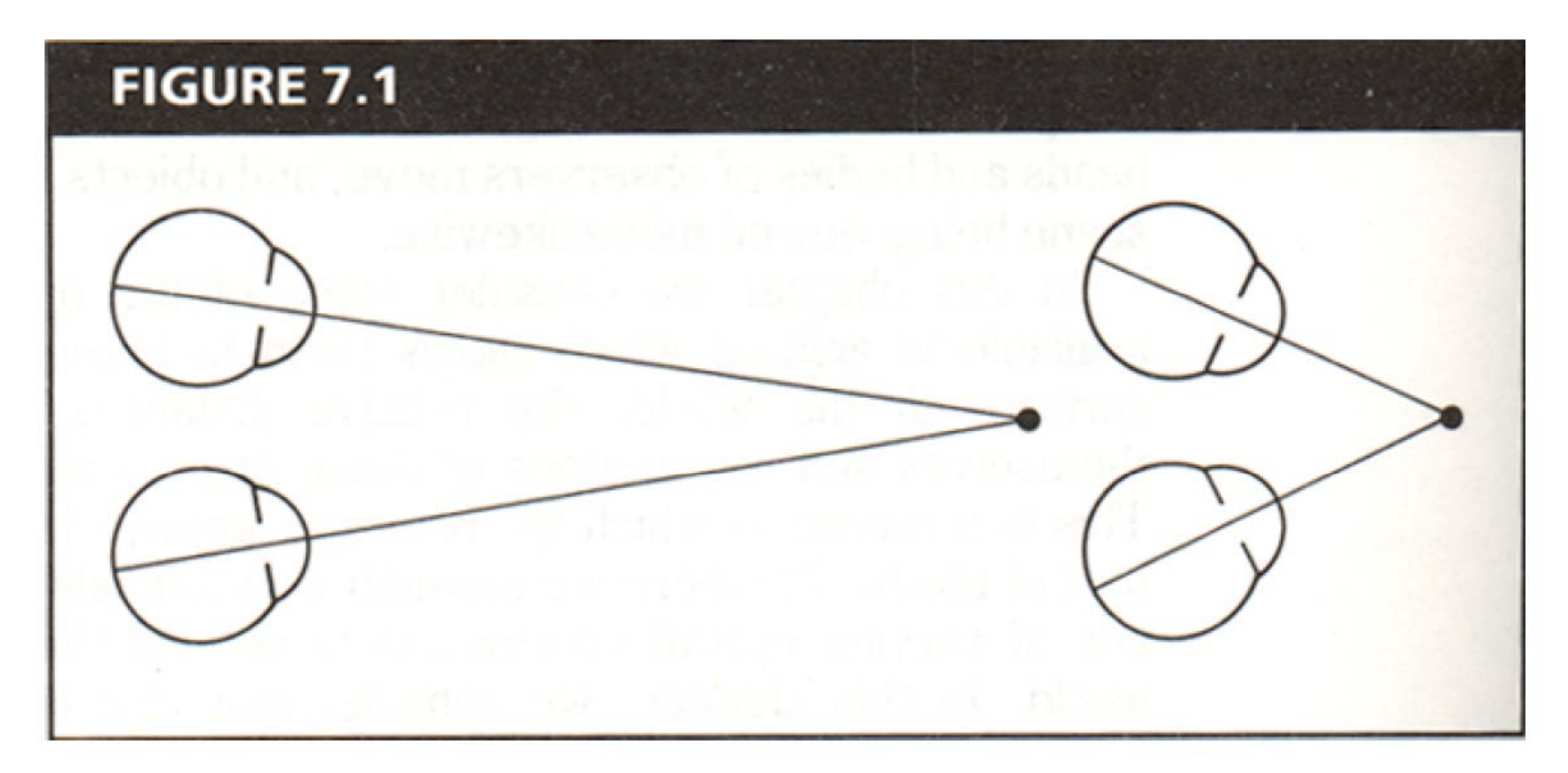

From Bruce and Green, Visual Perception, Physiology, Psychology and Ecology

# Human stereopsis: disparity

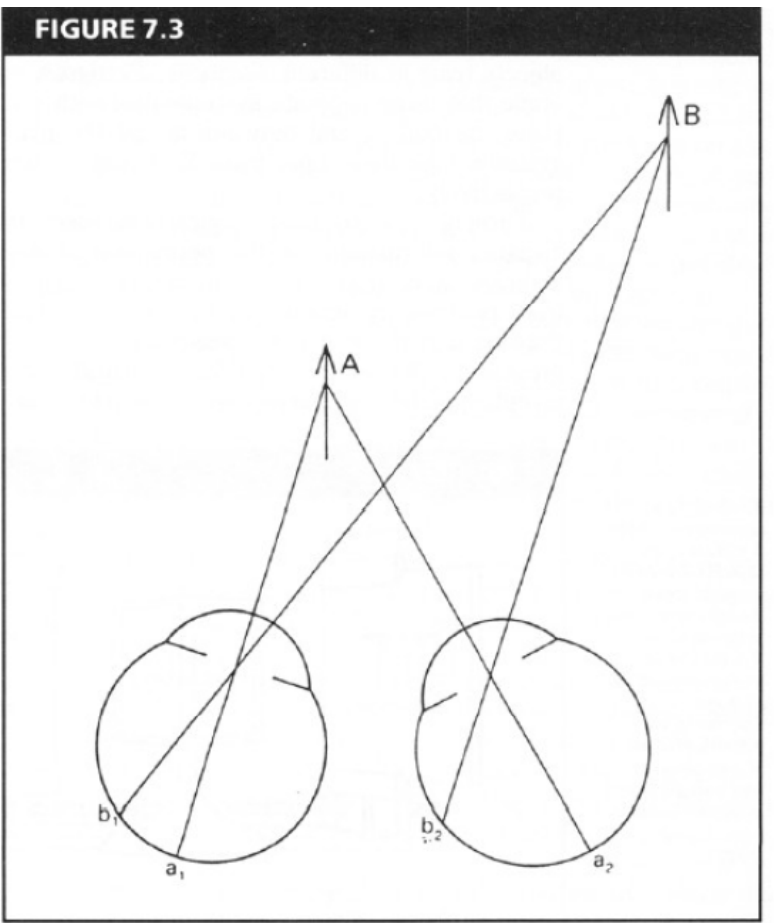

From Bruce and Green, Visual Perception, Physiology, Psychology and Ecology

**Disparity** occurs when eyes fixate on one object; others appear at different visual angles

Adapted from David Forsyth, UC Berkeley

#### Human stereopsis: disparity

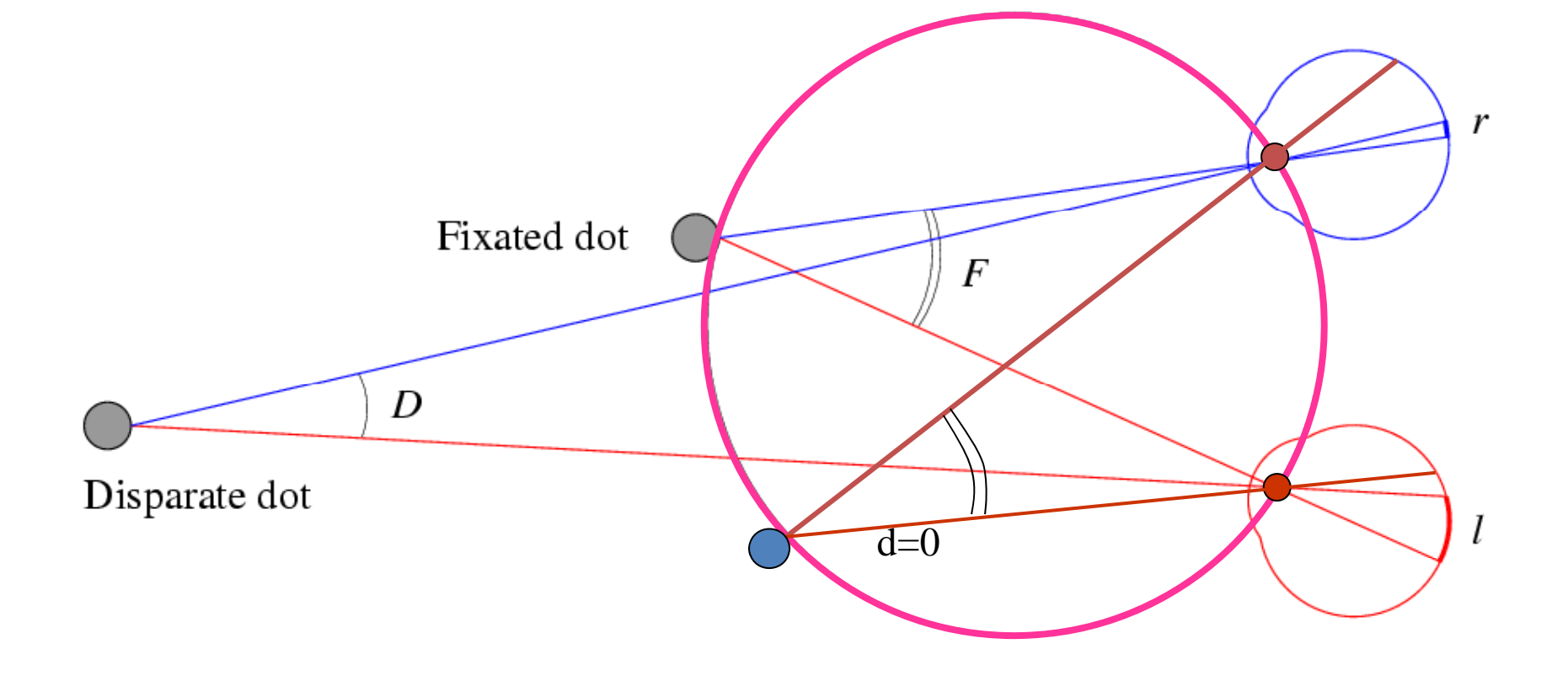

Disparity:  $d = r-l = D$ -*F.* 

- Julesz 1960: Do we identify local brightness patterns before fusion (monocular process) or after (binocular)?
- $\bullet$  To test: pair of synthetic images obtained by randomly spraying black dots on white objects

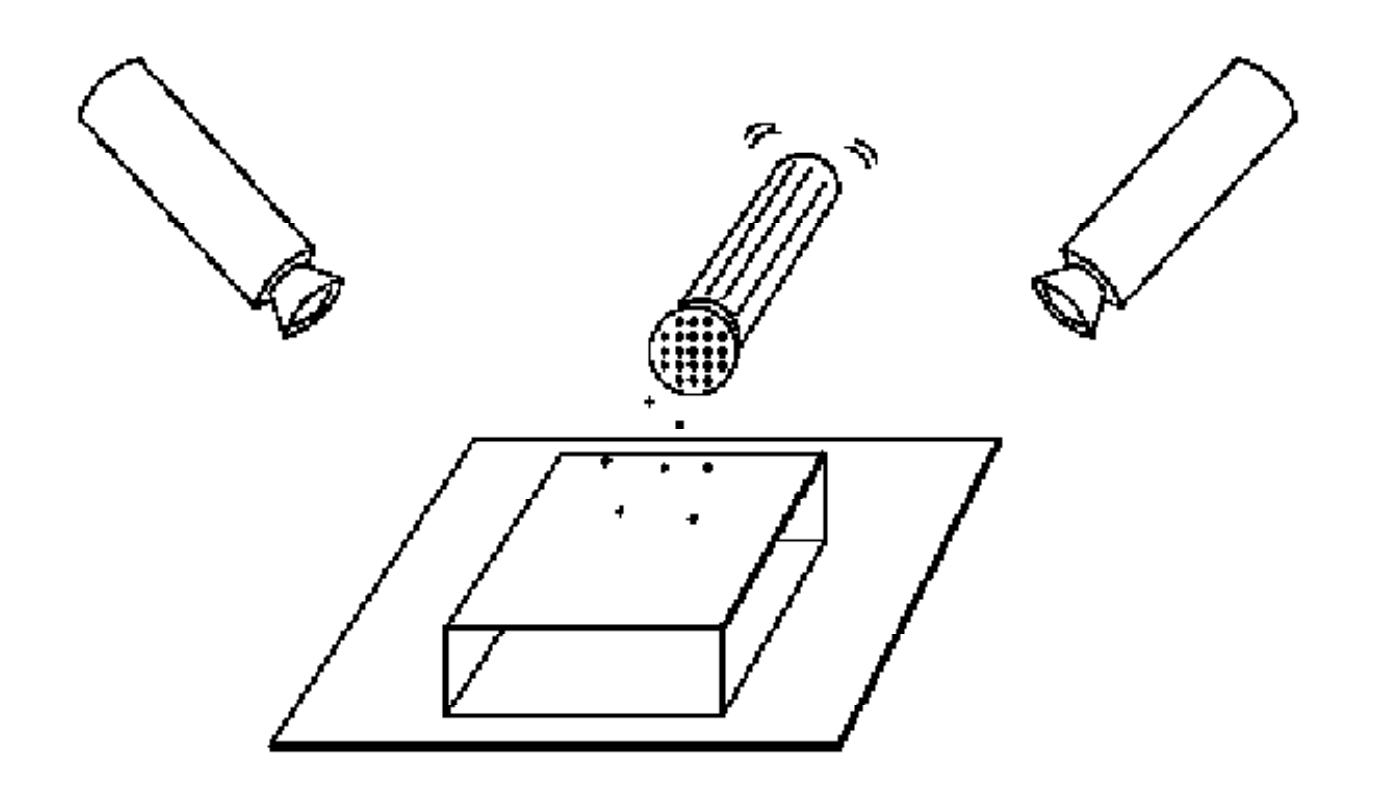

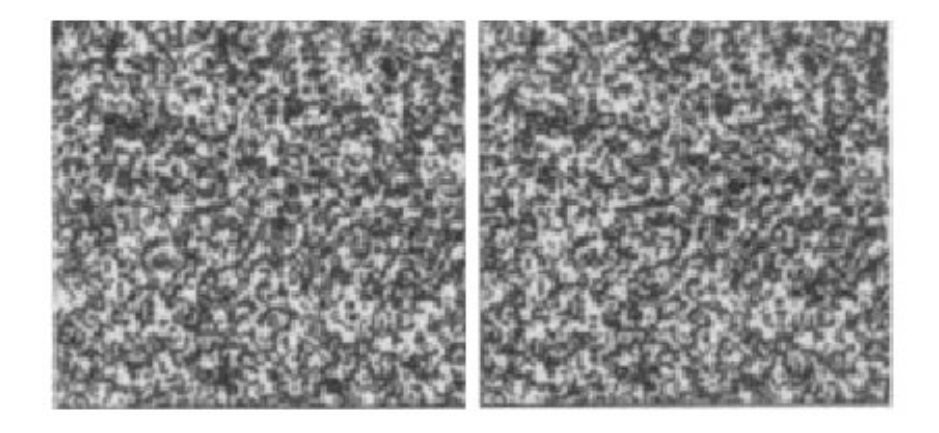

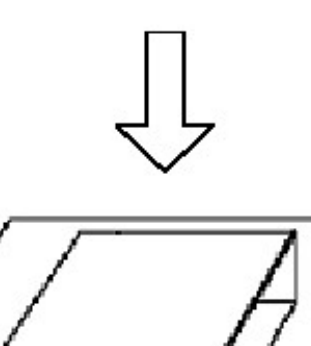

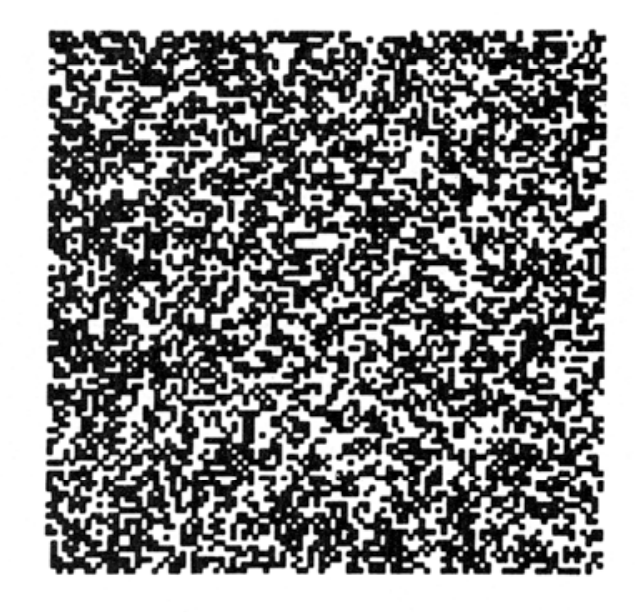

Figure 5.3.8 A random dot stereogram. These two images are derived from a single array of randomly placed squares by laterally displacing a region of them as described in the text. When they are viewed with crossed disparity (by crossing the eyes) so

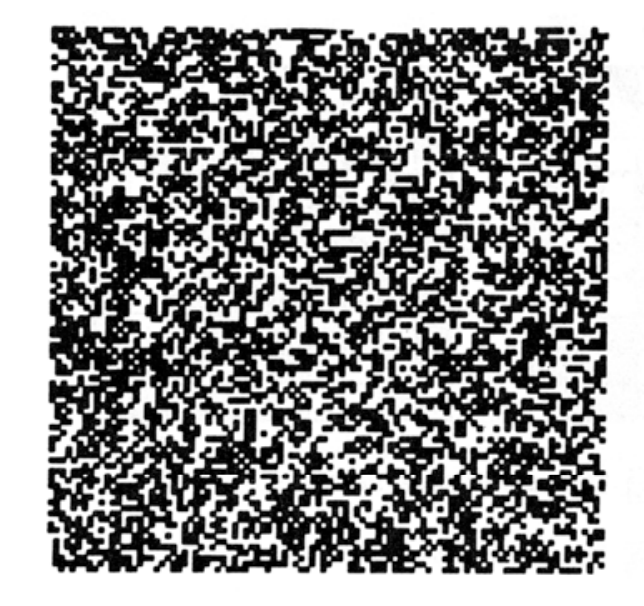

that the right eye's view of the left image is combined with the left eye's view of the right image, a square will be perceived to float above the page. (See pages 210-211 for instructions on fusing stereograms.)

- When viewed monocularly, they appear random; when viewed stereoscopically, see 3d structure.
- Conclusion: human binocular fusion not directly associated with the physical retinas; must involve the central nervous system
- Imaginary "*cyclopean retina"* that combines the left and right image stimuli as <sup>a</sup> single unit

#### Autostereograms

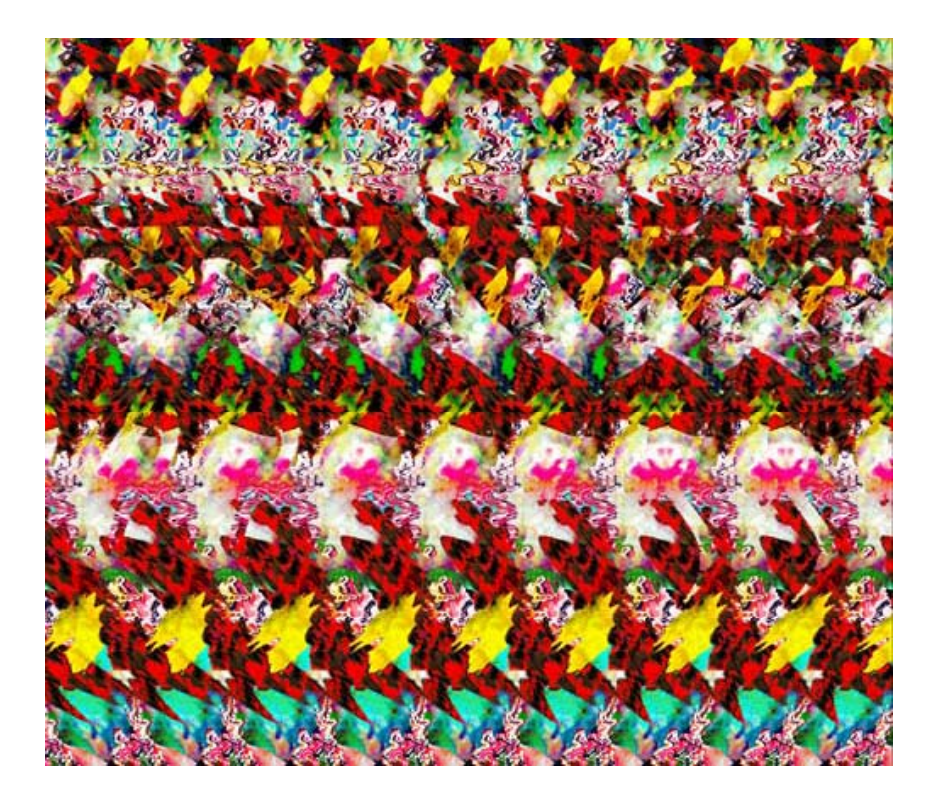

Exploit disparity as depth cue using single image

(Single image random dot stereogram, Single image stereogram)

Images from magiceye.com

#### Autostereograms

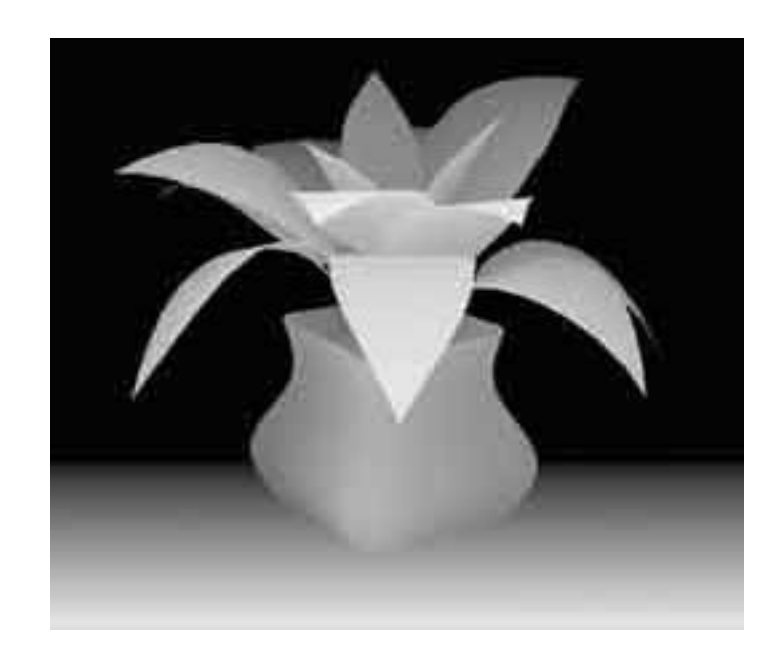

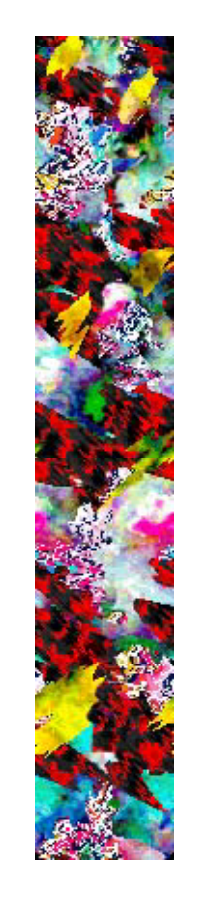

Images from magiceye.com

#### Stereo photography and stereo viewers

Take two pictures of the same subject from two slightly different viewpoints and display so that each eye sees only one of the images.

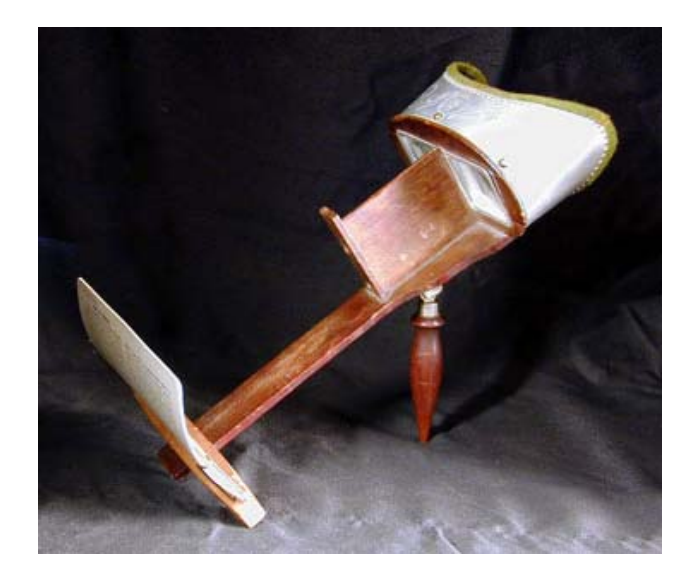

Invented by Sir Charles Wheatstone, 1838 Invented by Sir Charles Wheatstone, 1838

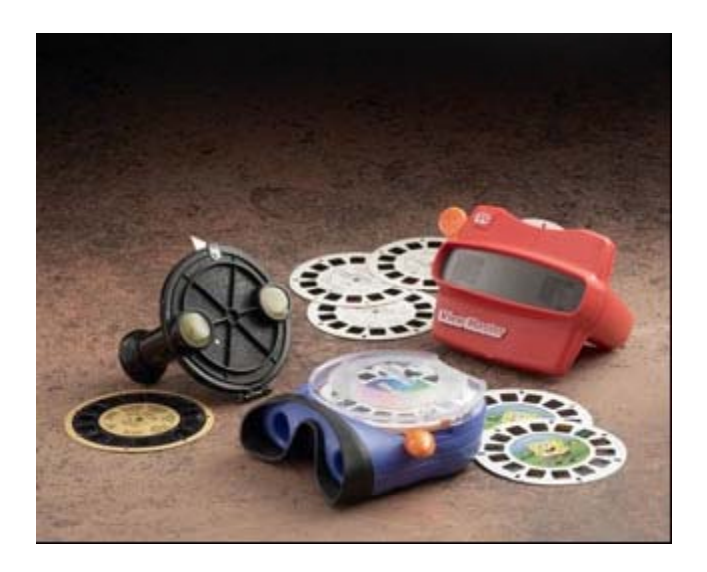

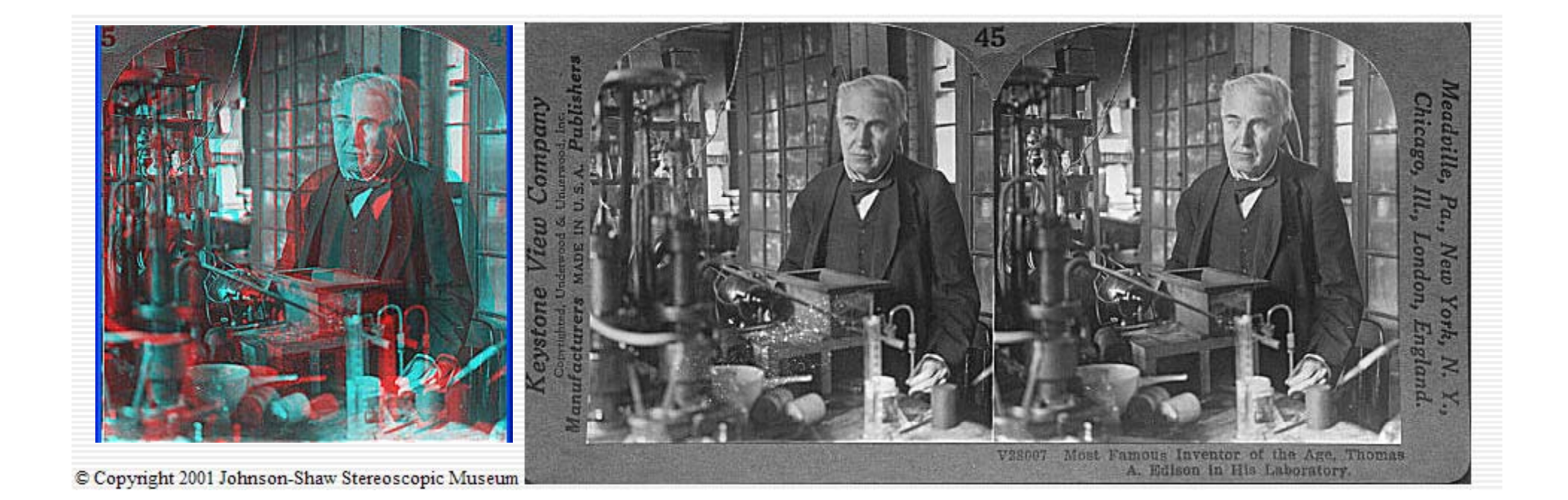

#### http://www.johnsonshawmuseum.org

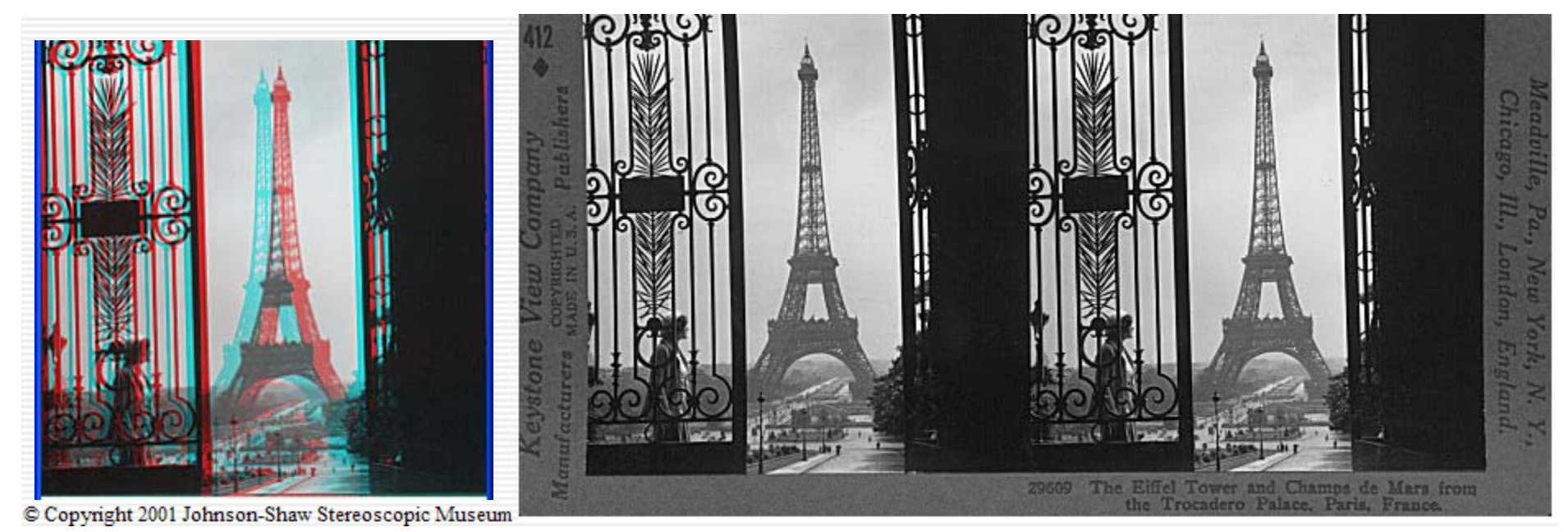

http://www.johnsonshawmuseum.org

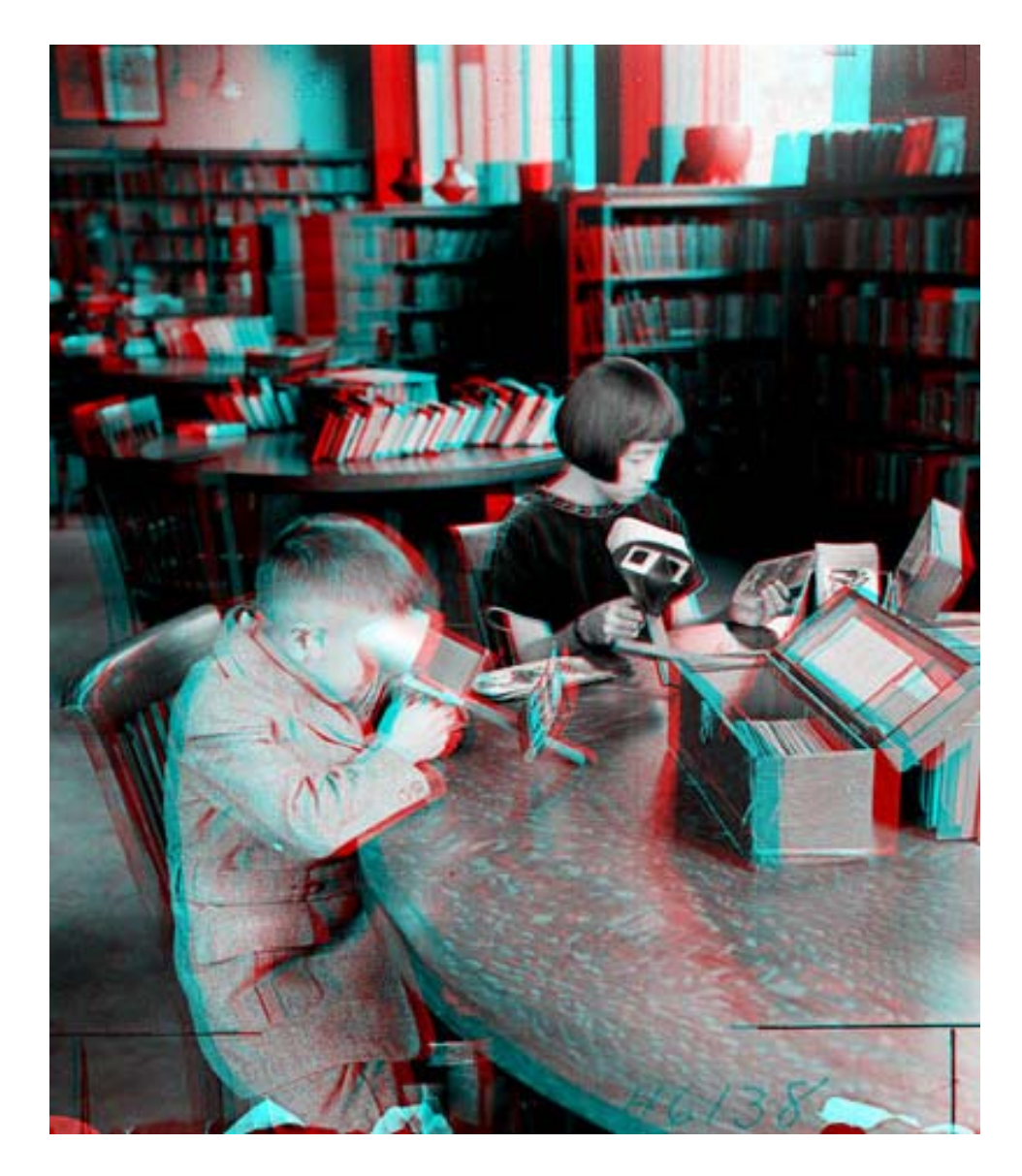

**Public Library, Stereoscopic Looking Room, Chicago, by Phillips, 1923**

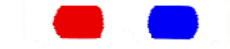

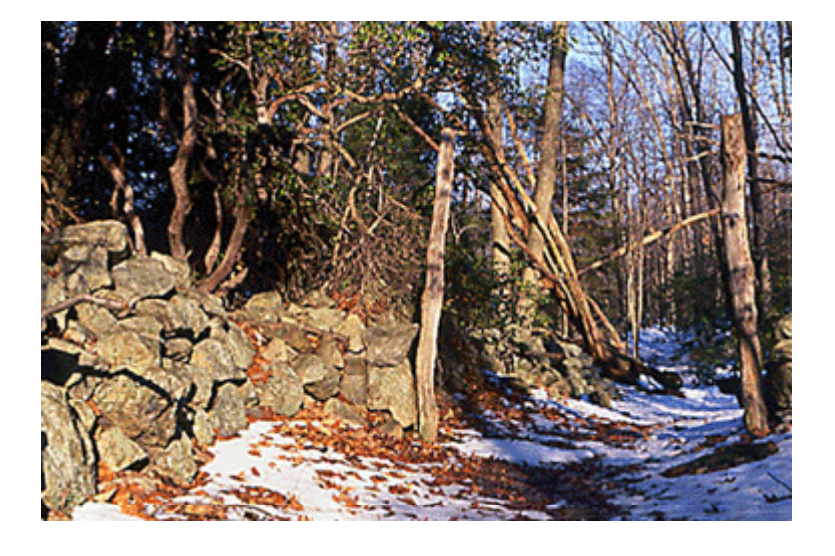

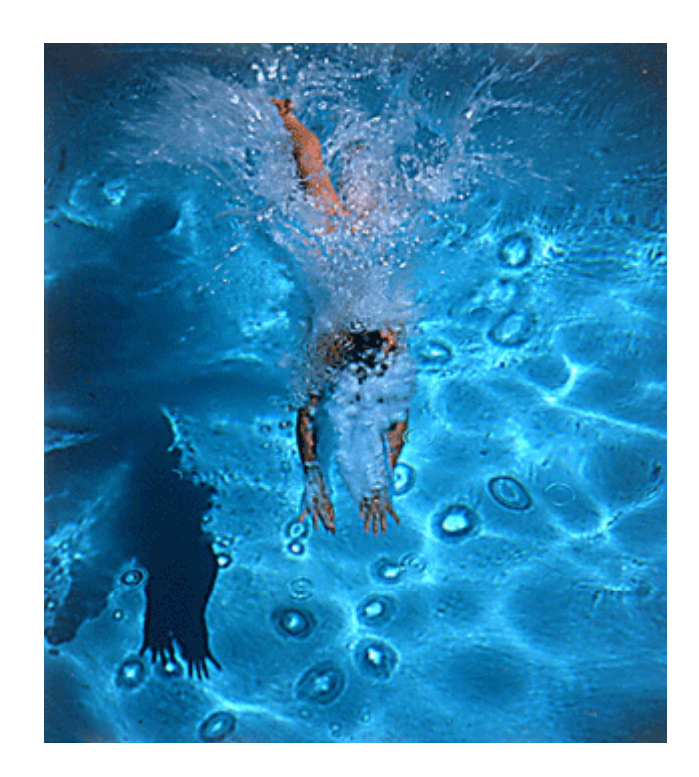

http://www.well.com/~jimg/stereo/stereo\_list.html

## Depth with stereo: basic idea

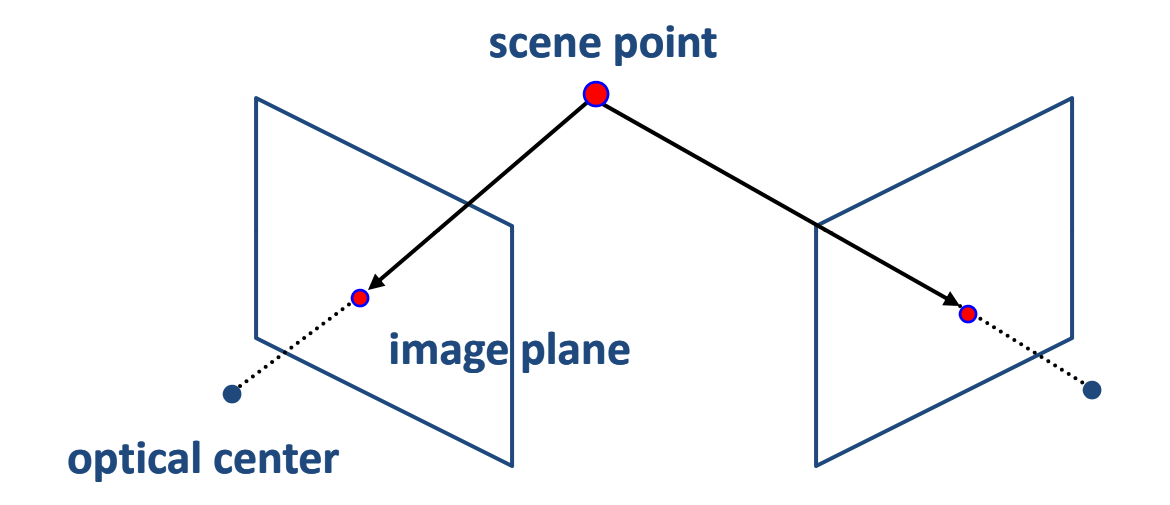

Source: Steve Seitz

## Depth with stereo: basic idea

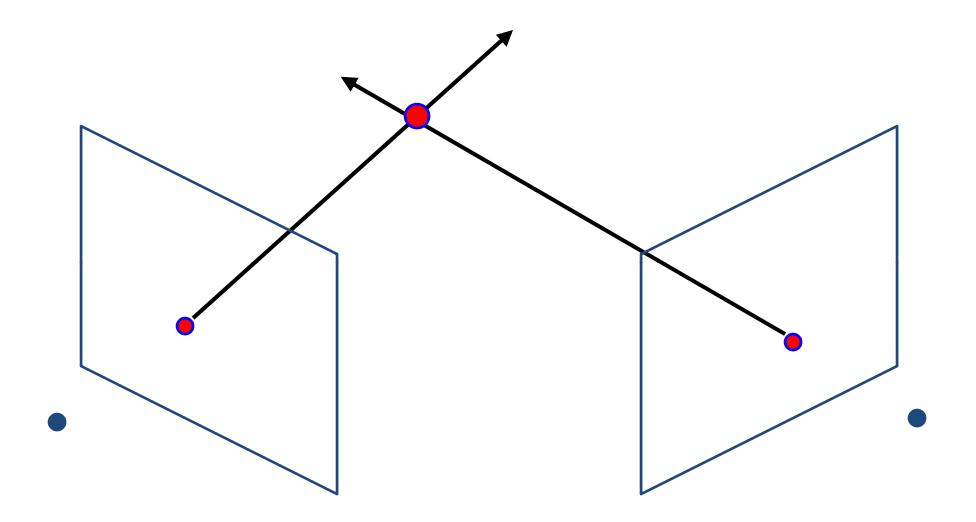

Basic Principle: Triangulation

- Gives reconstruction as intersection of two rays
- Requires
	- camera pose (calibration)
	- *point correspondence*

## Camera calibration

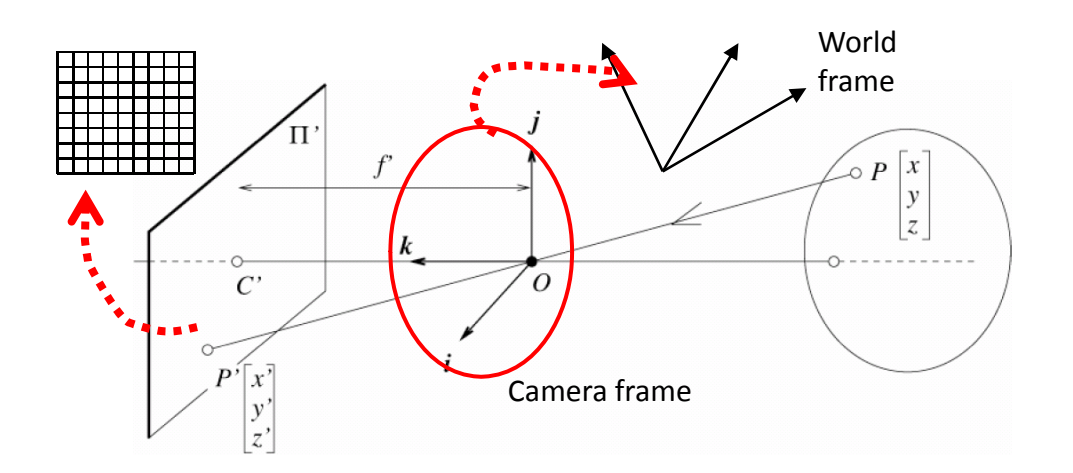

**Extrinsic** parameters: Camera frame  $\leftrightarrow$  Reference frame

**Intrinsic** parameters: Image coordinates relative to camera  $\leftrightarrow$  Pixel coordinates

- •*Extrinsic* params: rotation matrix and translation vector
- $\bullet$  *Intrinsic* params: focal length, pixel sizes (mm), image center point, radial distortion parameters

*We'll assume for now that these parameters are given and fixed.*

# **Today**

- Human stereopsis
- $\bullet$ Stereograms
- $\bullet$  Epipolar geometry and the epipolar constraint
	- Case example with parallel optical axes
	- General case with calibrated cameras
- $\bullet$  Stereopsis
	- Finding correspondences along the epipolar line

#### Geometry for <sup>a</sup> simple stereo system

 $\bullet$  First, assuming parallel optical axes, known camera parameters (i.e., calibrated cameras):

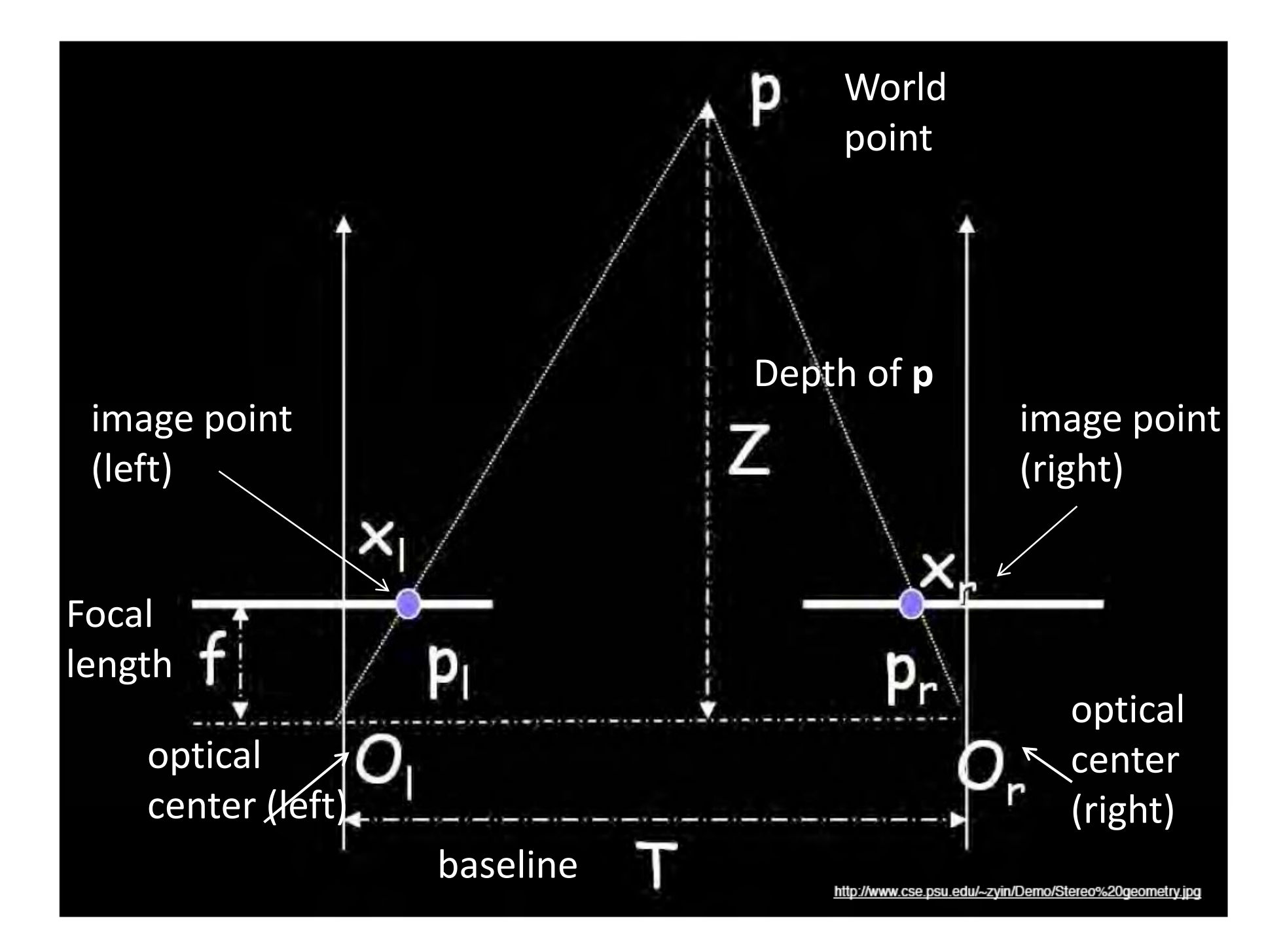

#### Geometry for <sup>a</sup> simple stereo system

• Assume parallel optical axes, known camera parameters (i.e., calibrated cameras). We can triangulate via:

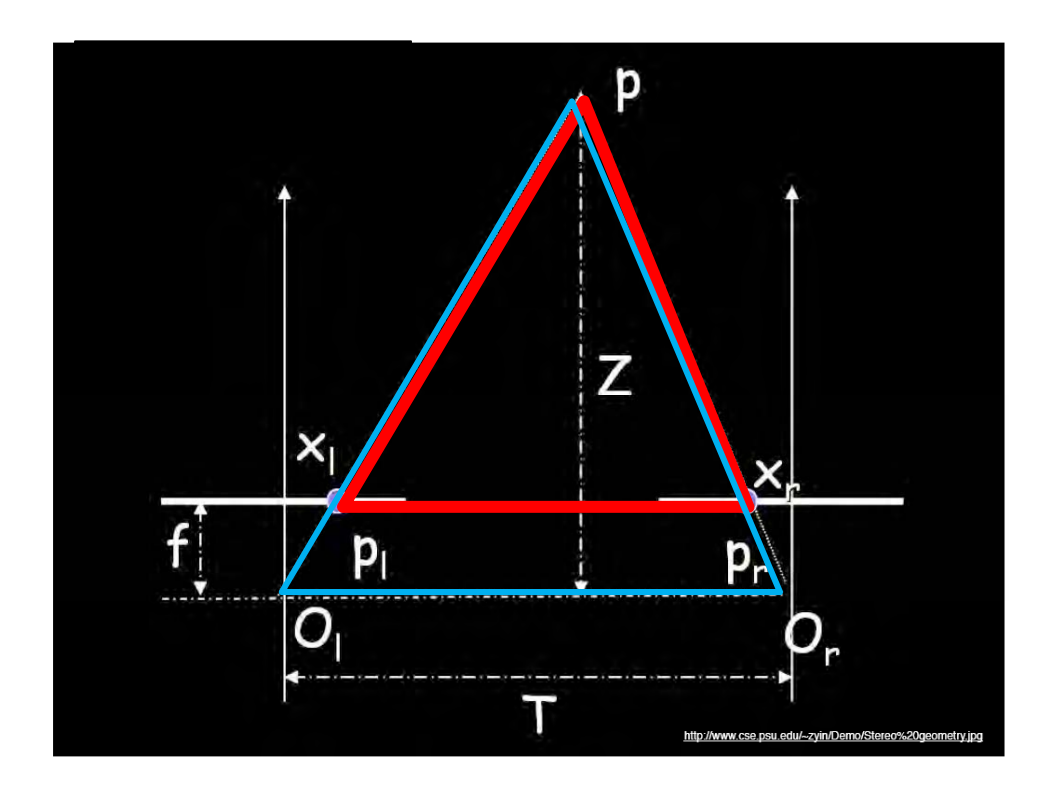

Similar triangles (p<sub>I</sub>, P, p<sub>r</sub>) and (O<sub>I</sub>,  $P, O_r$ :

$$
\frac{T + x_l - x_r}{Z - f} = \frac{T}{Z}
$$

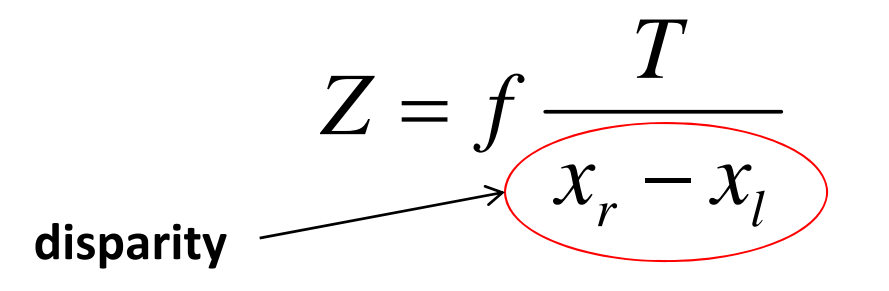

# Disparity example

#### image I(x,y)  $\qquad \qquad$  Disparity map D(x,y)  $\qquad \qquad$  image I´(x´,y´)

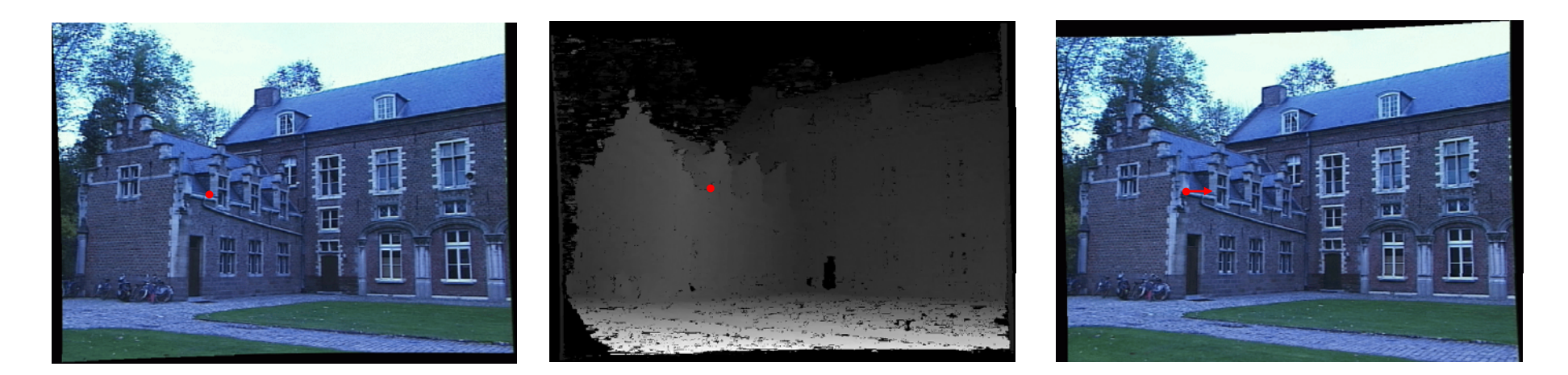

 $(x', y') = (x+D(x, y), y)$ 

#### General case, with calibrated cameras

 $\bullet$ The two cameras need not have parallel optical axes.

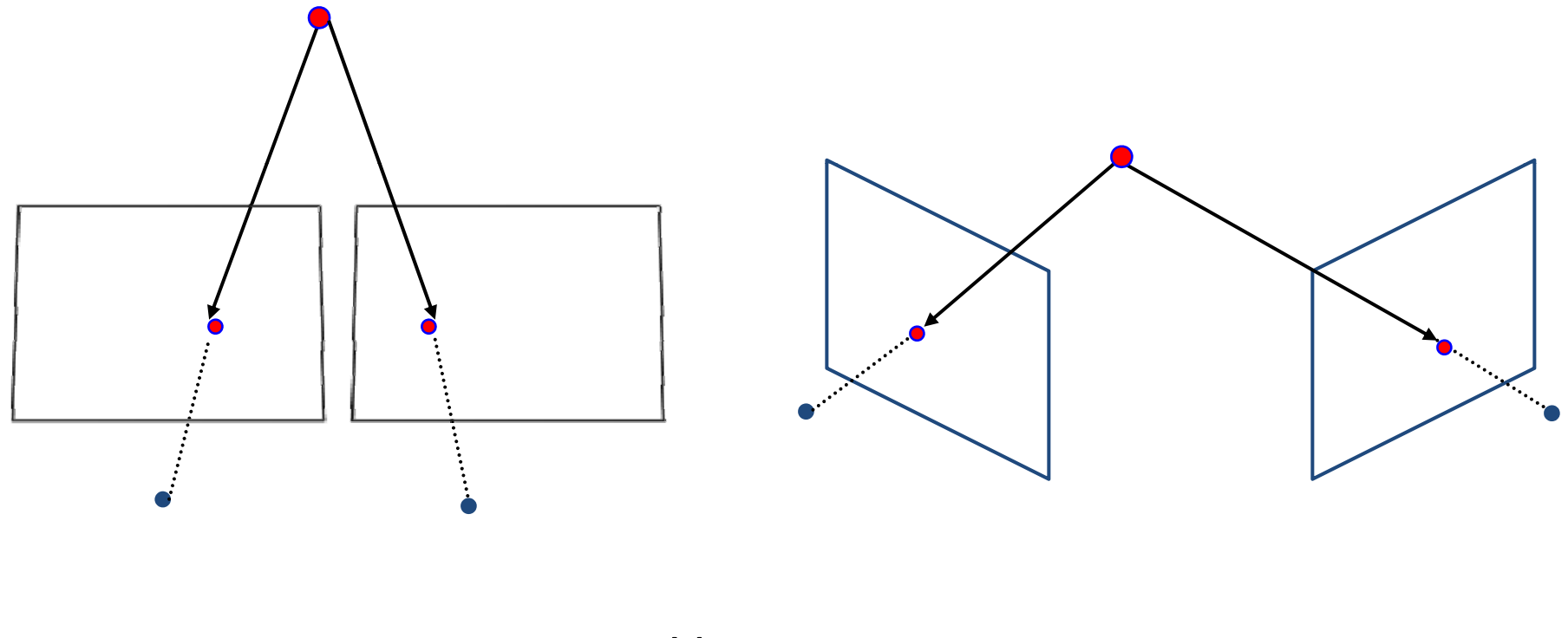

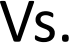

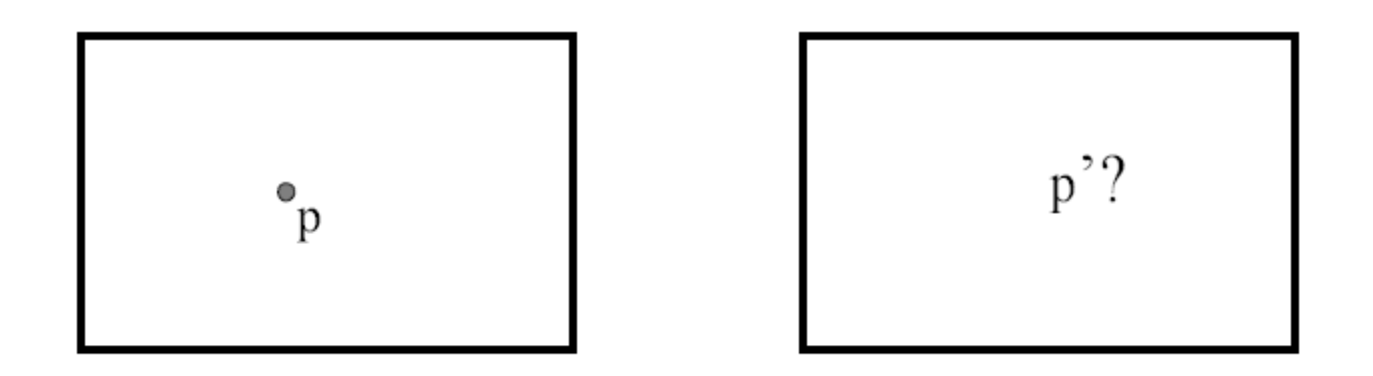

• Given p in left image, where can corresponding point p' be?

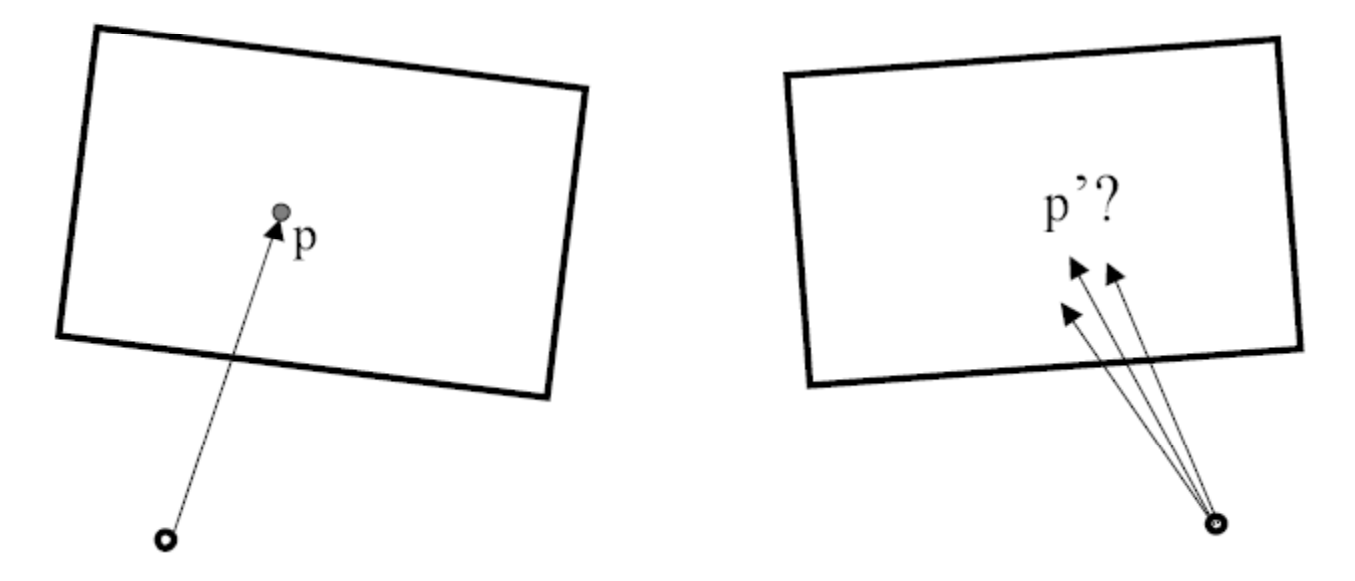

• Given p in left image, where can corresponding point p' be?

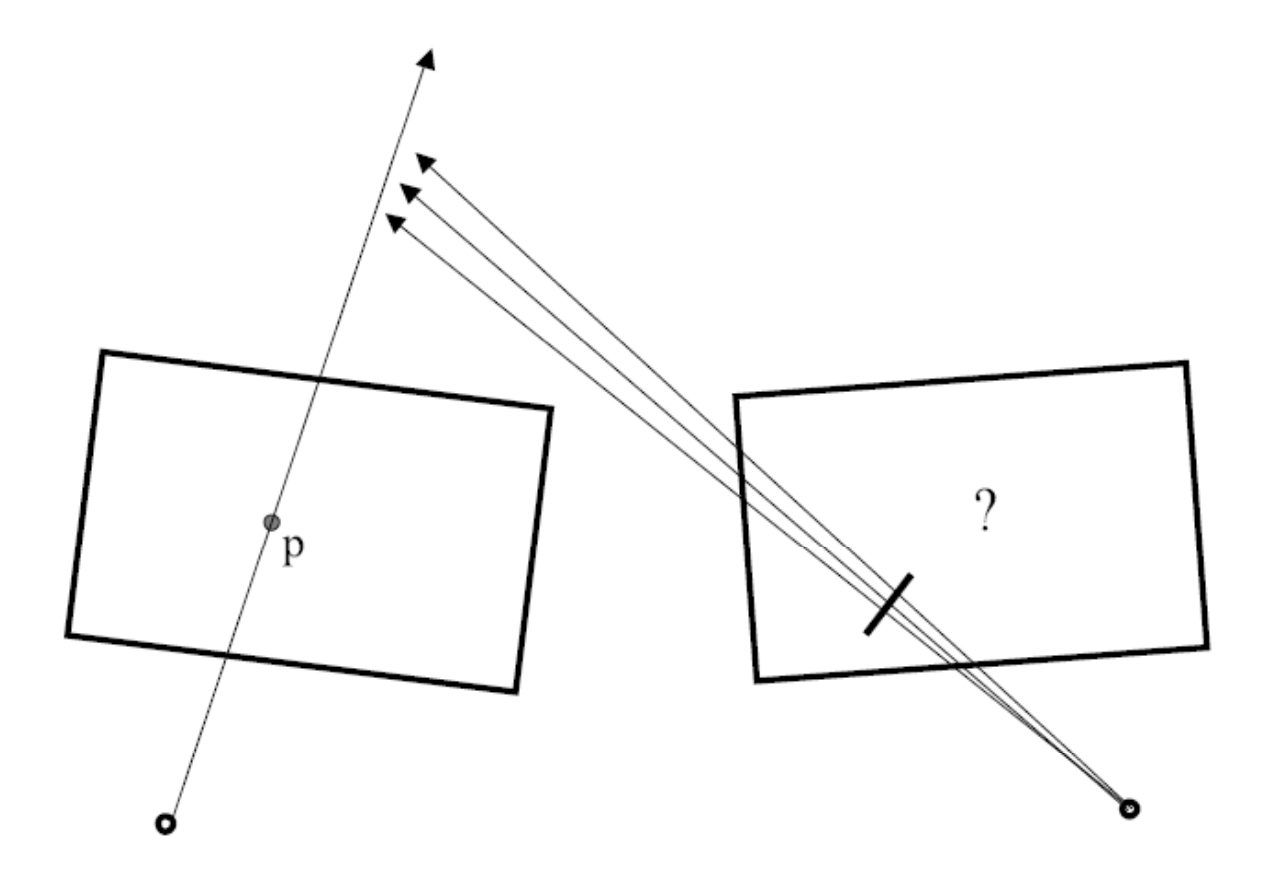

•Geometry of two views allows us to constrain where the corresponding pixel for some image point in the first view must occur in the second view.

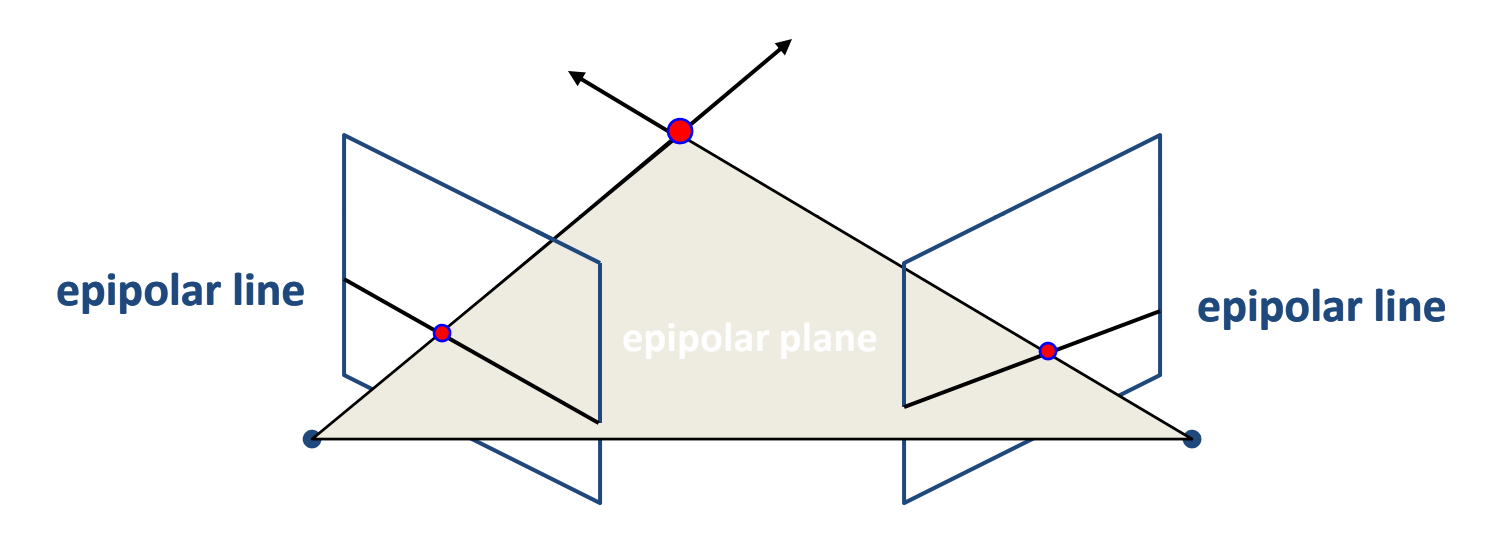

**Epipolar constraint:** Why is this useful?

• Reduces correspondence problem to 1D search along *conjugate epipolar lines*

# Epipolar geometry

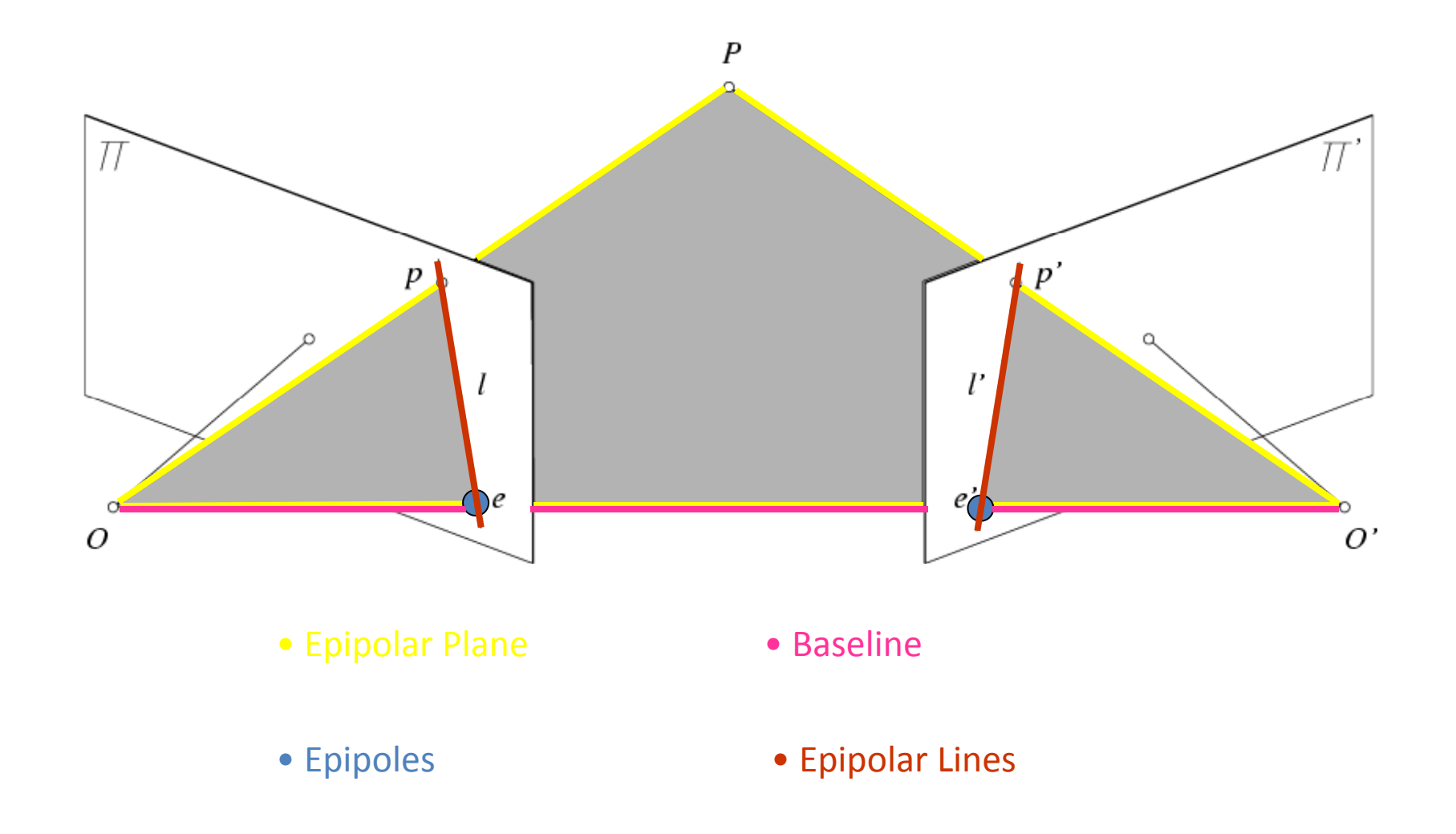

# Epipolar geometry: terms

- •**Baseline**: line joining the camera centers
- •**Epipole**: point of intersection of baseline with the image plane
- •**Epipolar plane**: plane containing baseline and world point
- • **Epipolar line**: intersection of epipolar plane with the image plane
- All epipolar lines intersect at the epipole
- • An epipolar plane intersects the left and right image planes in epipolar lines

#### Epipolar constraint

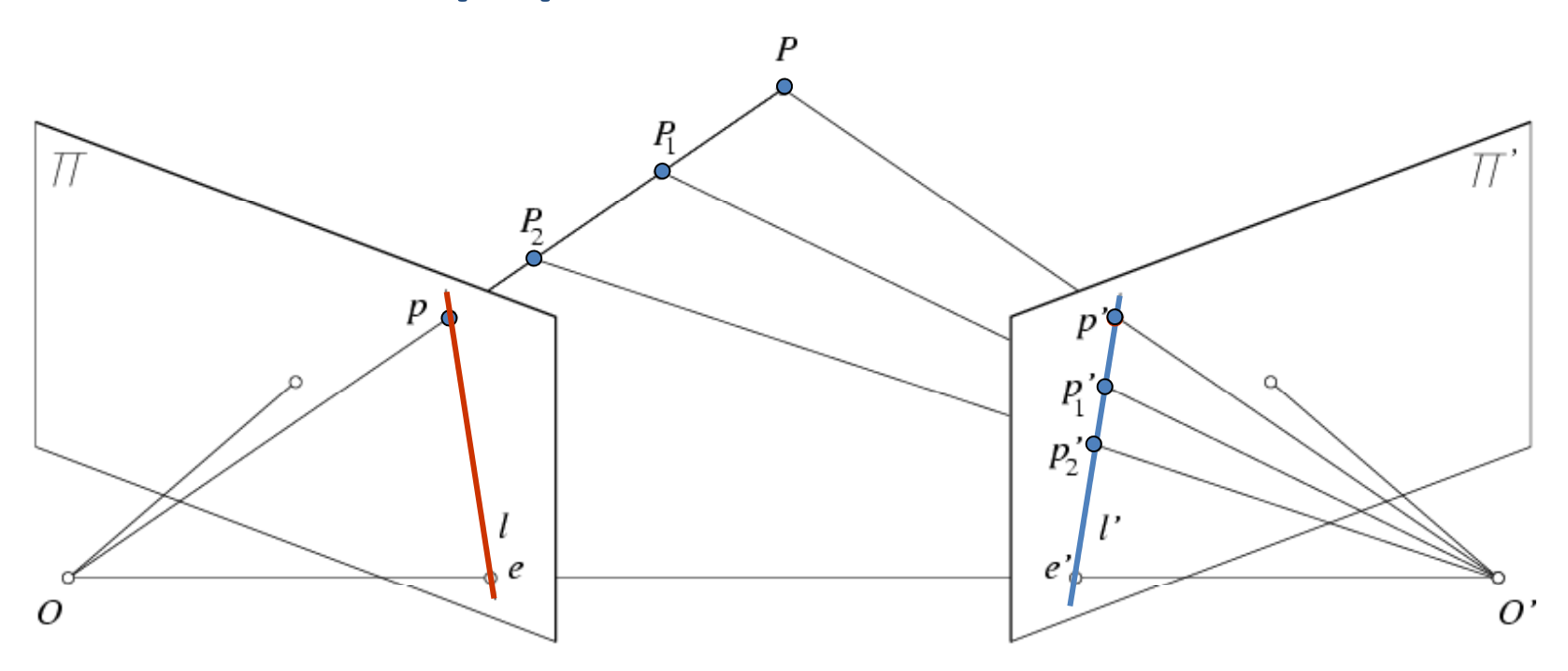

- Potential matches for *p* have to lie on the corresponding epipolar line *l'*.
- Potential matches for *p'* have to lie on the corresponding epipolar line *l*.

http://www.ai.sri.com/~luong/research/Meta3DViewer/EpipolarGeo.html

# Example

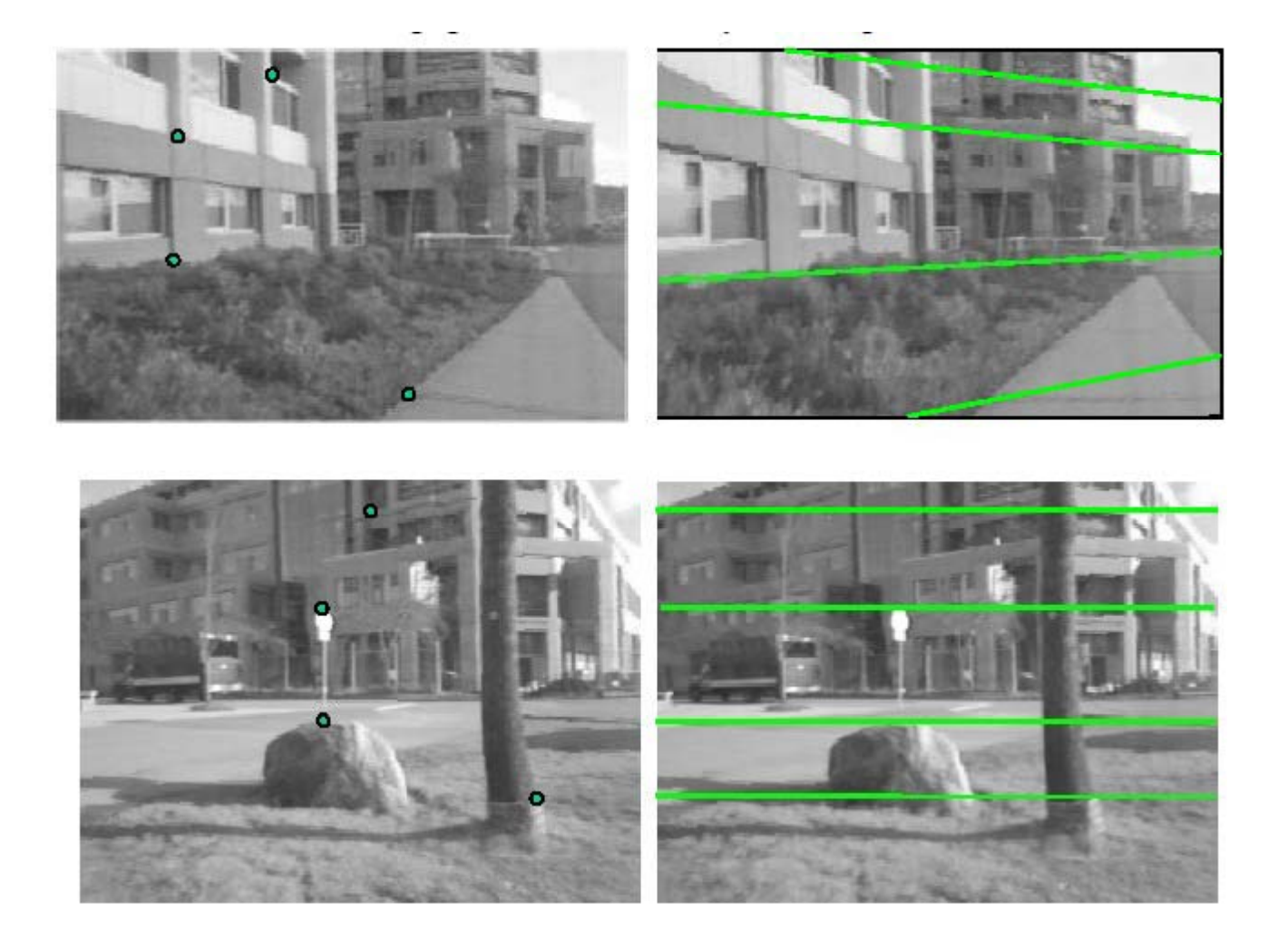
#### Example: converging cameras

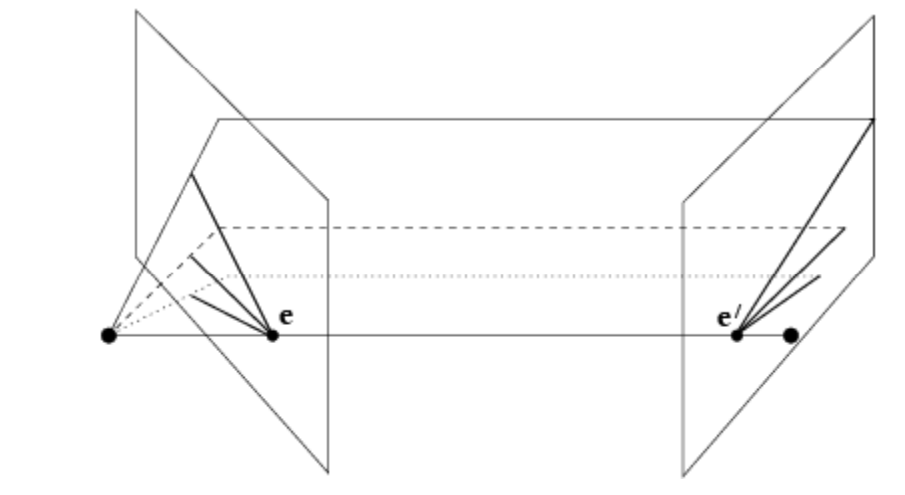

As position of 3d point varies, epipolar lines "rotate" about the baseline

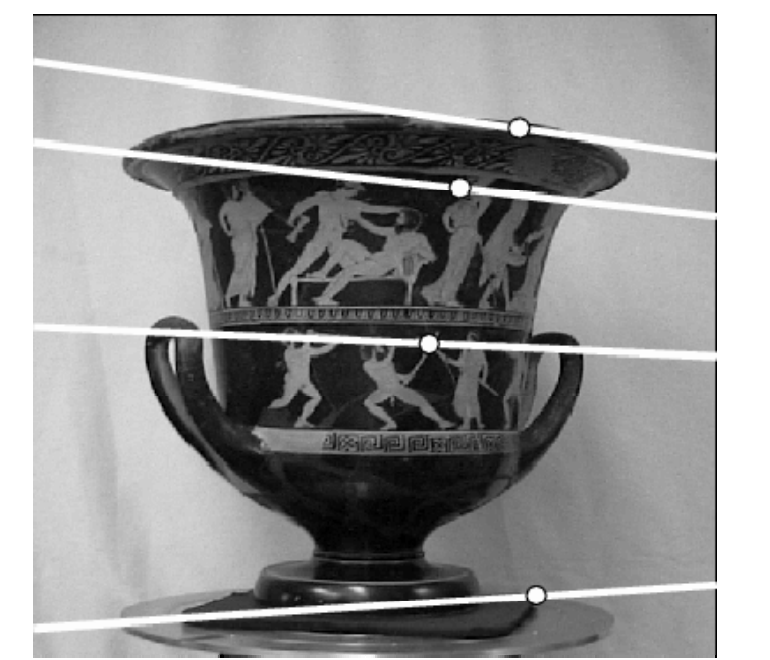

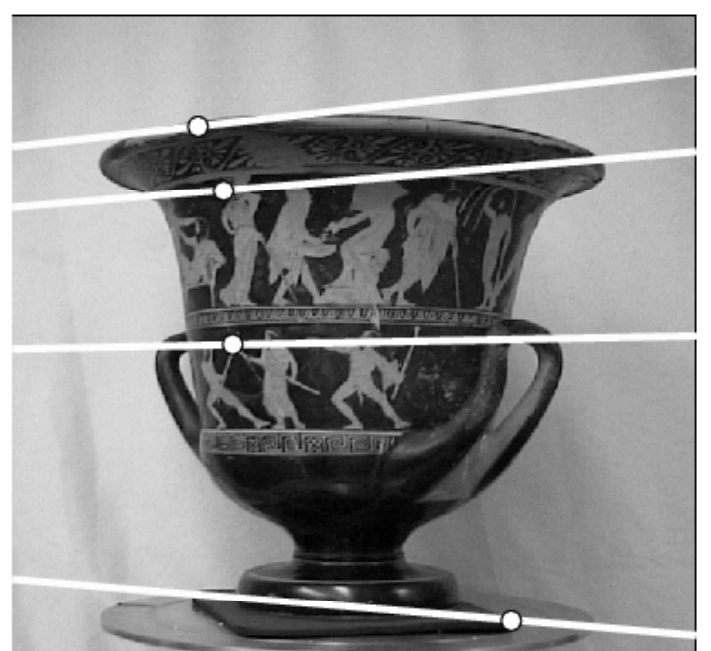

Figure from Hartley & Zisserman

#### Example: motion parallel with image plane

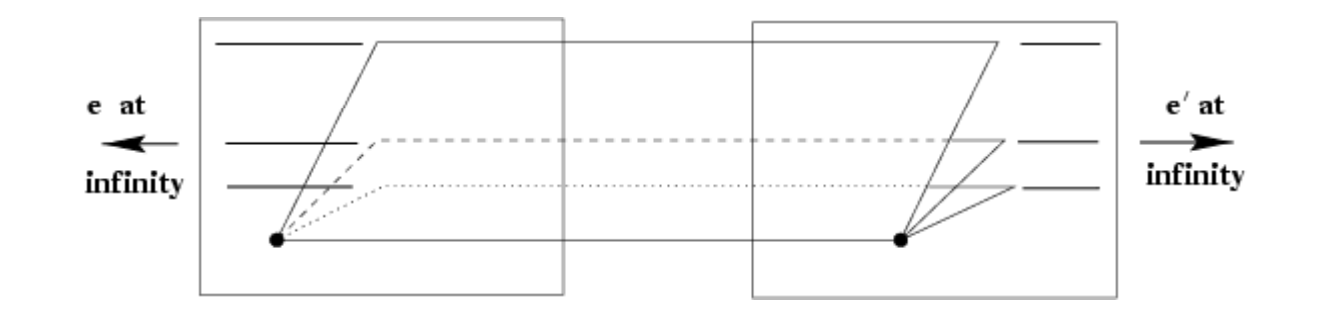

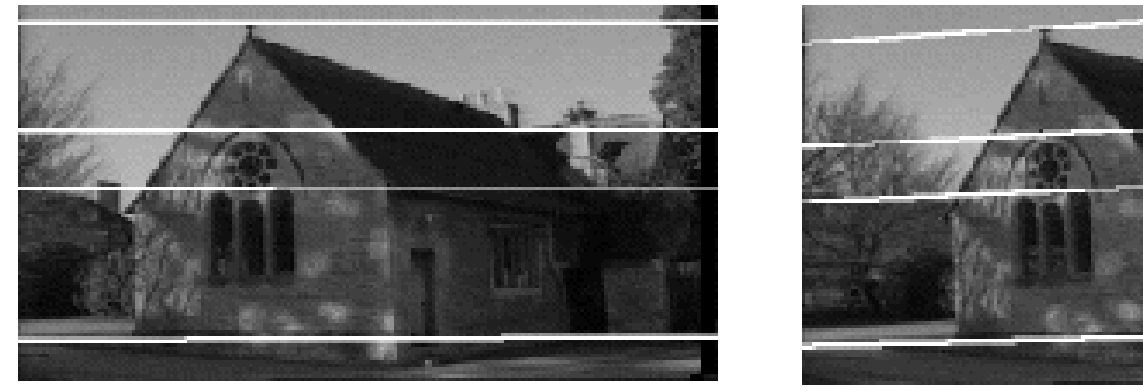

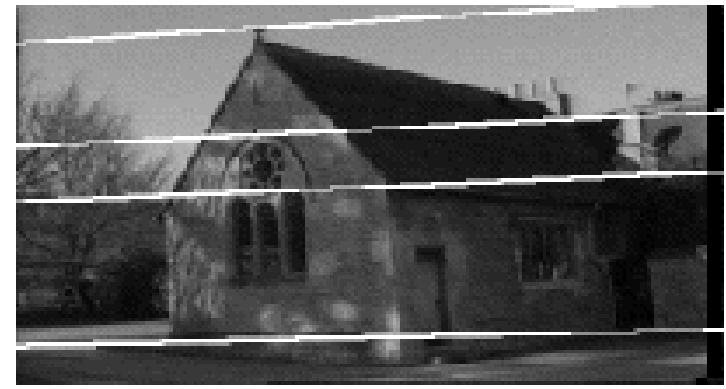

Figure from Hartley & Zisserman

### Example: forward motion

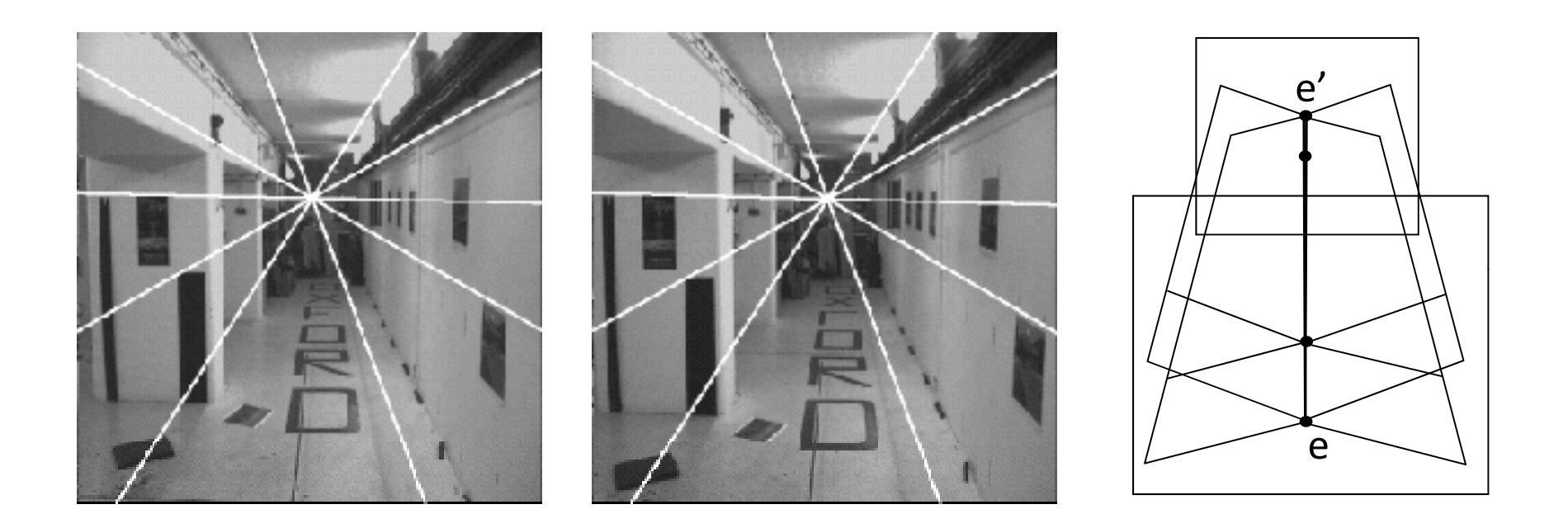

Epipole has same coordinates in both images. Points move along lines radiating from e: "Focus of expansion"  $\bullet$  For a given stereo rig, how do we express the epipolar constraints algebraically?

## Stereo geometry, with calibrated cameras

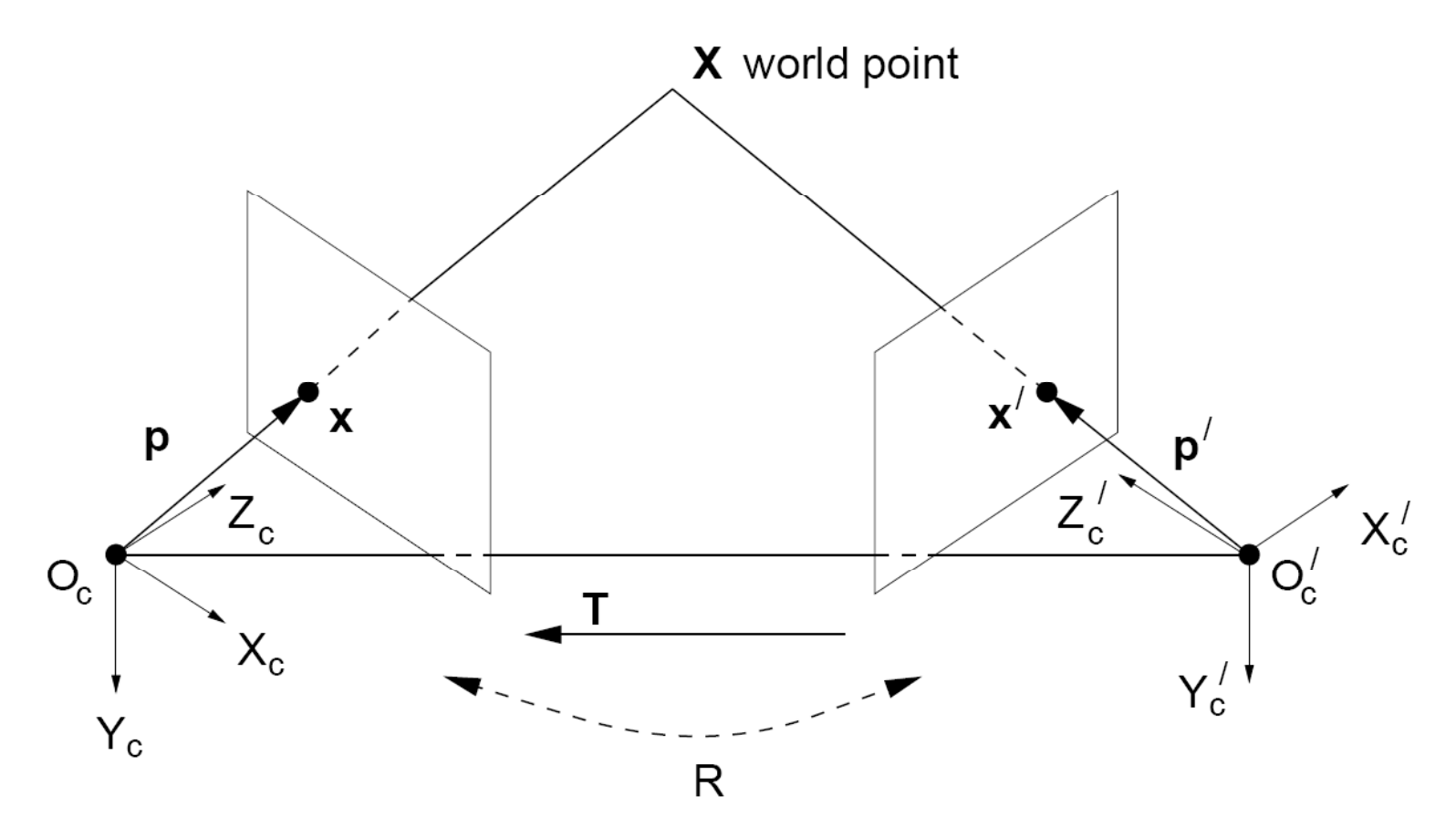

If the rig is calibrated, we know :

how to **rotate** and **translate** camera reference frame 1 to get to camera reference frame 2.

Rotation: 3 x 3 matrix; translation: 3 vector. Grauman

## Rotation matrix

$$
R_x(\alpha) = \begin{bmatrix} 1 & 0 & 0 \\ 0 & \cos \alpha & -\sin \alpha \\ 0 & \sin \alpha & \cos \alpha \end{bmatrix}
$$
  

$$
R_y(\beta) = \begin{bmatrix} \cos \beta & 0 & \sin \beta \\ 0 & 1 & 0 \\ -\sin \beta & 0 & \cos \beta \end{bmatrix}
$$
  

$$
R_z(\gamma) = \begin{bmatrix} \cos \gamma & -\sin \gamma & 0 \\ \sin \gamma & \cos \gamma & 0 \\ 0 & 0 & 1 \end{bmatrix}
$$

Express 3d rotation as series of rotations around coordinate axes by angles  $\alpha, \beta, \gamma$ 

Overall rotation is product of these elementary rotations:

 $\mathbf{R} = \mathbf{R}_x \mathbf{R}_y \mathbf{R}_z$ 

## 3d rigid transformation

$$
\begin{bmatrix} X' \\ Y' \\ Z' \end{bmatrix} = \begin{bmatrix} r_{11} & r_{12} & r_{13} \\ r_{21} & r_{22} & r_{23} \\ r_{31} & r_{32} & r_{33} \end{bmatrix} \begin{bmatrix} X \\ Y \\ Z \end{bmatrix} + \begin{bmatrix} T_x \\ T_y \\ T_z \end{bmatrix}
$$

$$
\mathbf{X}' = \mathbf{R}\mathbf{X} + \mathbf{T}
$$

## Stereo geometry, with calibrated cameras

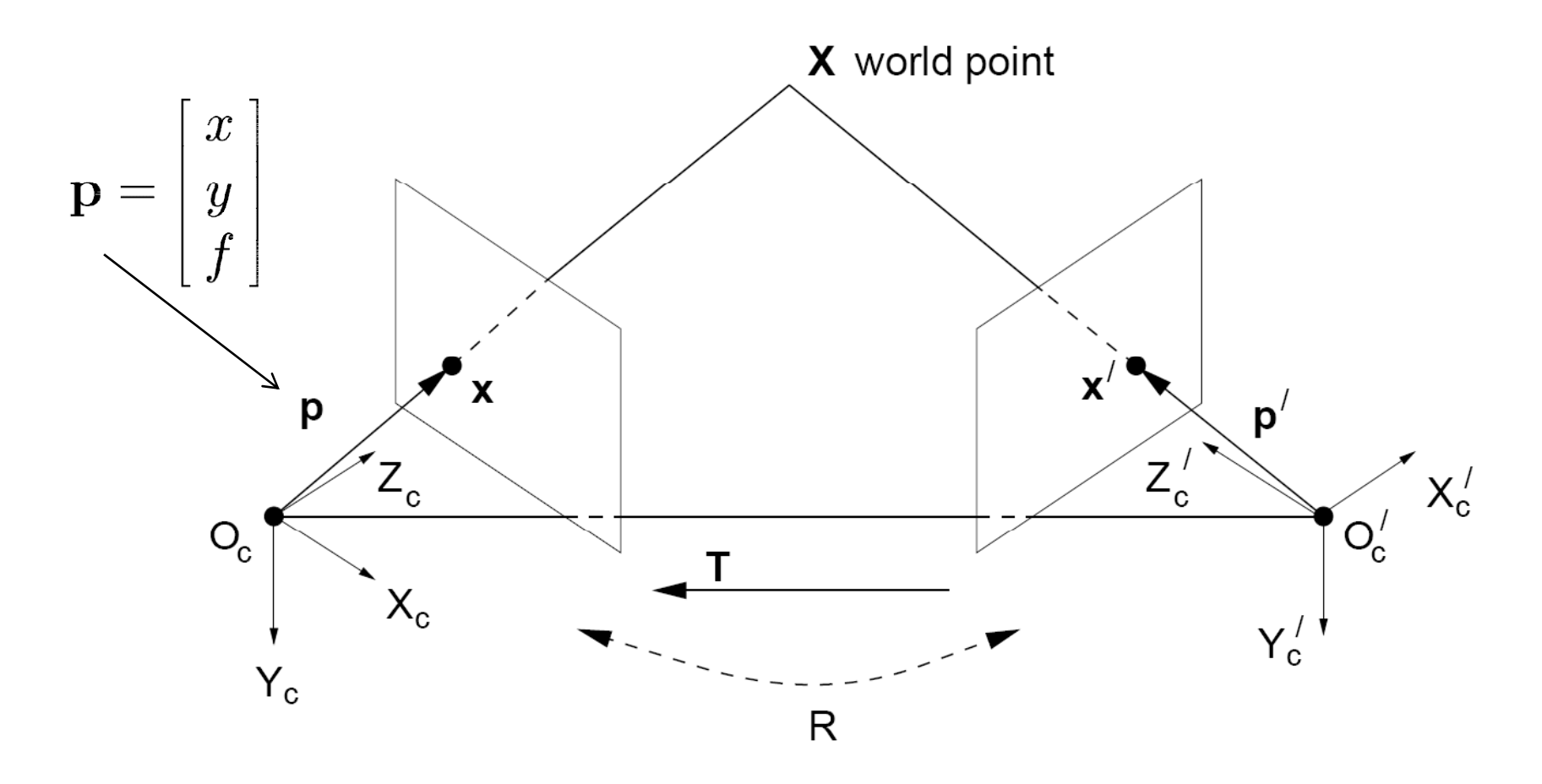

Camera‐centered coordinate systems are related by known rotation **R** and translation **T**:  $\mathbf{X}' = \mathbf{R}\mathbf{X} + \mathbf{T}$ 

## Cross product

$$
\vec{a} \times \vec{b} = \vec{c} \qquad \qquad \vec{a} \cdot \vec{c} = 0
$$
  

$$
\vec{b} \cdot \vec{c} = 0
$$

Vector cross product takes two vectors and returns a third vector that's perpendicular to both inputs.

So here, <sup>c</sup> is perpendicular to both <sup>a</sup> and b, which means the dot product = 0.

## From geometry to algebra

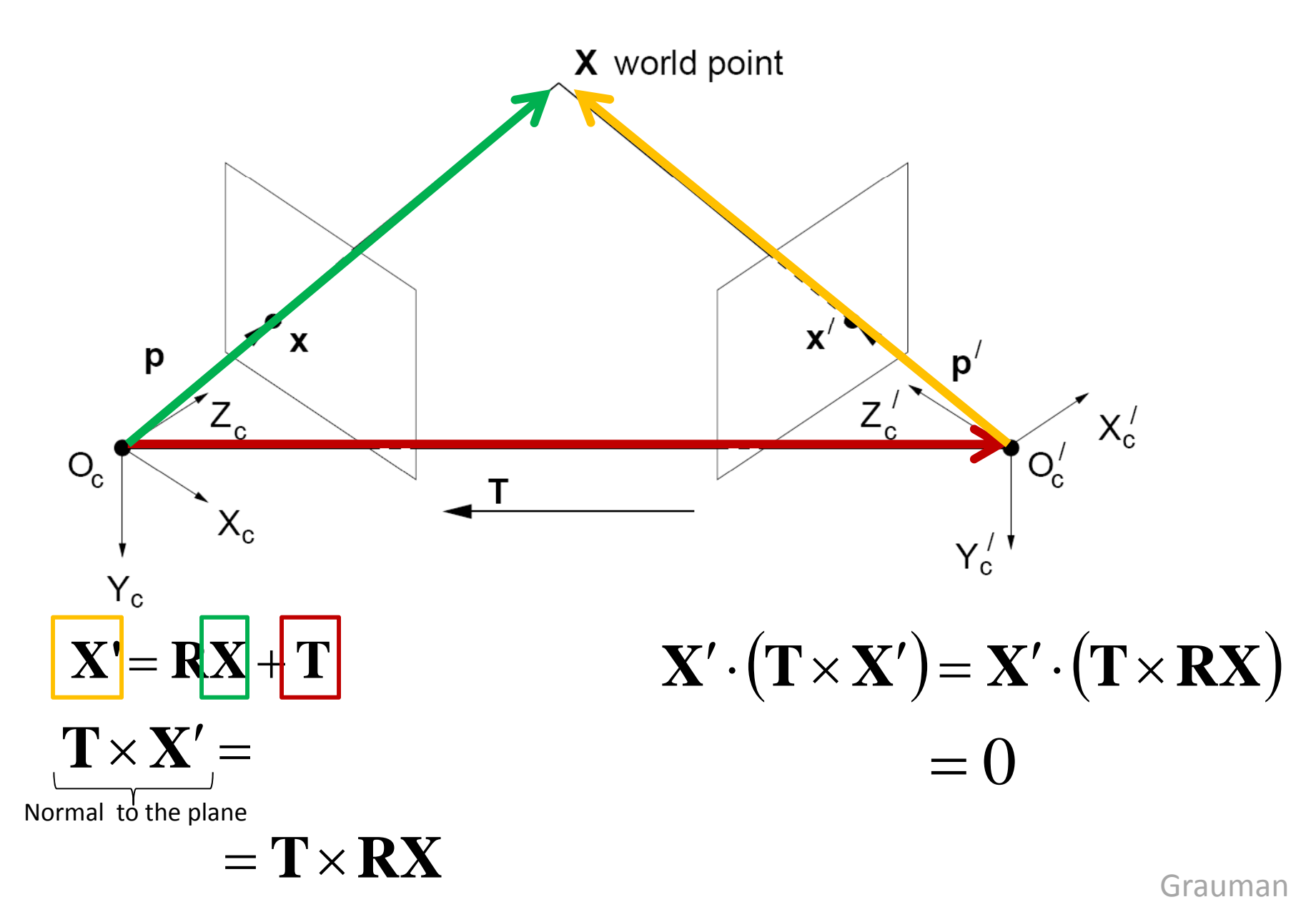

## Matrix form of cross product

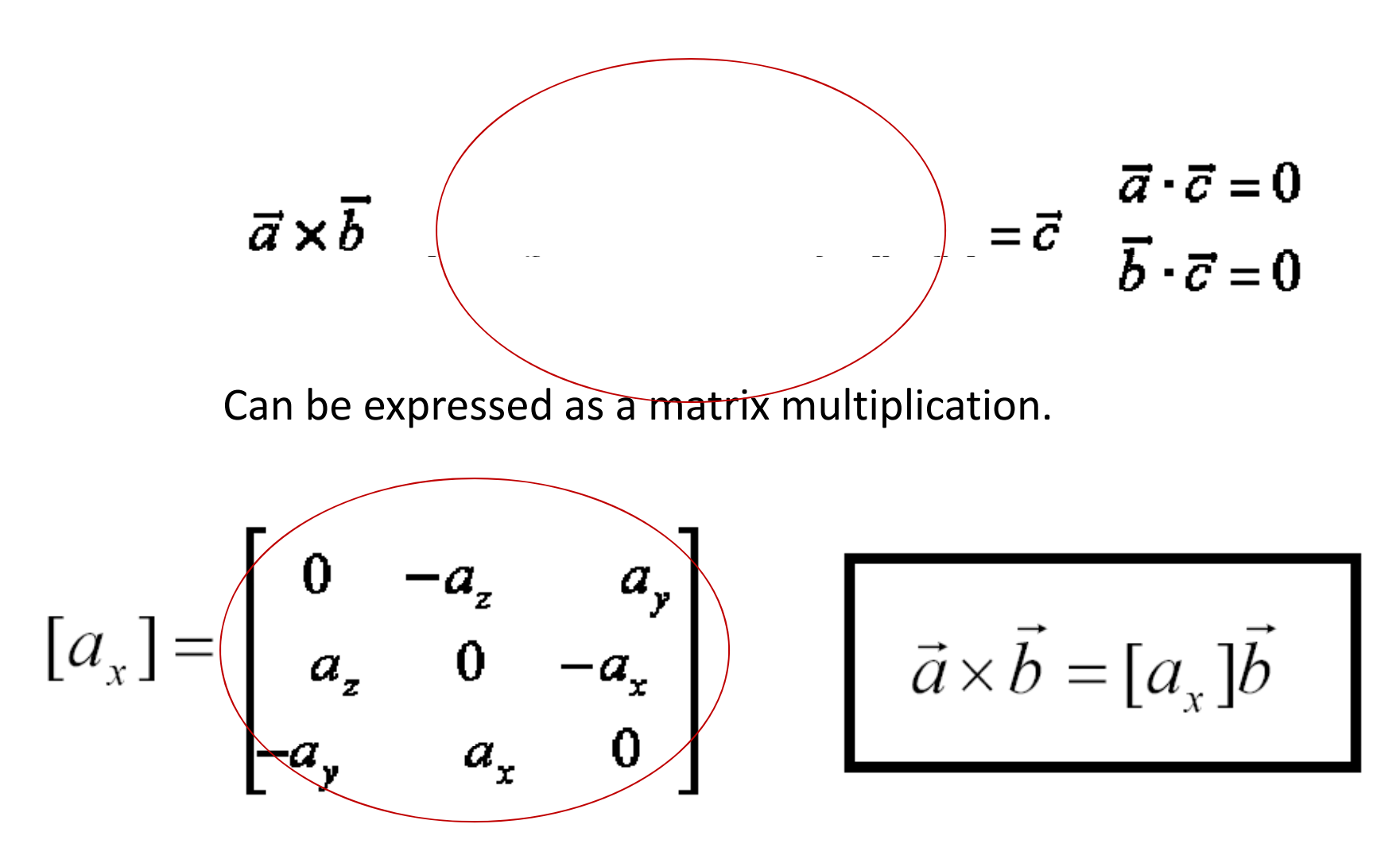

## From geometry to algebra

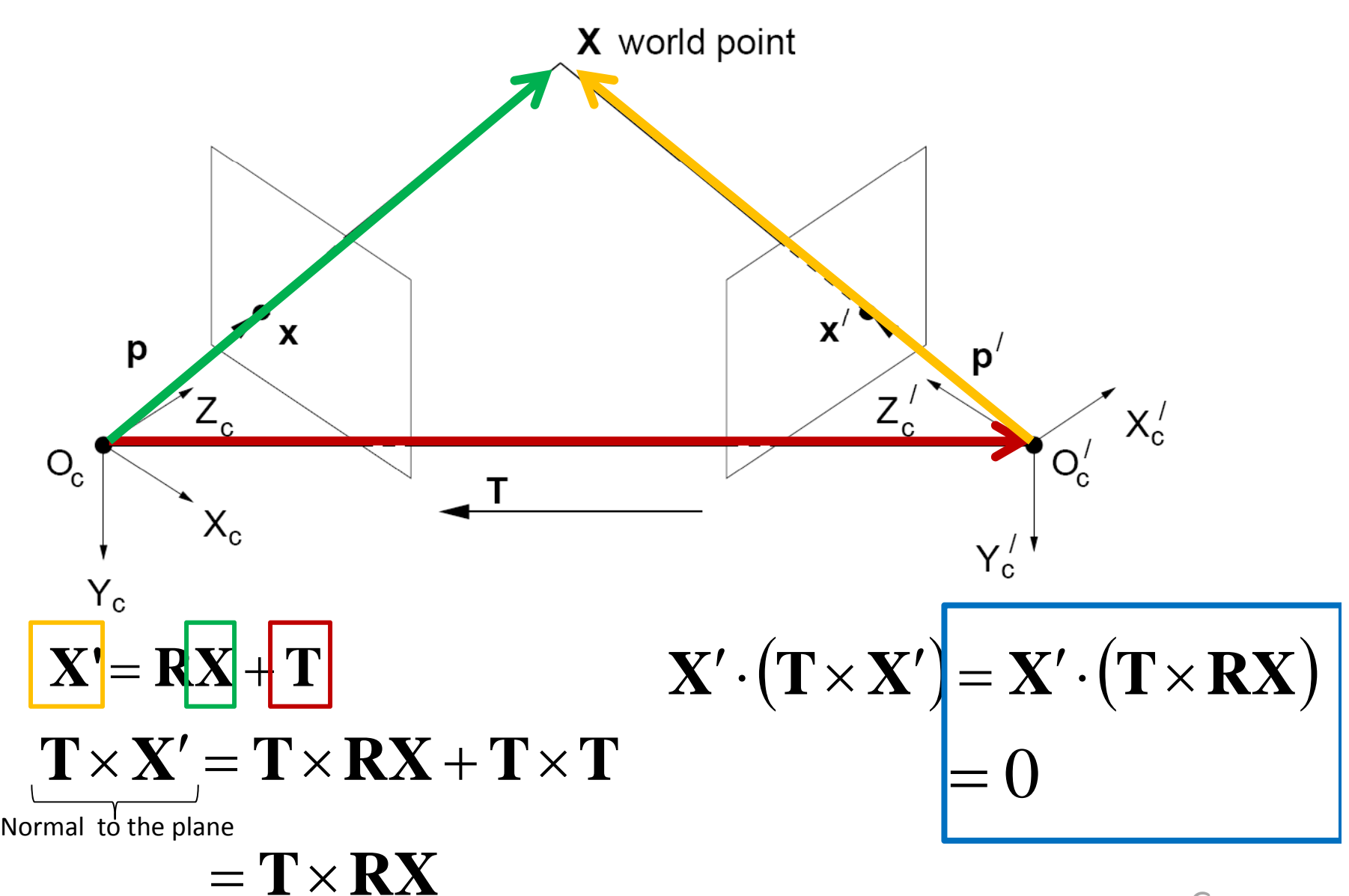

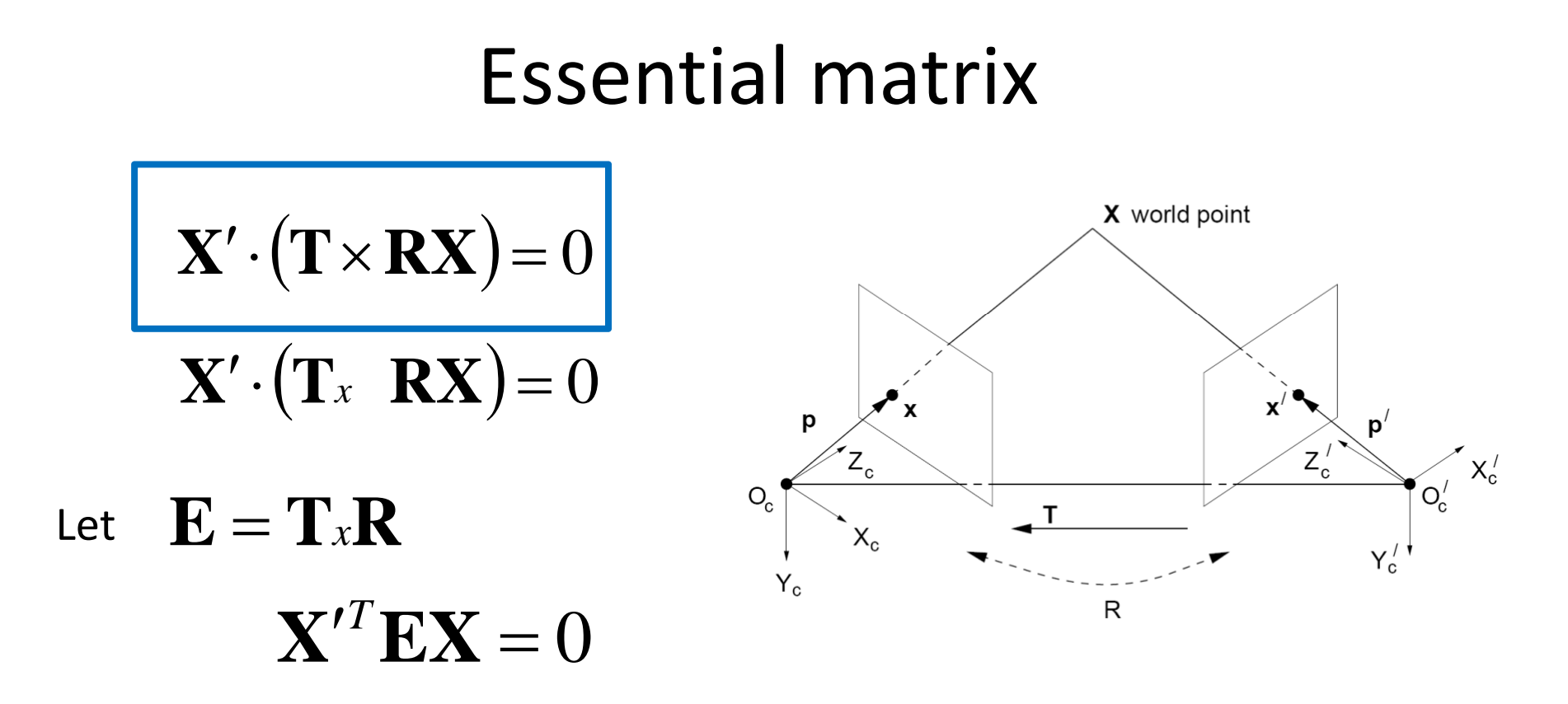

This holds for the rays **p** and **p'** that are parallel to the camera-centered position  $p^{\prime T}$   $\mathbf{E}\mathbf{p} = 0$ ‐ vectors **X** and **X**', so we have:

$$
\boxed{\mathbf{p'}^T\ \mathbf{E}\mathbf{p}=0}
$$

**E** is called the **essential matrix**, which relates corresponding image points [Longuet‐Higgins 1981]

## Essential matrix and epipolar lines

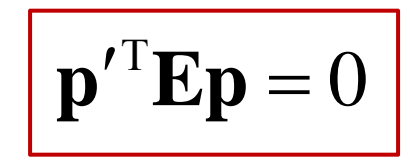

Epipolar constraint: if we observe point **p** in one image, then its position **p'** in second image must satisfy this equation.

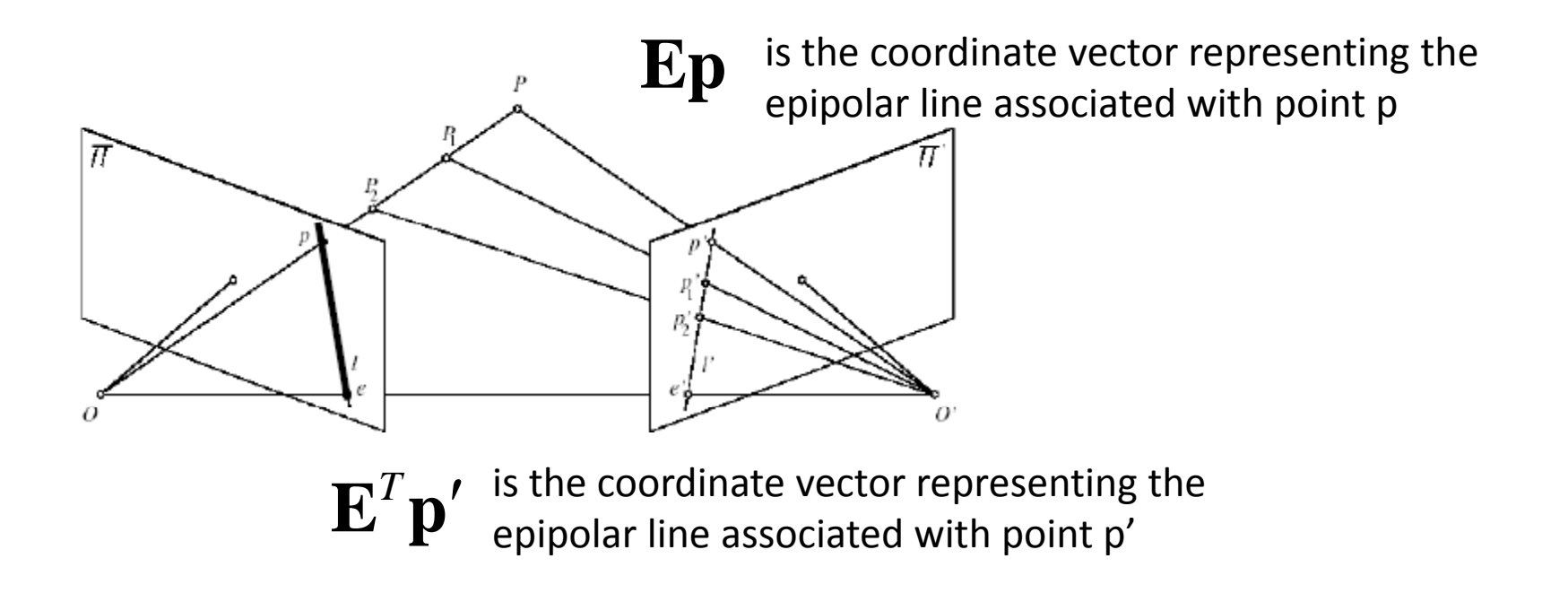

## Essential matrix: properties

- Relates image of corresponding points in both cameras, given rotation and translation
- Assuming intrinsic parameters are known

#### $\mathbf{E} = \mathbf{T}_x \mathbf{R}$

### Essential matrix example: parallel cameras

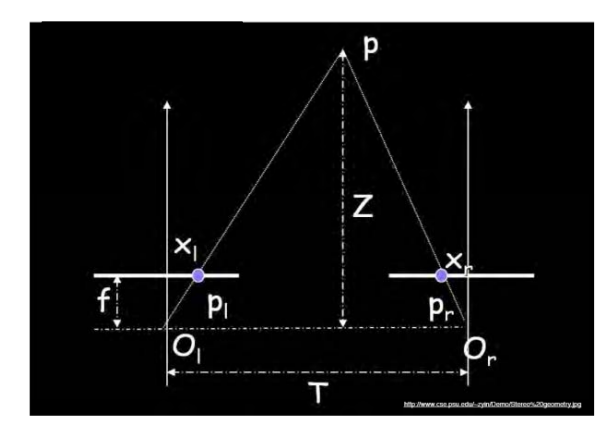

$$
\mathbf{R} =
$$

$$
\mathbf{T} =
$$

$$
\mathbf{E} = [\mathbf{T_x}] \mathbf{R} =
$$

$$
\boldsymbol{p'}^T \boldsymbol{E} \boldsymbol{p} = 0
$$

For the parallel cameras, image of any point must lie on same horizontal line in each image plane.

#### image  $I(x,y)$  Disparity map  $D(x,y)$  image  $I'(x',y')$

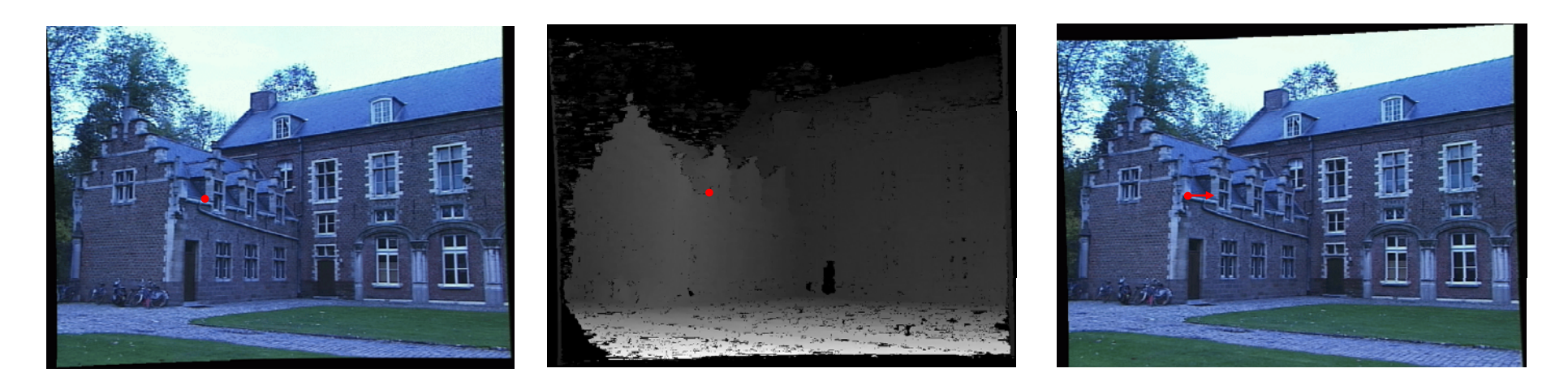

#### $(x', y') = (x+D(x, y), y)$

#### *What about when cameras' optical axes are not parallel?*

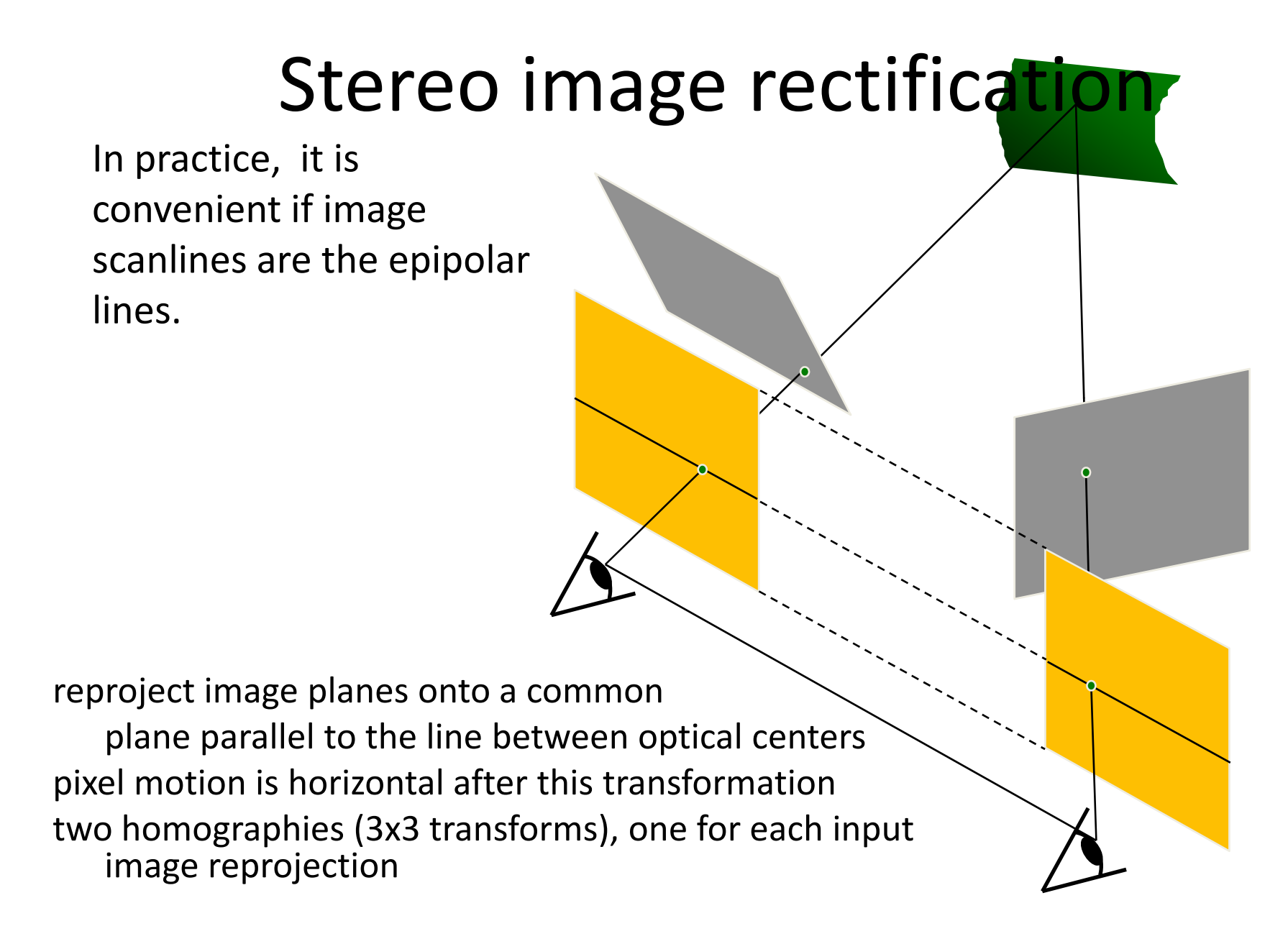

## Stereo image rectification: example

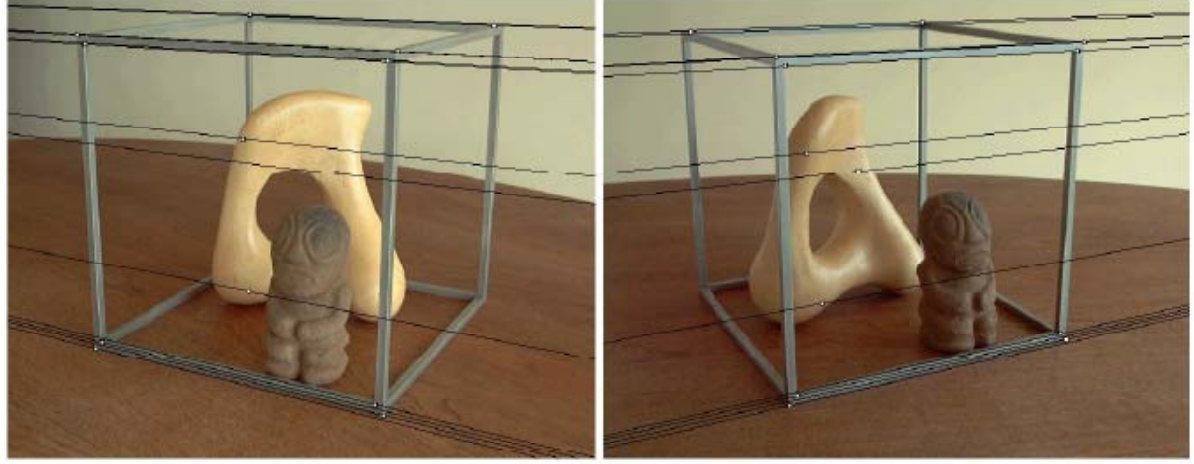

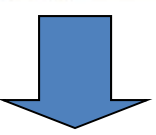

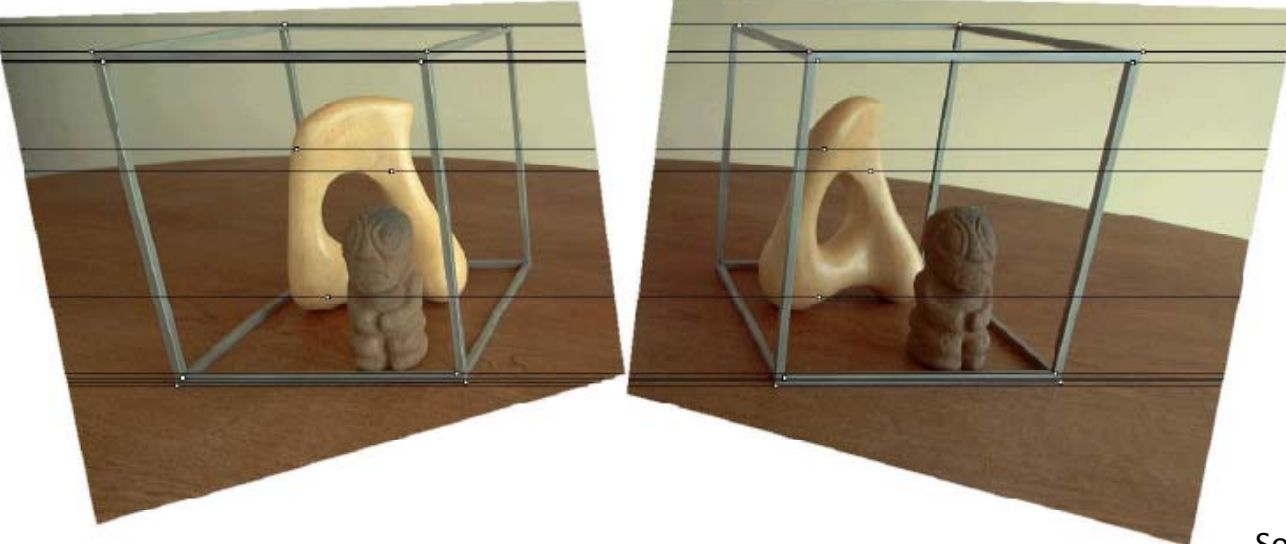

Source: Alyosha Efros

## Stereo reconstruction: main steps

- Calibrate cameras
- –– Rectify images
- Compute disparity
- – $-$  Estimate depth

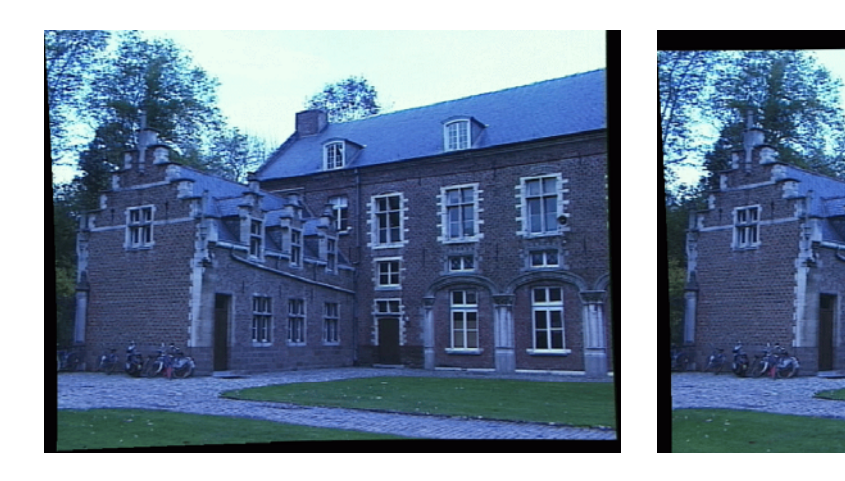

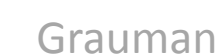

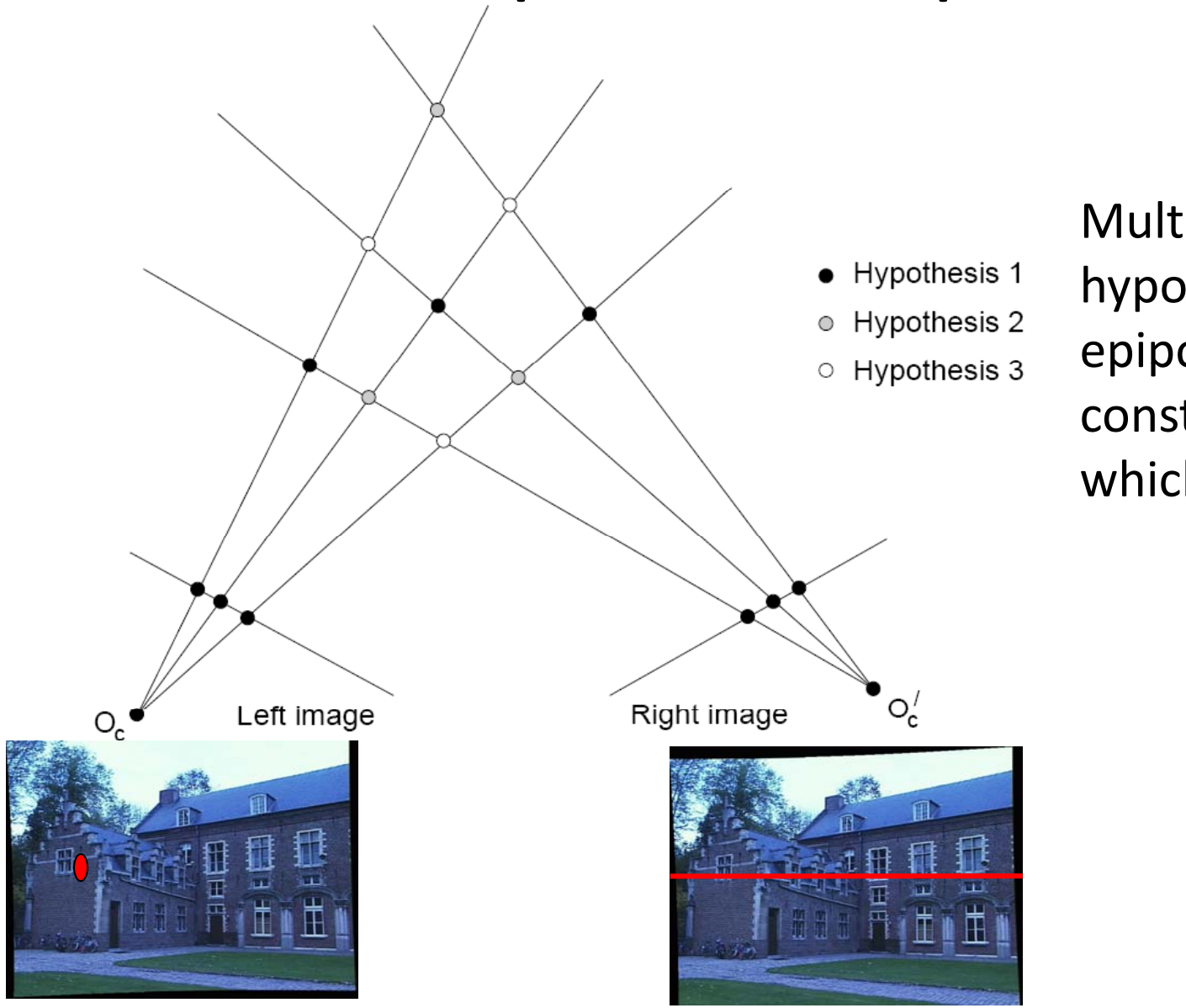

Figure from Gee &

Multiple match hypotheses satisfy epipolar constraint, but which is correct?

Cipolla <sup>1999</sup> Grauman

- • Beyond the hard constraint of epipolar geometry, there are "soft" constraints to help identify corresponding points
	- Similarity
	- Uniqueness
	- Ordering
	- Disparity gradient
- To find matches in the image pair, we will assume
	- Most scene points visible from both views
	- Image regions for the matches are similar in appearance

Parallel camera example - epipolar lines are corresponding rasters

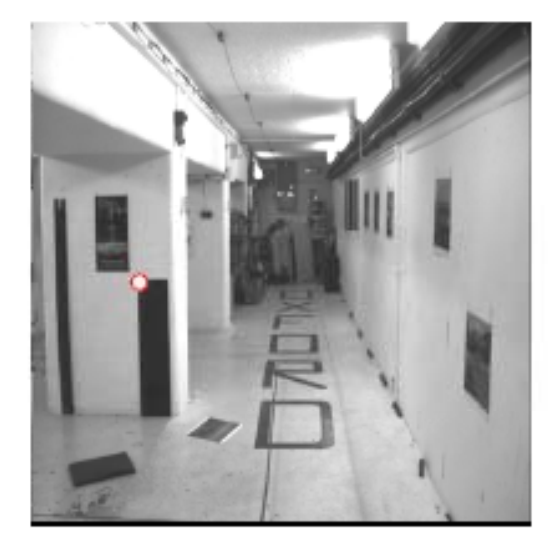

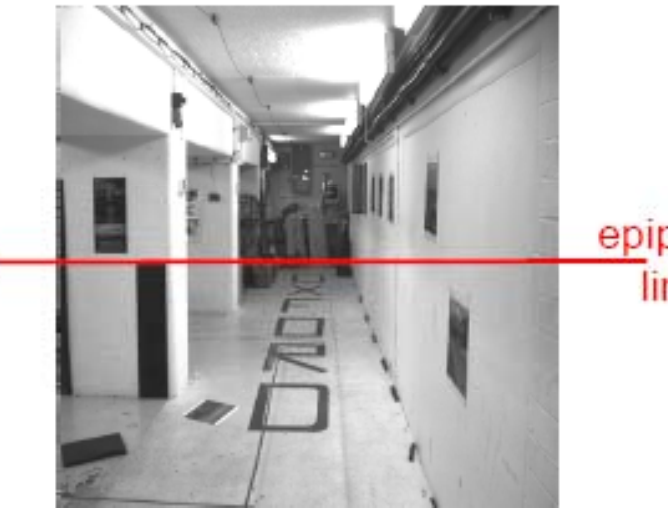

epipolar line

## Intensity profiles

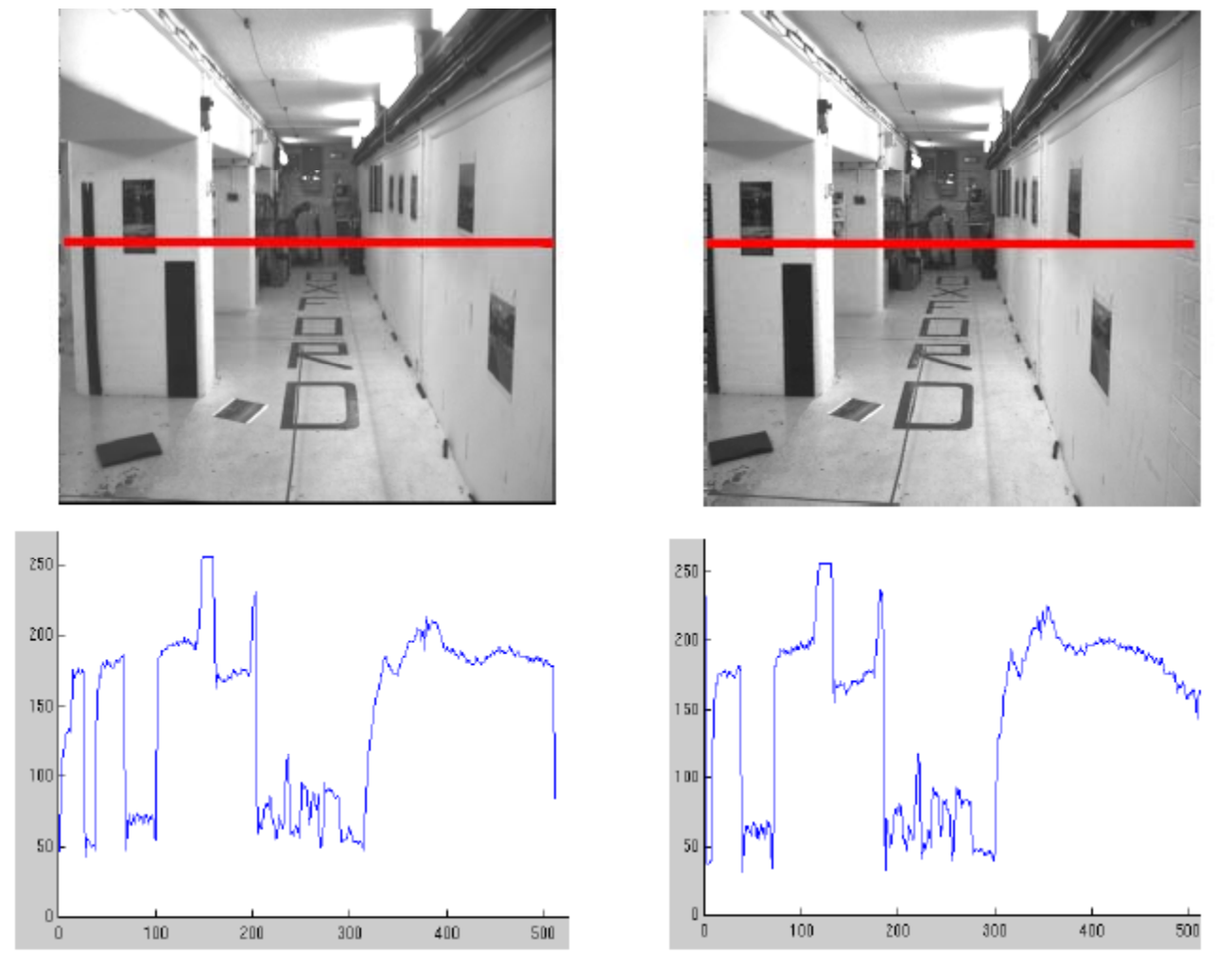

• Clear correspondence between intensities, but also noise and ambiguity

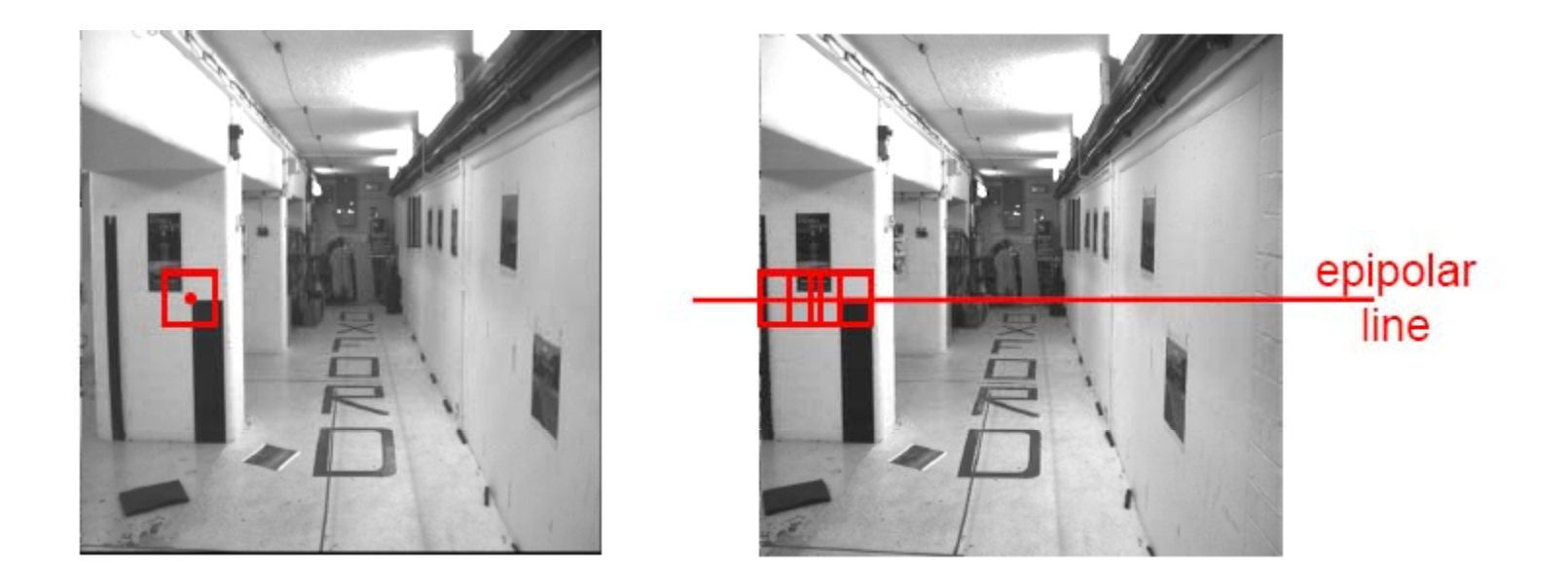

#### Neighborhood of corresponding points are similar in intensity patterns.

Source: Andrew Zisserman

## Normalized cross correlation

subtract mean:  $A \leftarrow A - \langle A \rangle, B \leftarrow B - \langle B \rangle$ 

$$
\text{NCC} = \frac{\sum_{i} \sum_{j} A(i,j) B(i,j)}{\sqrt{\sum_{i} \sum_{j} A(i,j)^2} \sqrt{\sum_{i} \sum_{j} B(i,j)^2}}
$$

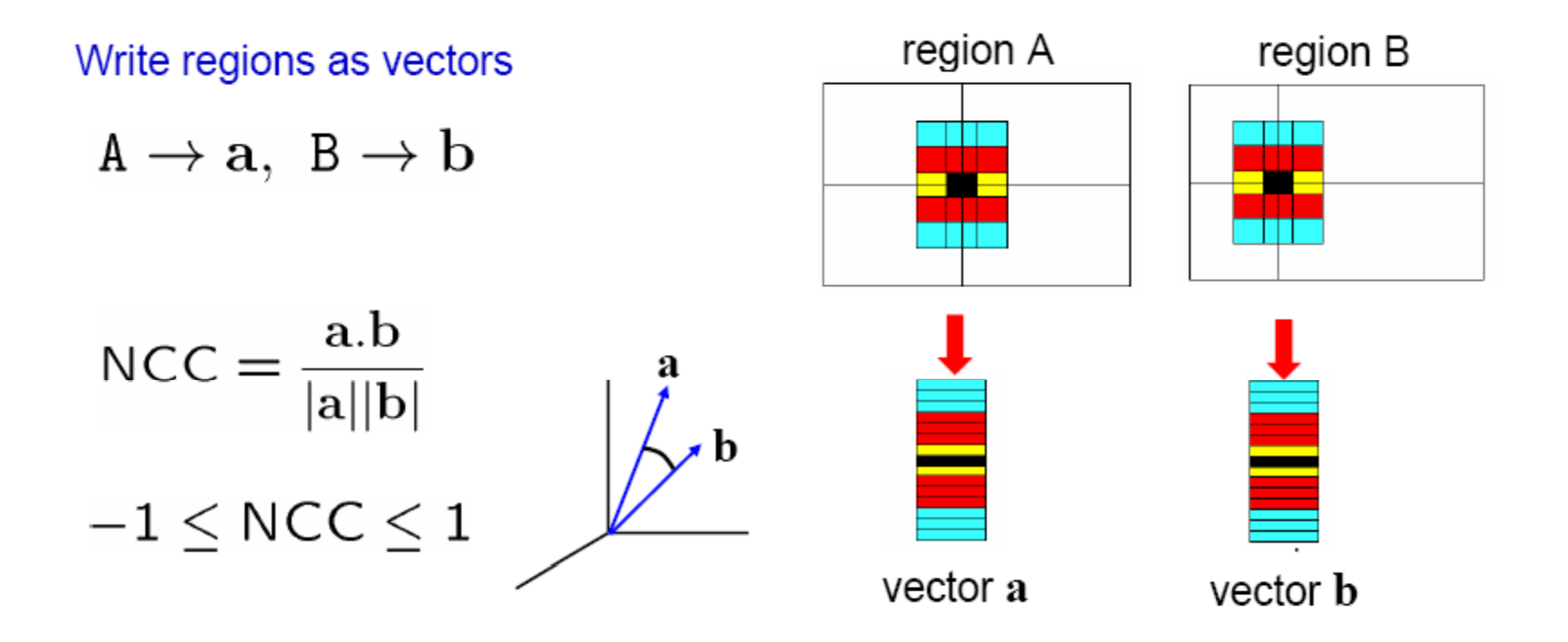

Source: Andrew Zisserman

## Correlation‐based window matching

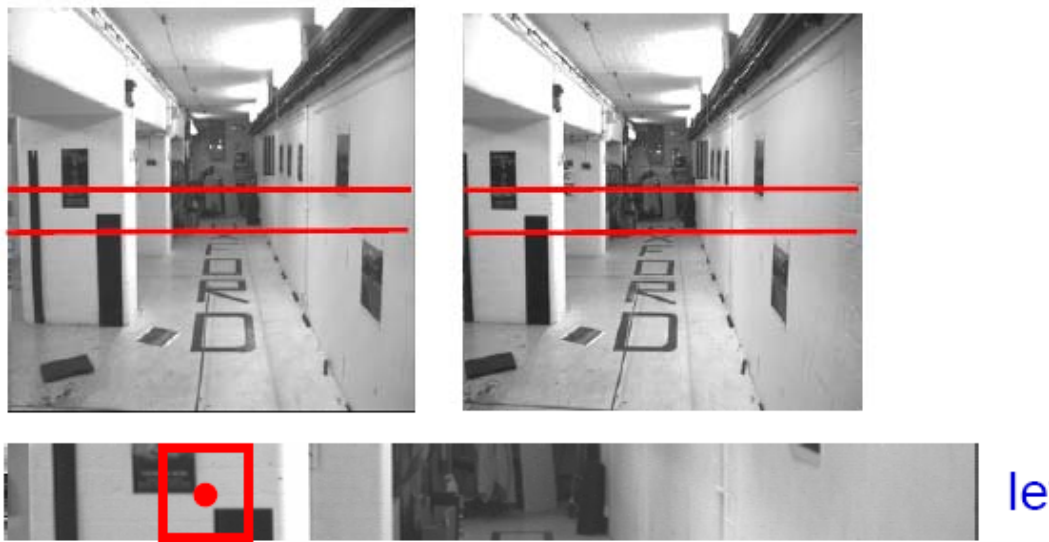

left image band (x)

Source: *F* 

## Dense correspondence search

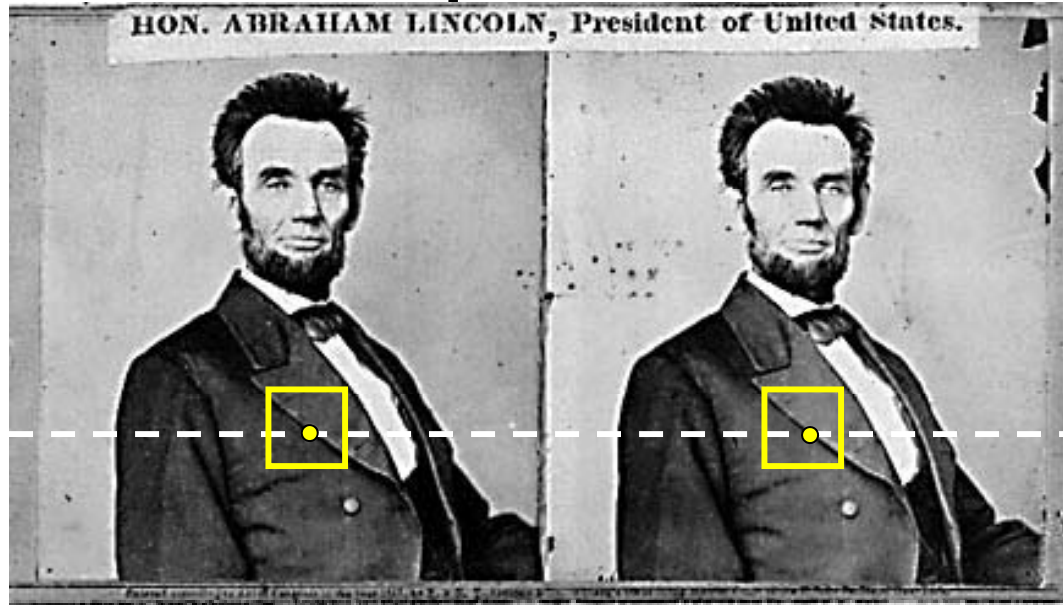

For each epipolar line

For each pixel / window in the left image

- •compare with every pixel / window on same epipolar line in right image
- •pick position with minimum match cost (e.g., SSD, correlation)

## Textureless regions

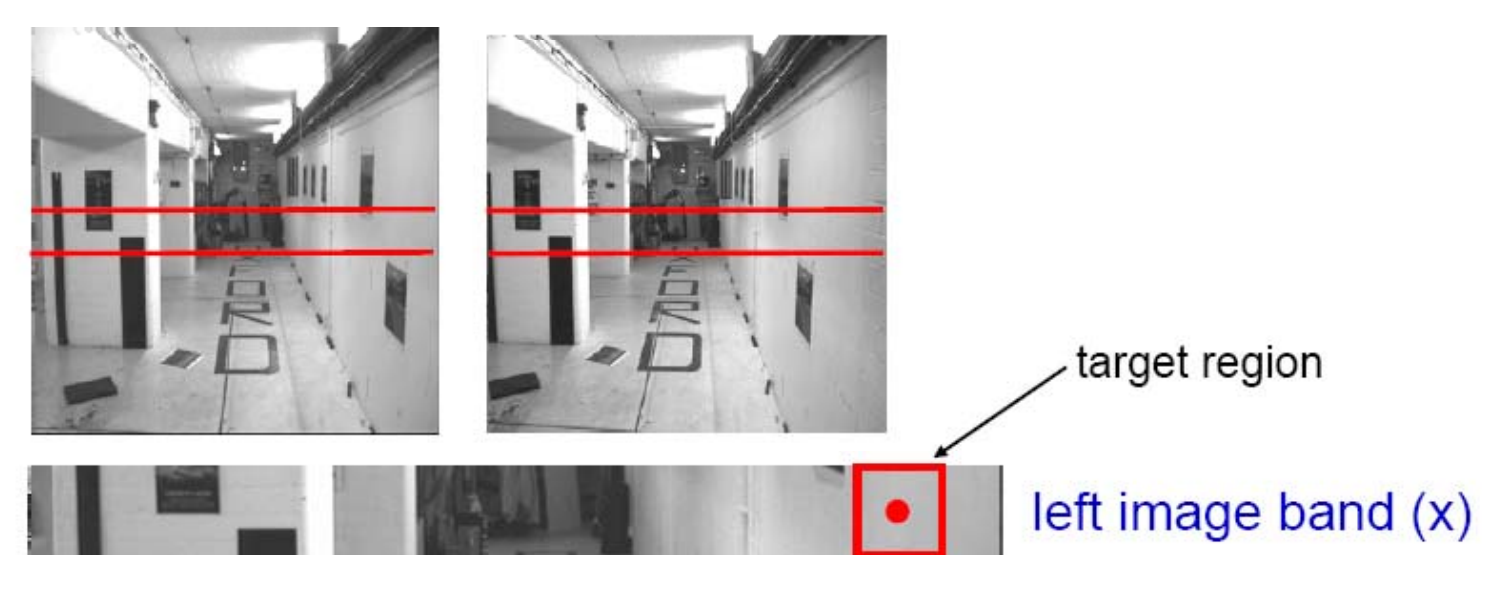

## Effect of window size

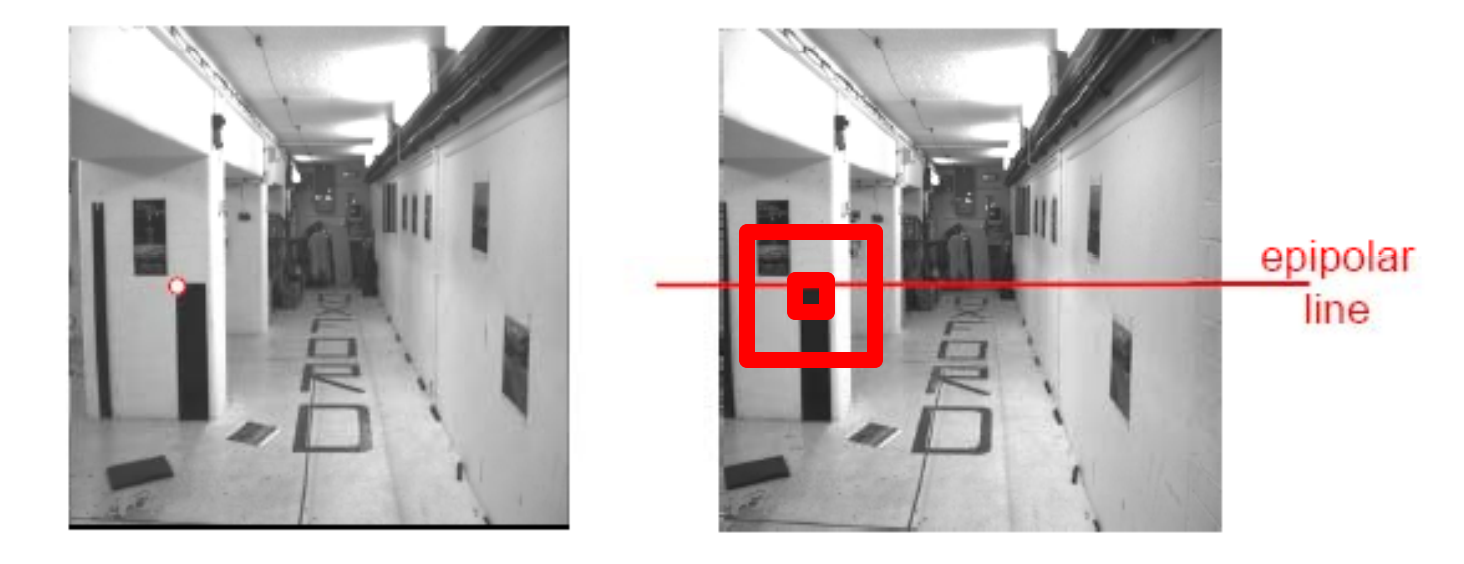

## Effect of window size

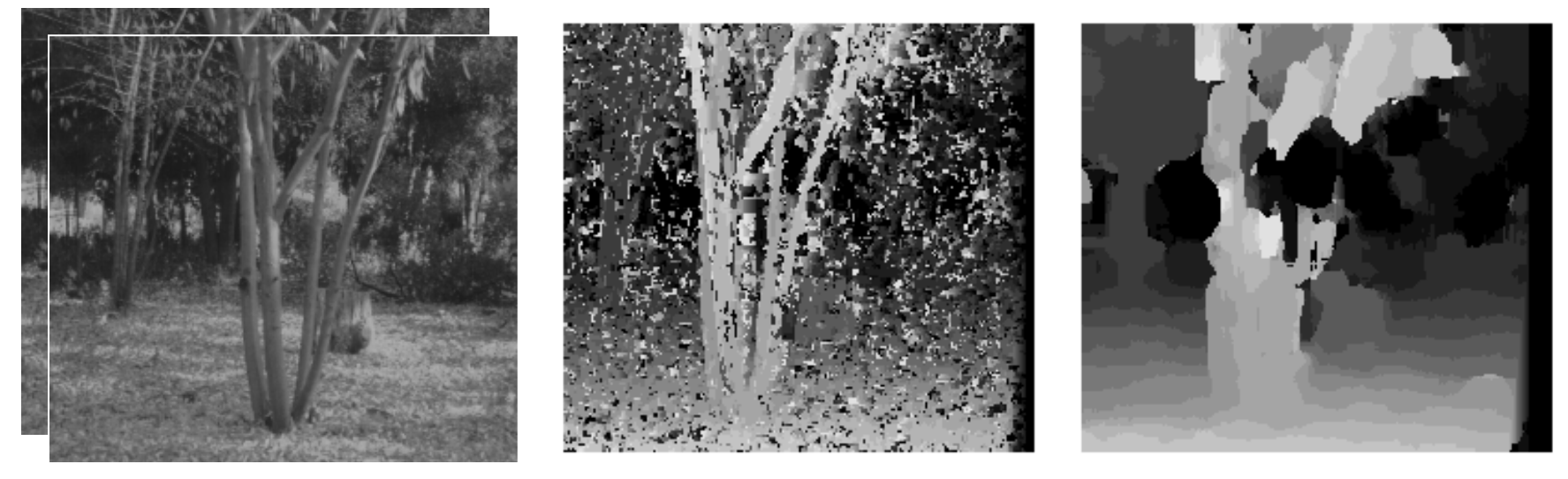

 $W = 3$   $W = 20$ 

Want window large enough to have sufficient intensity variation, yet small enough to contain only pixels with about the same disparity disparity.

## Foreshortening effects

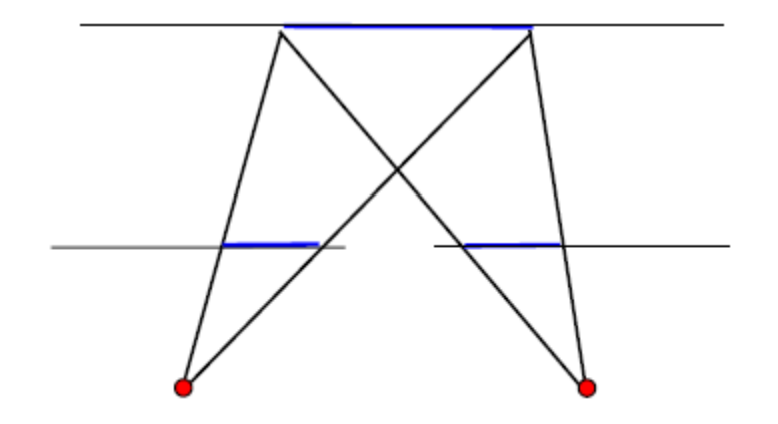

fronto-parallel surface

imaged length the same

Source: Andrew Zisserman Grauman Grauman Grauman Grauman Grauman Grauman Grauman Grauman Grauman Grauman Grauman

## Sparse correspondence search

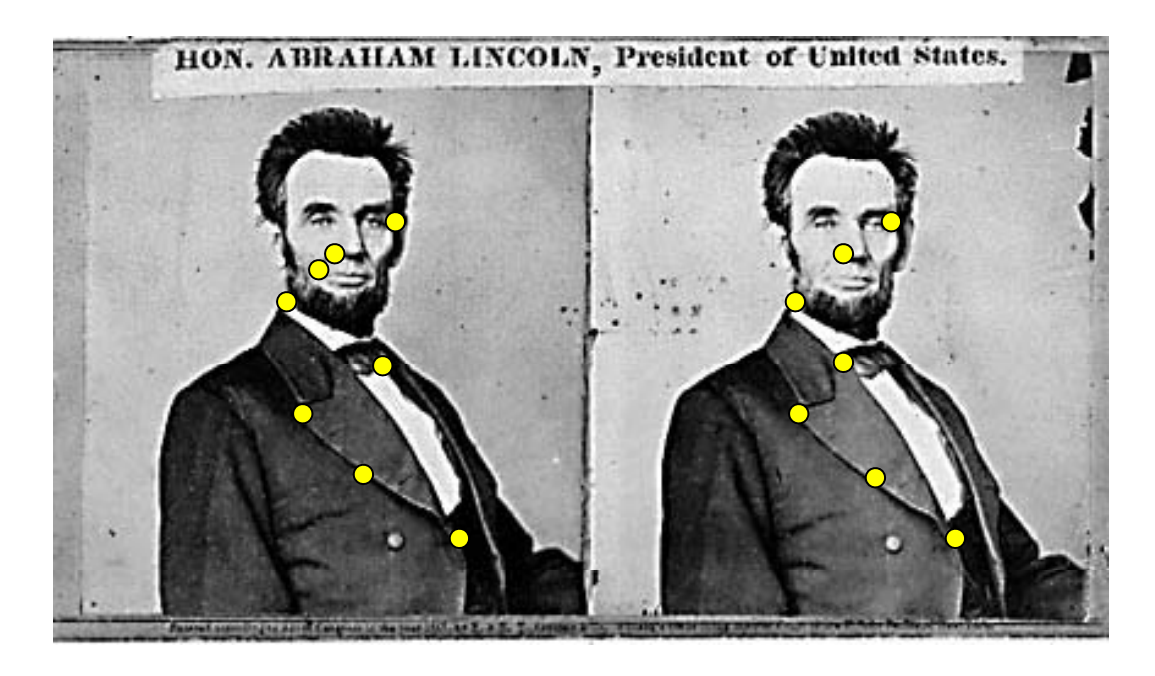

- •• Restrict search to sparse set of detected features
- • Rather than pixel values (or lists of pixel values) use *feature descriptor* and an associated *feature distance*
- •• Still narrow search further by epipolar geometry

# Uniqueness

 $\bullet$  For opaque objects, up to one match in right image for every point in left image

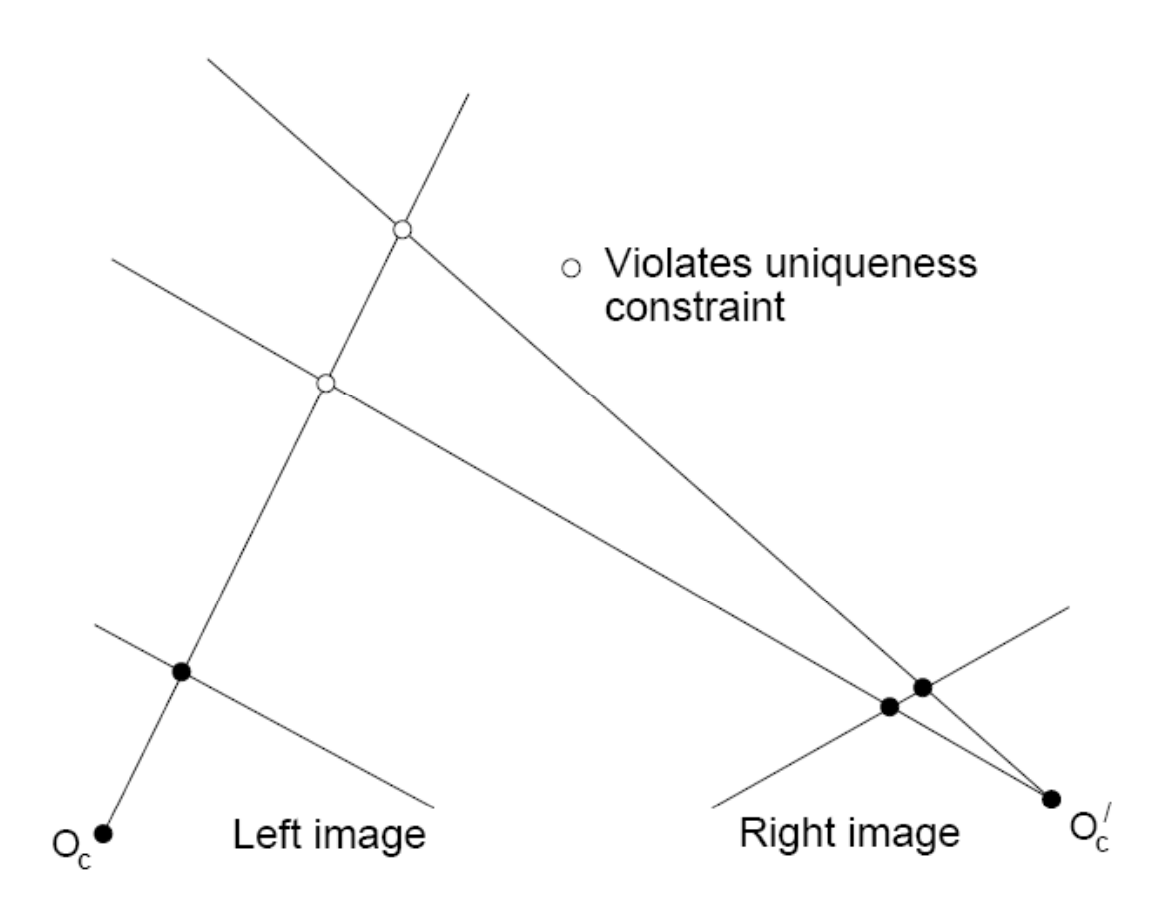

# Ordering constraint

• Points on **same surface** (opaque object) will be in same order in both views

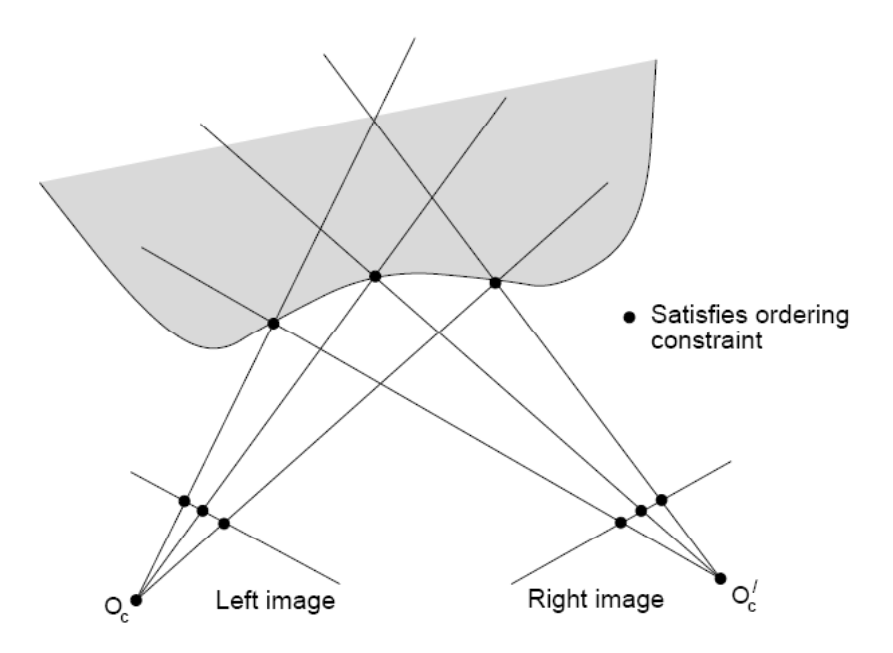

# Ordering constraint

• Won't always hold, e.g. consider transparent object, or an occluding surface

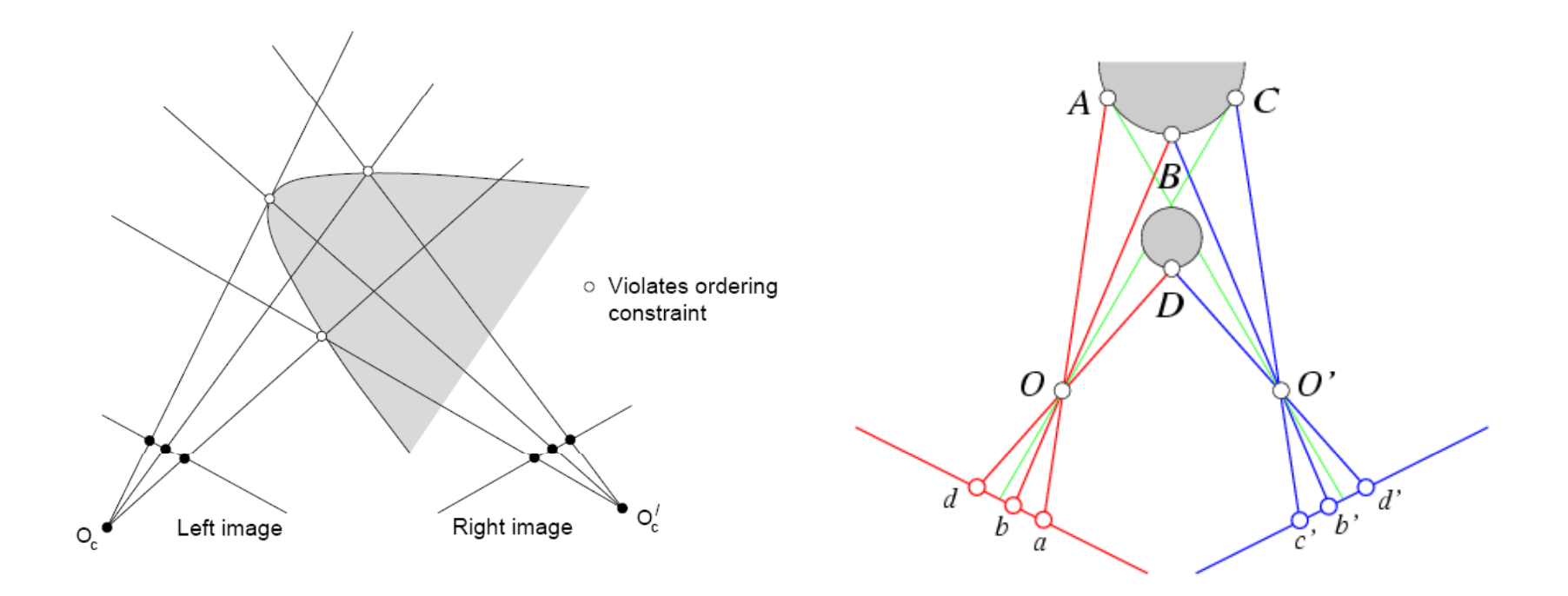
# Disparity gradient

• Assume piecewise continuous surface, so want disparity estimates to be locally smooth

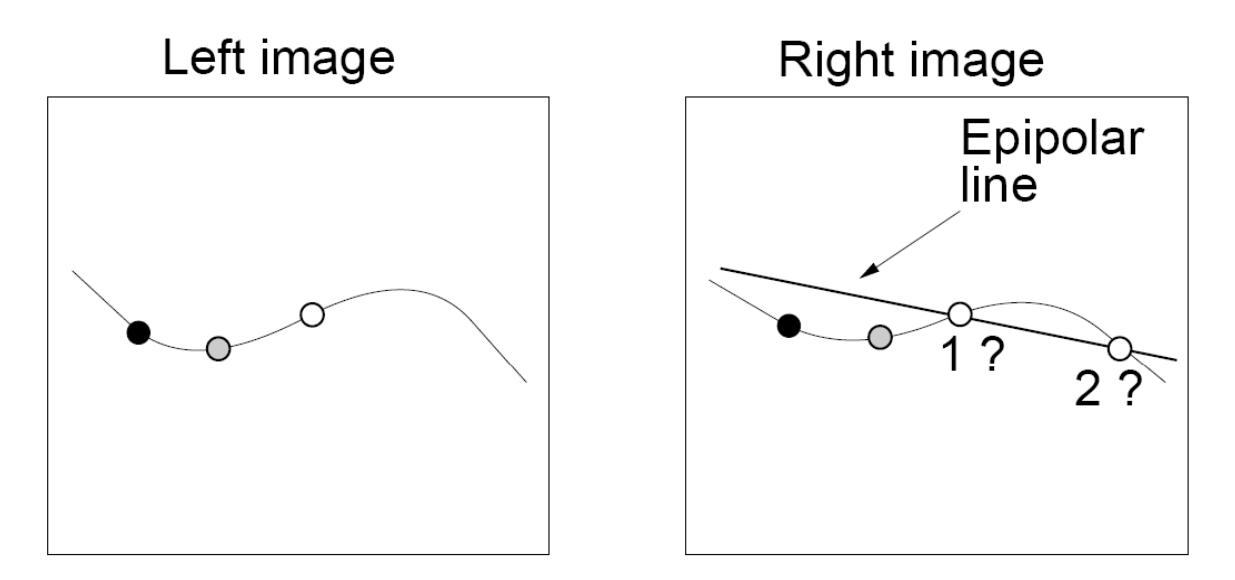

Given matches  $\bullet$  and  $\circ$ , point  $\circ$  in the left image must match point 1 in the right image. Point 2 would exceed the disparity gradient limit.

#### Scanline stereo

- $\bullet$ Try to coherently match pixels on the entire scanline
- •Different scanlines are still optimized independently

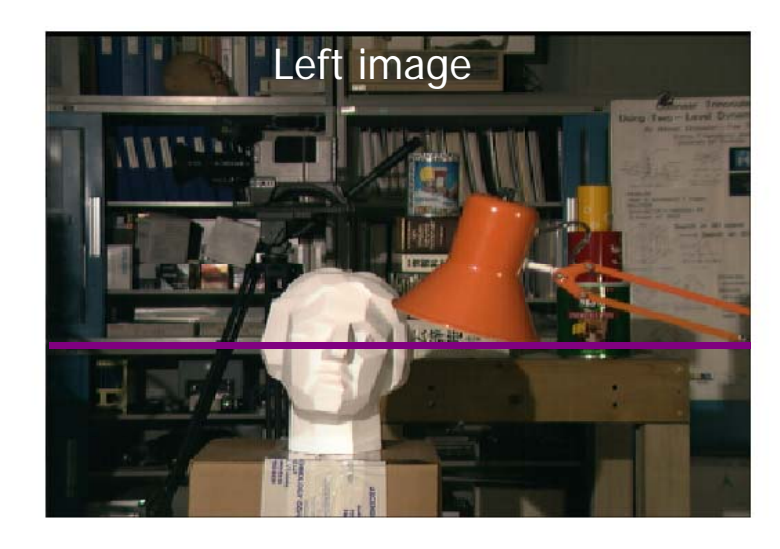

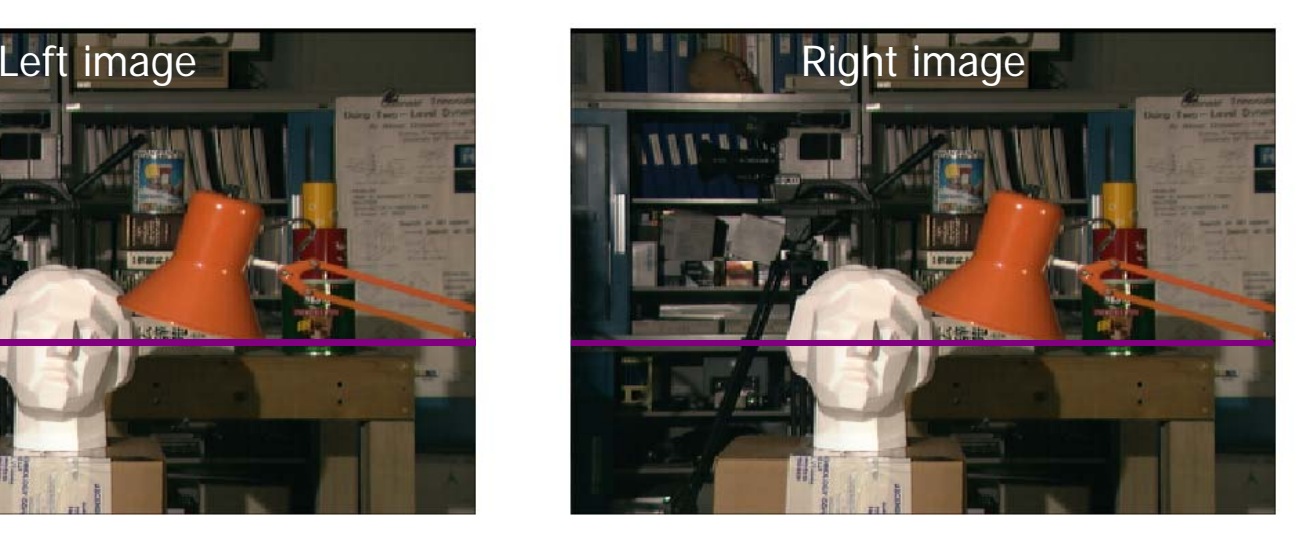

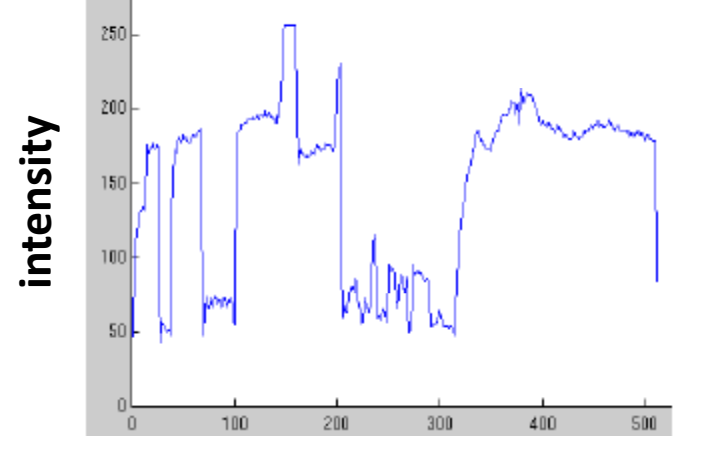

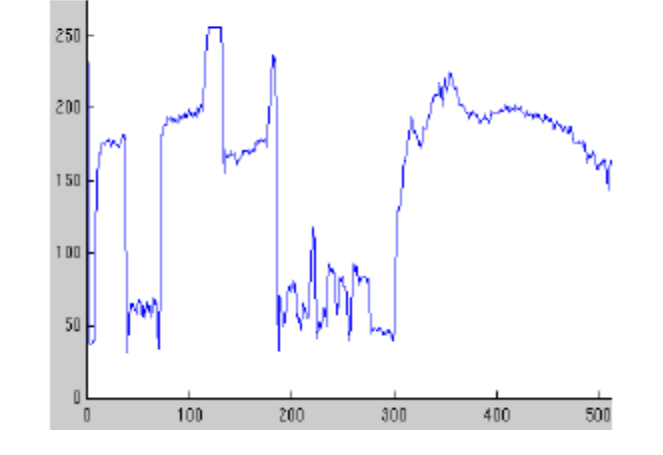

Grauman

#### "Shortest paths" for scan‐line stereo

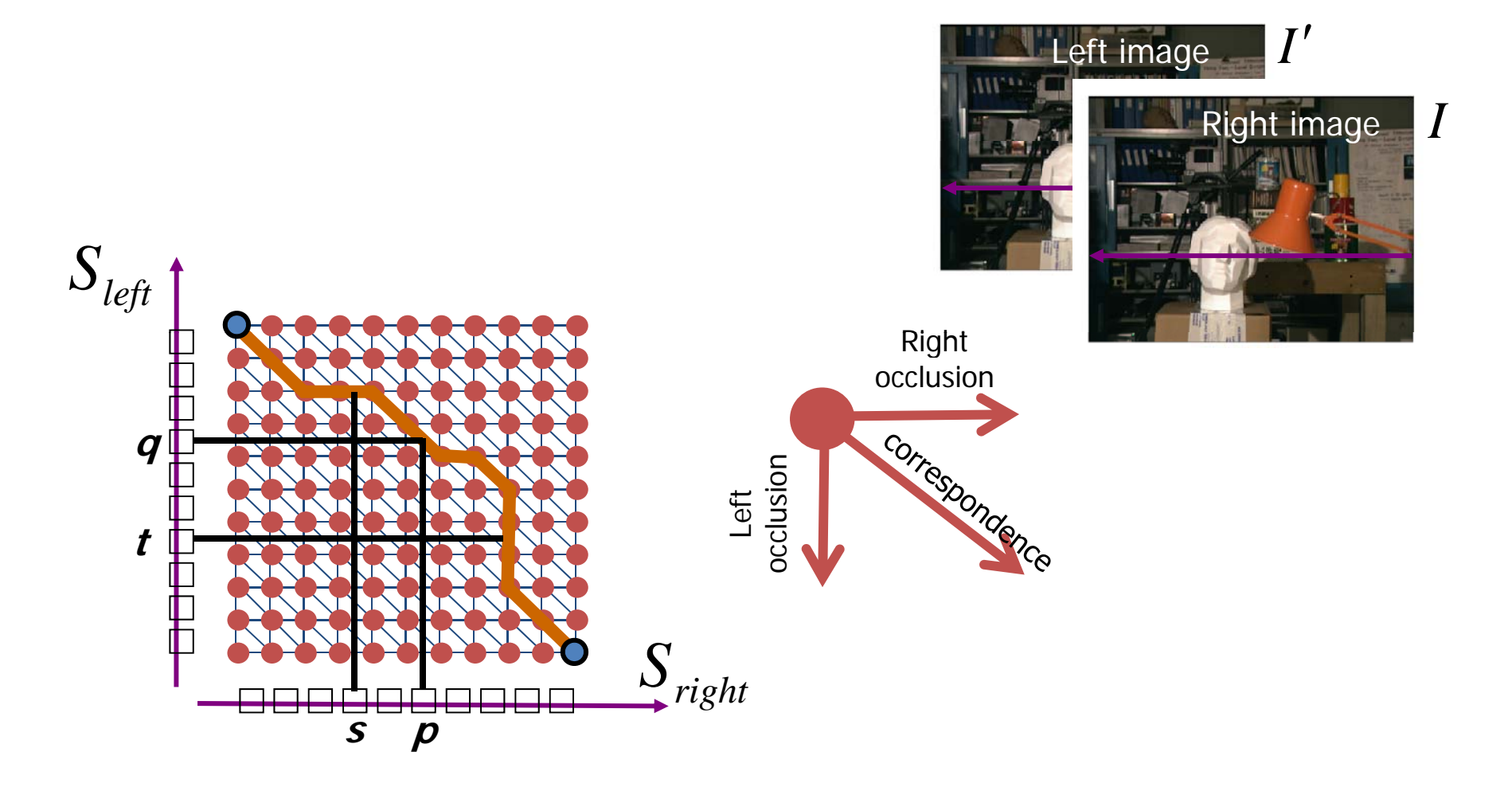

Can be implemented with dynamic programming Ohta & Kanade '85, Cox et al. '96 Shide Shide

Slide credit: Y. Boykov

## Coherent stereo on 2D grid

• Scanline stereo generates streaking artifacts

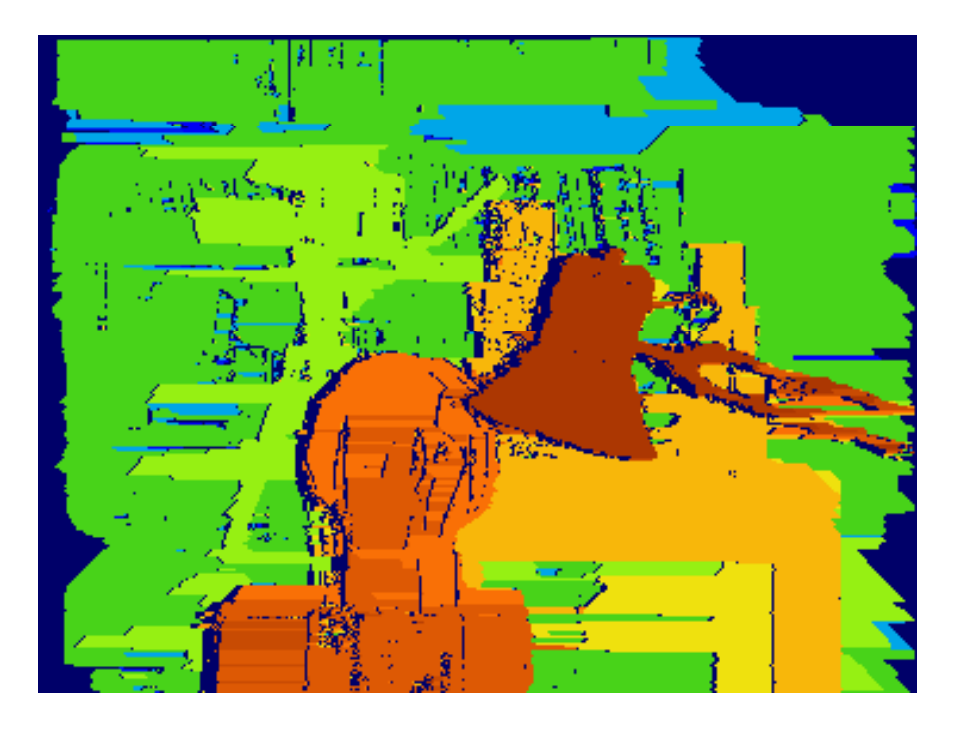

• Can't use dynamic programming to find spatially coherent disparities/ correspondences on <sup>a</sup> 2D grid

#### As energy minimization…

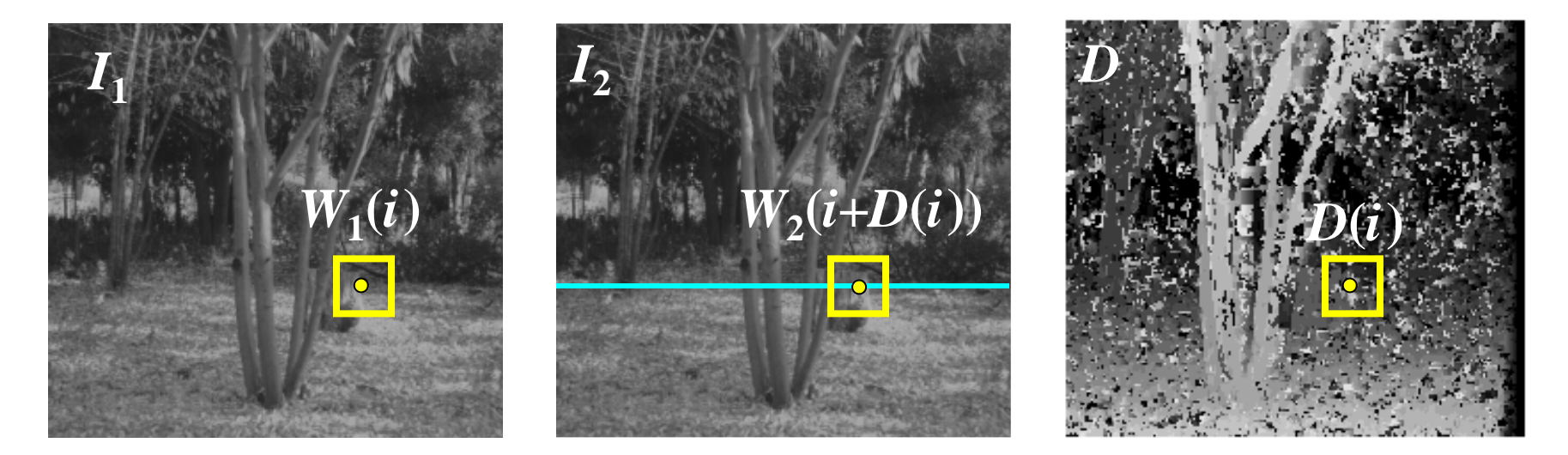

$$
E = \alpha E_{data}(I_1, I_2, D) + \beta E_{smooth}(D)
$$

$$
\left| E_{data} = \sum_i \big( W_1(i) - W_2(i + D(i)) \big)^2 \right| \quad \left| E_{\text{smooth}} = \sum_{\text{neighbors } i,j} \rho(D(i) - D(j)) \right|
$$

$$
\sum_{i} \big(W_1(i) - W_2(i + D(i))\big)^2 \left| \sum_{\text{smooth}} = \sum_{\text{neighbors } i,j} \rho(D(i) - D(j)) \right|
$$

Grauman

#### As energy minimization…

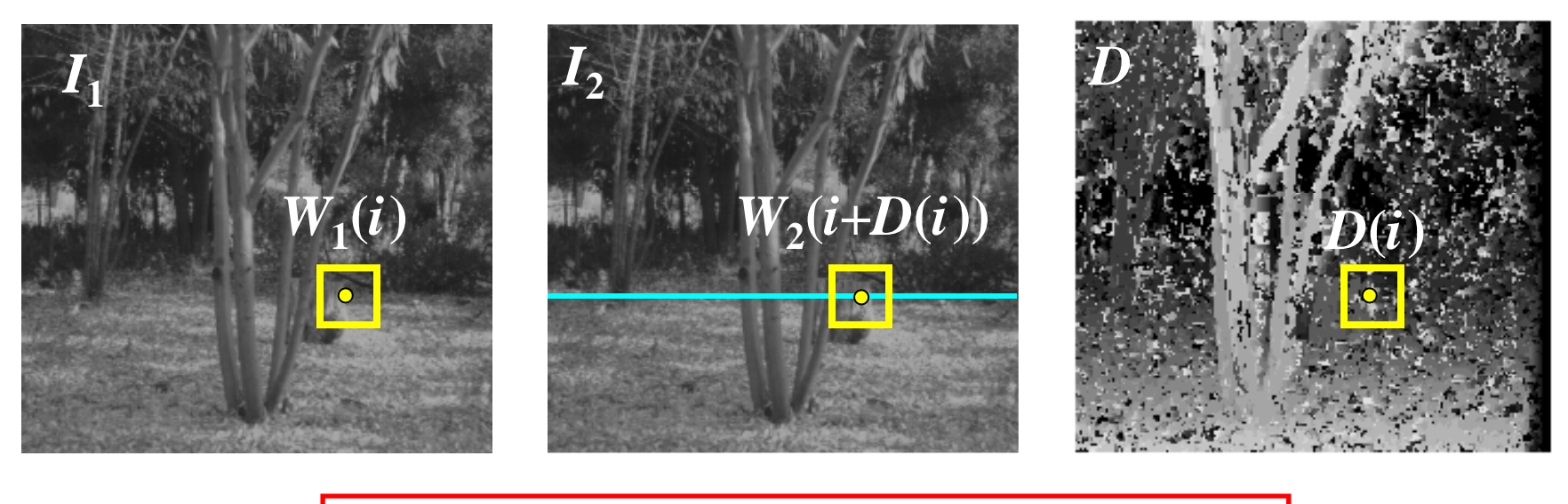

$$
E = \alpha E_{data}(I_1, I_2, D) + \beta E_{smooth}(D)
$$

$$
\left| E_{data} = \sum_i \big( W_1(i) - W_2(i + D(i)) \big)^2 \right| \qquad \left| E_{\text{smooth}} = \sum_{\text{neighbors } i,j} \rho(D(i) - D(j)) \right|
$$

$$
E_{\text{smooth}} = \sum_{\text{neighbors } i,j} \rho(D(i) - D(j))
$$

• Energy functions of this form can be minimized using *graph cuts*

Y. Boykov, O. Veksler, and R. Zabih, <u>Fast Approximate Energy Minimization via Graph</u> Cuts, PAMI 2001

Source: Steve Seitz

### Examples…

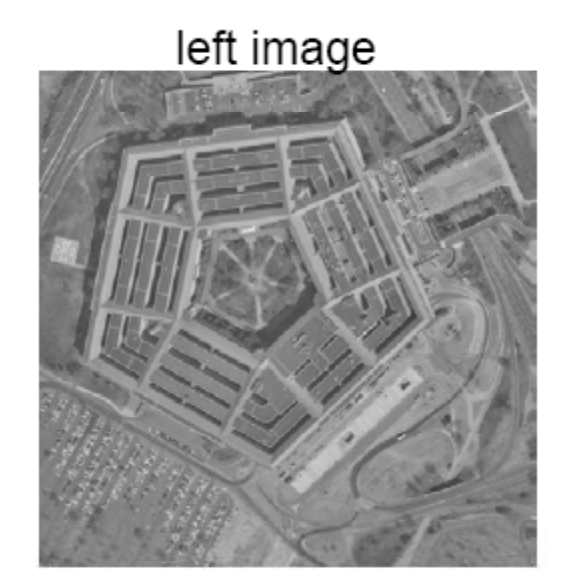

right image

range map

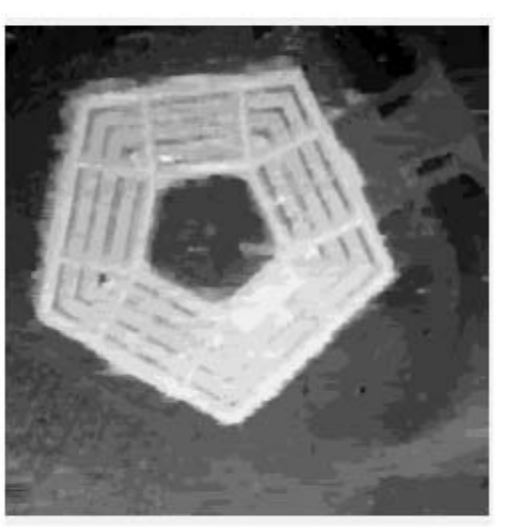

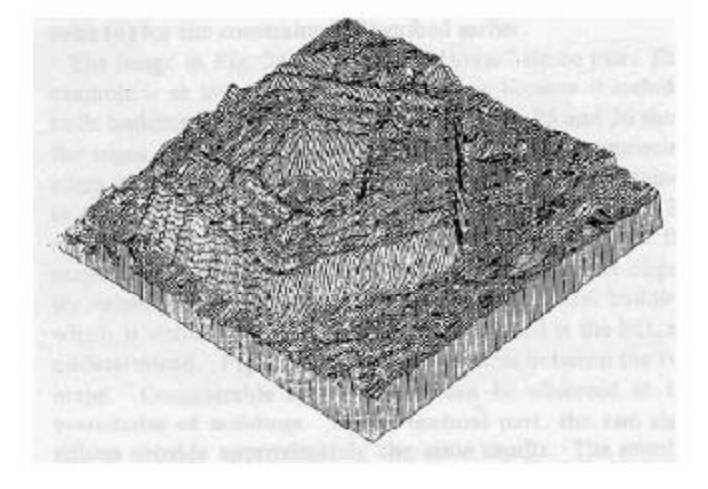

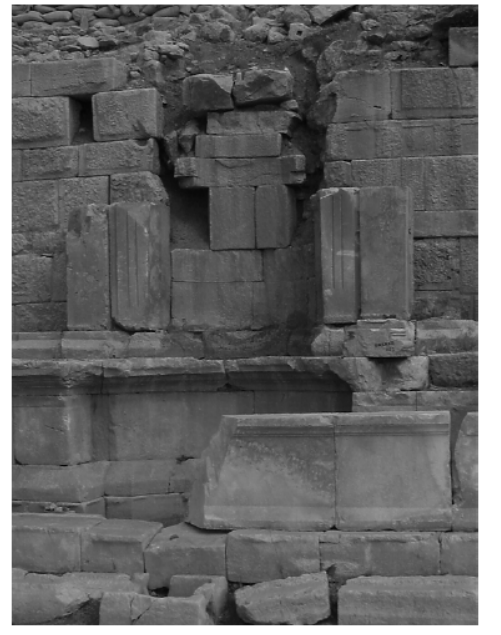

left image

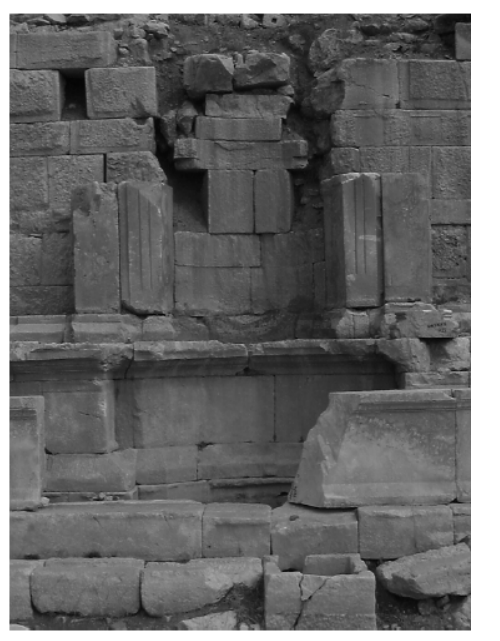

right image

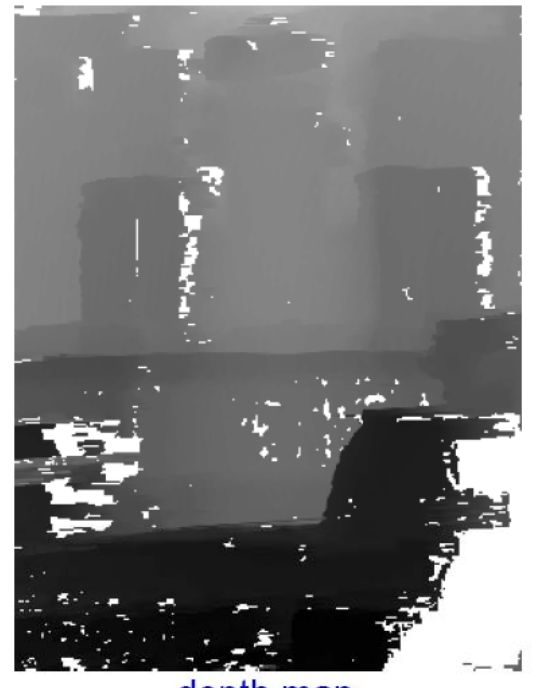

depth map<br>intensity = depth

# Z‐keying for virtual reality

•Merge synthetic and real images given depth maps

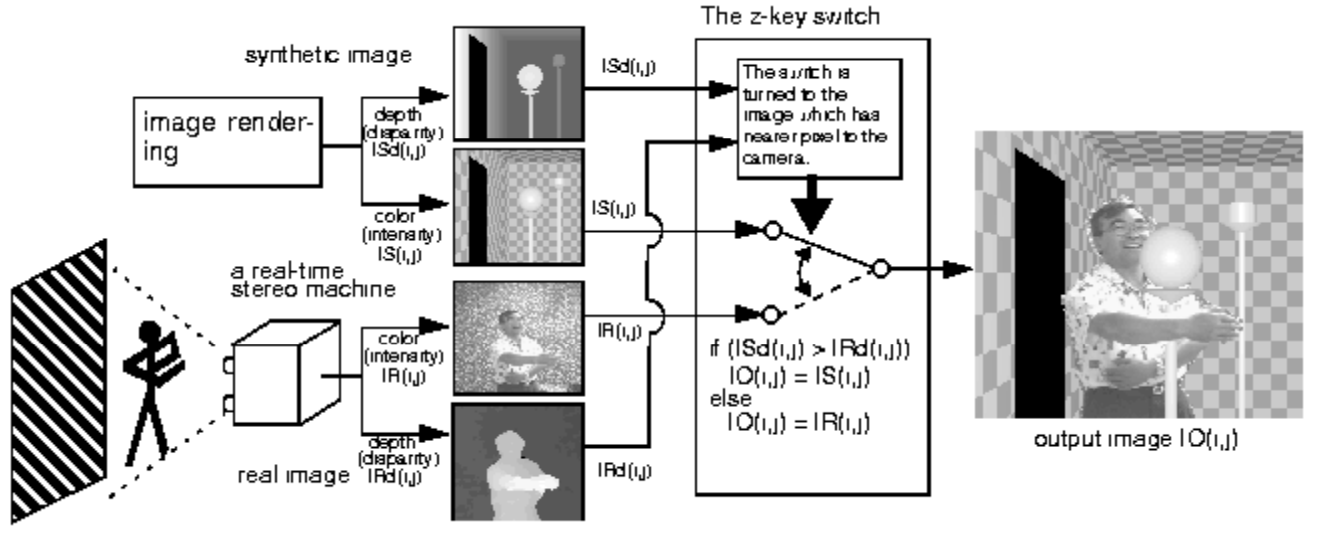

Figure 1: A schema of the z-key method

Kanade et al., CMU, 1995

## Z‐keying for virtual reality

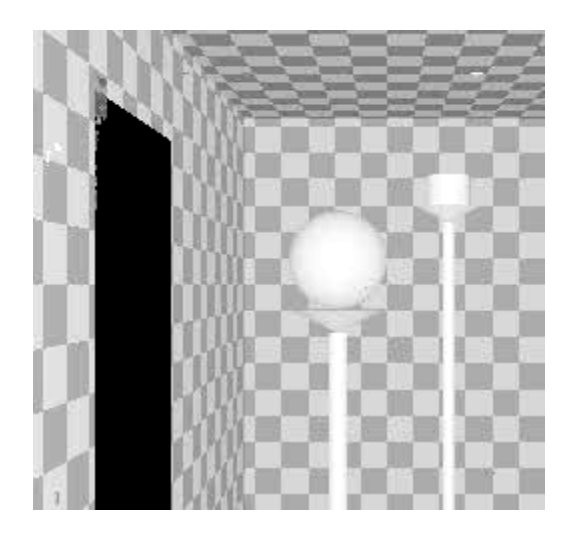

Kanade et al., CMU, 1995

http://www.cs.cmu.edu/afs/cs/project/stereo‐machine/www/z‐key.html

#### Virtual viewpoint video

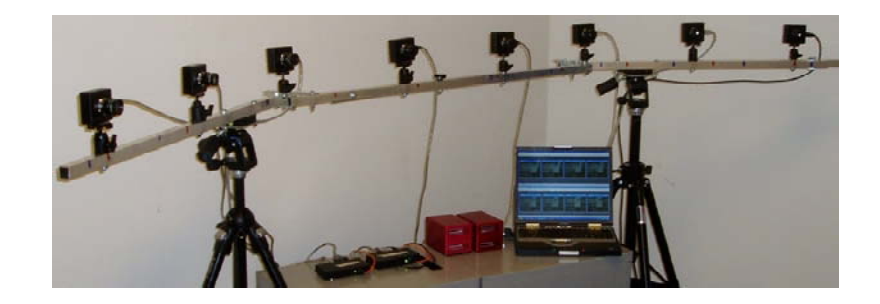

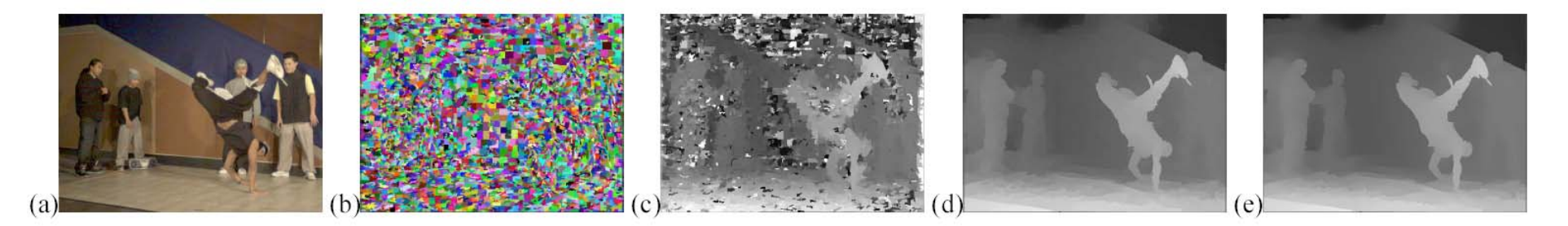

Figure 6: Sample results from stereo reconstruction stage: (a) input color image; (b) color-based segmentation; (c) initial disparity estimates  $\hat{d}_{ij}$ ; (d) refined disparity estimates; (e) smoothed disparity estimates  $d_i(x)$ .

#### C. Zitnick et al, High‐quality video view interpolation using <sup>a</sup> layered representation, SIGGRAPH 2004.

### Virtual viewpoint video

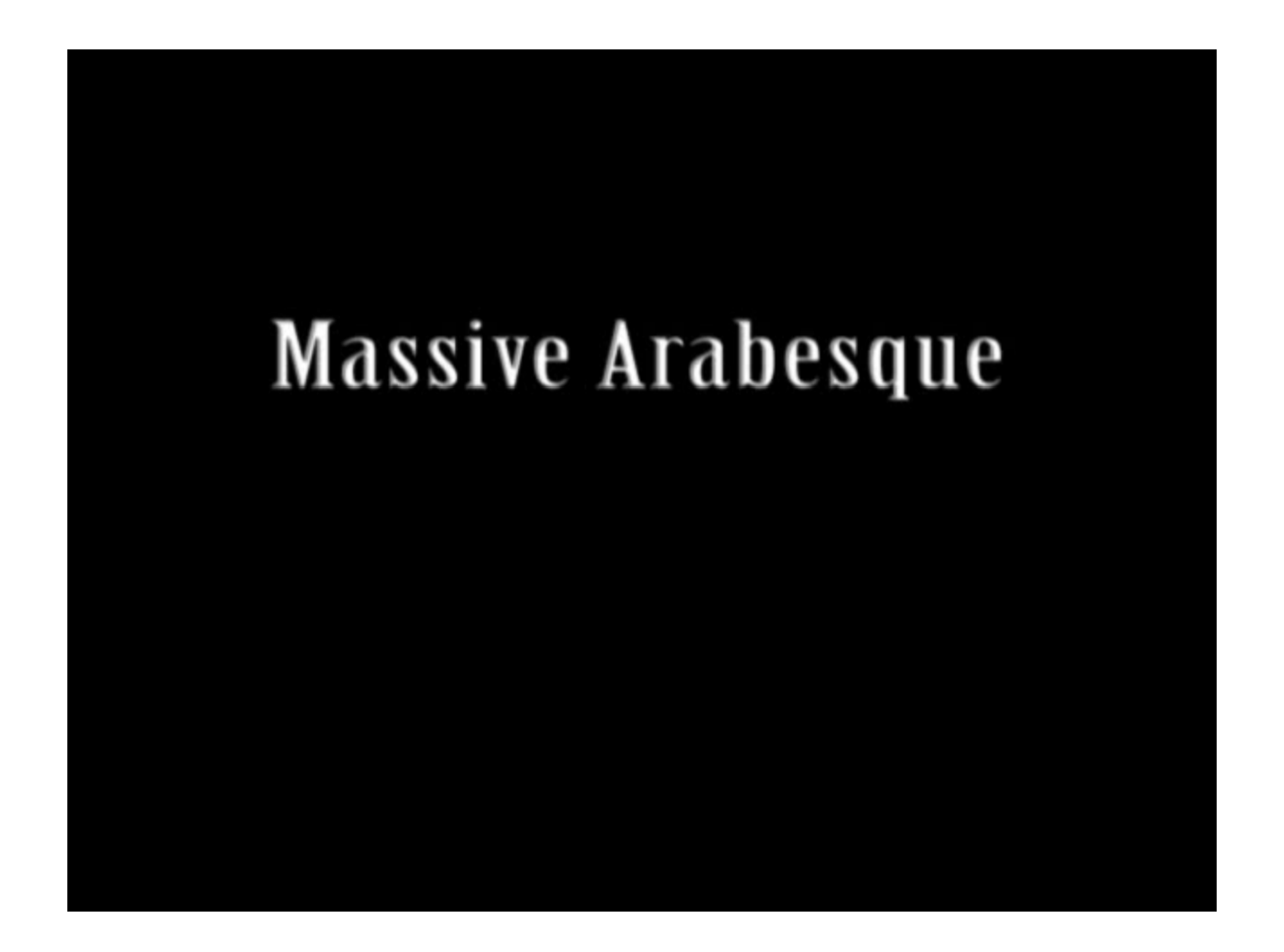

http://research.microsoft.com/IVM/VVV/

## Multibaseline Stereo

#### •Basic Approach

- Choose <sup>a</sup> reference view
- – Use your favorite stereo algorithm BUT
	- replace two‐view SSD with SSD over all baselines

#### •Limitations

- Must choose <sup>a</sup> reference view
- – Visibility: select which frames to match [Kang, Szeliski, Chai, CVPR'01]

### Choosing the Baseline

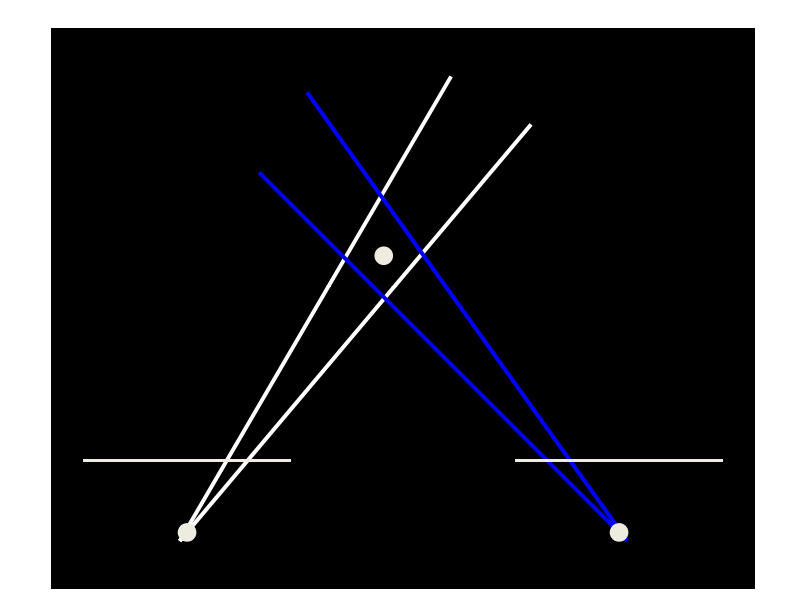

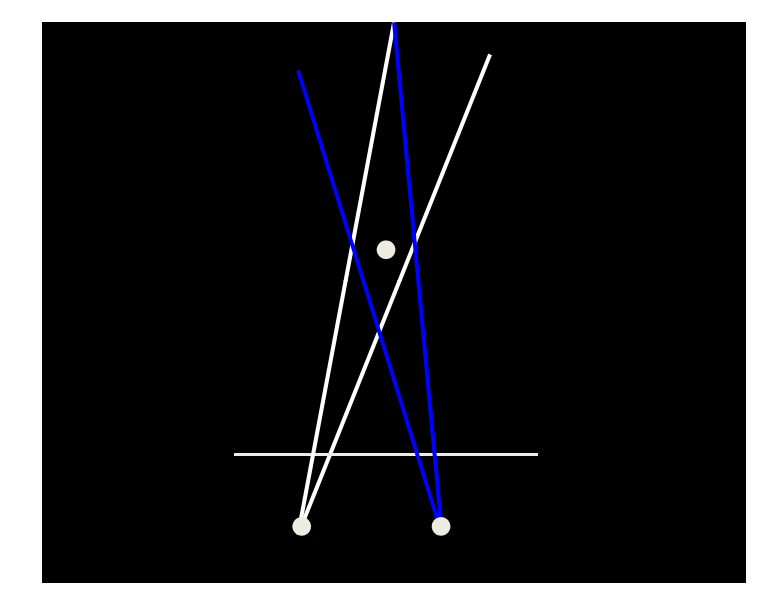

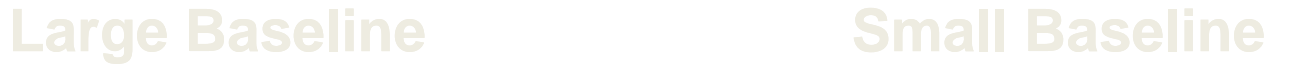

#### •What's the optimal baseline?

–Too small: large depth error

Szeliski–Too large: difficult search problem

### Effect of Baseline on Estimation

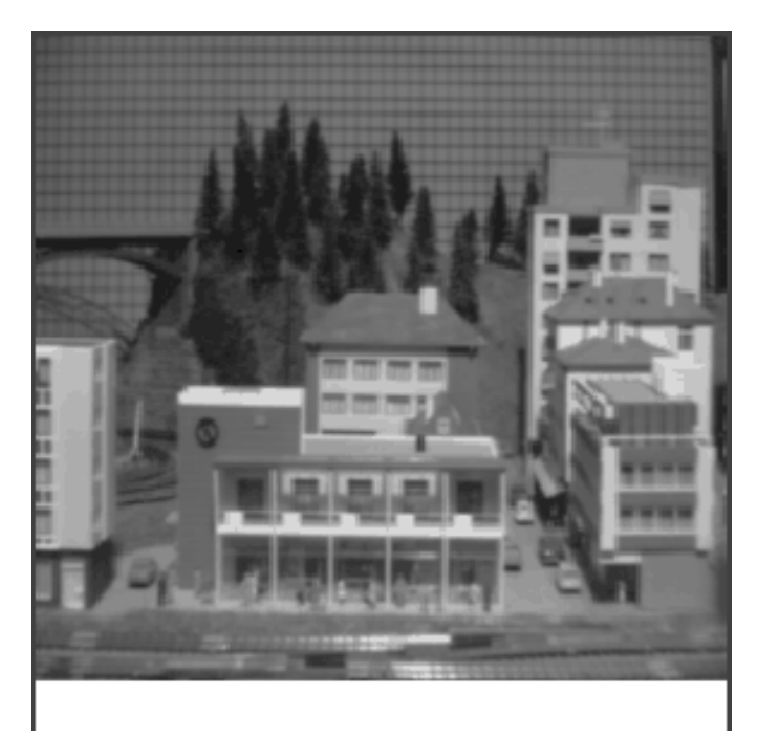

Figure 2: An example scene. The grid pattern in the background has ambiguity of matching.

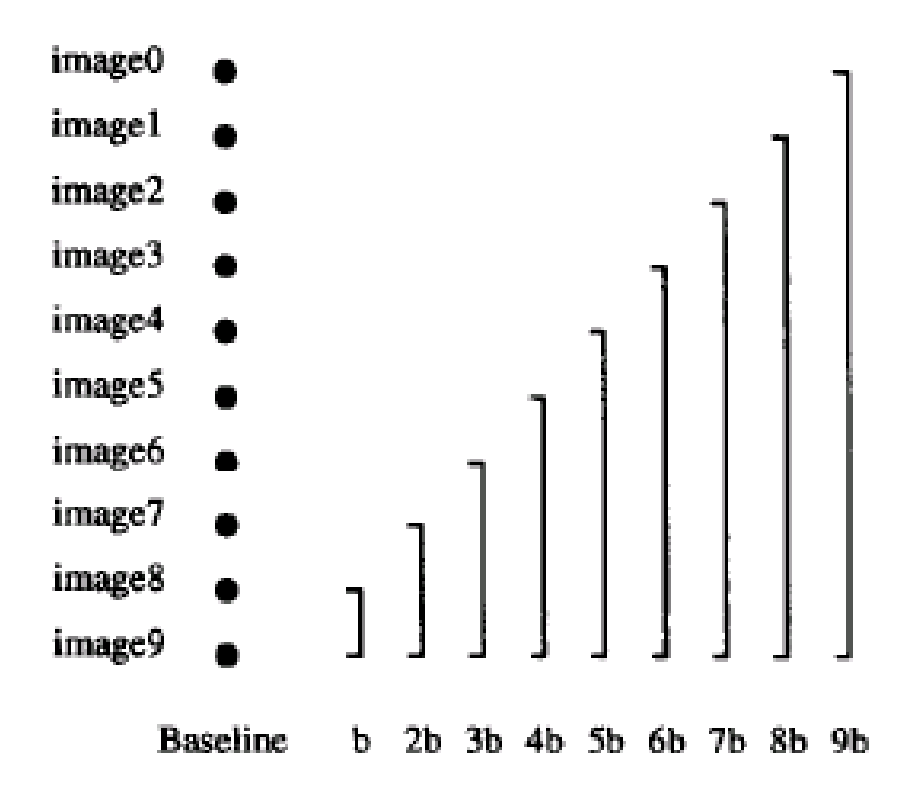

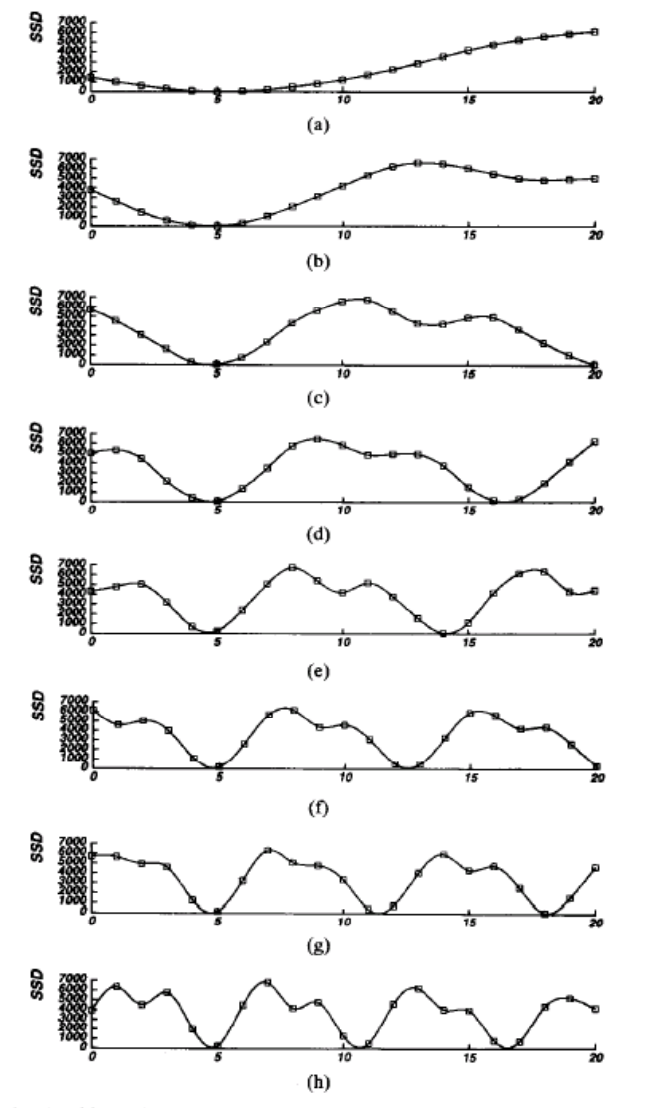

Fig. 5. SSD values versus inverse distance: (a)  $B = b$ ; (b)  $B = 2b$ ; (c)  $B = 3b$ ; (d)  $B = 4b$ ; (e)  $B = 5b$ ; (f)  $B = 6b$ ; (g)  $B = 7b$ ; (h)  $B = 8b$ .<br>The horizontal axis is normalized such that  $8bF = 1$ .

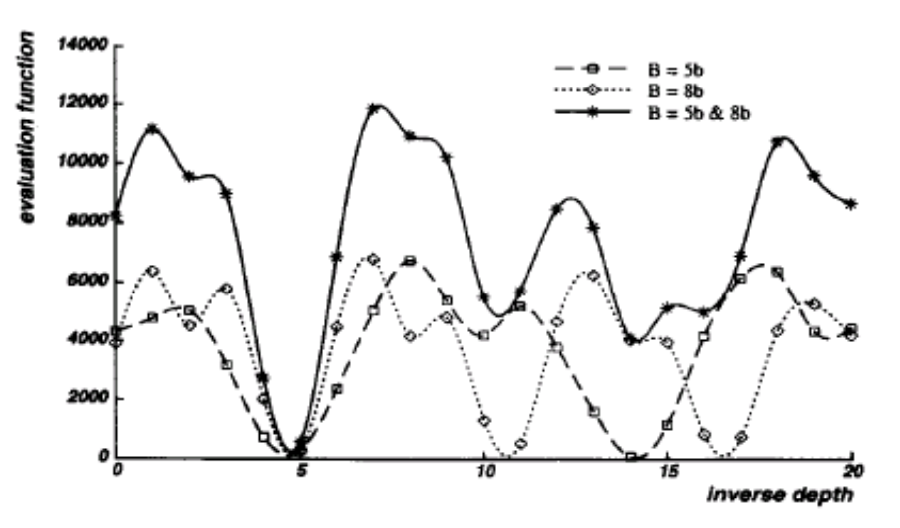

Fig. 6. Combining two stereo pairs with different baselines.

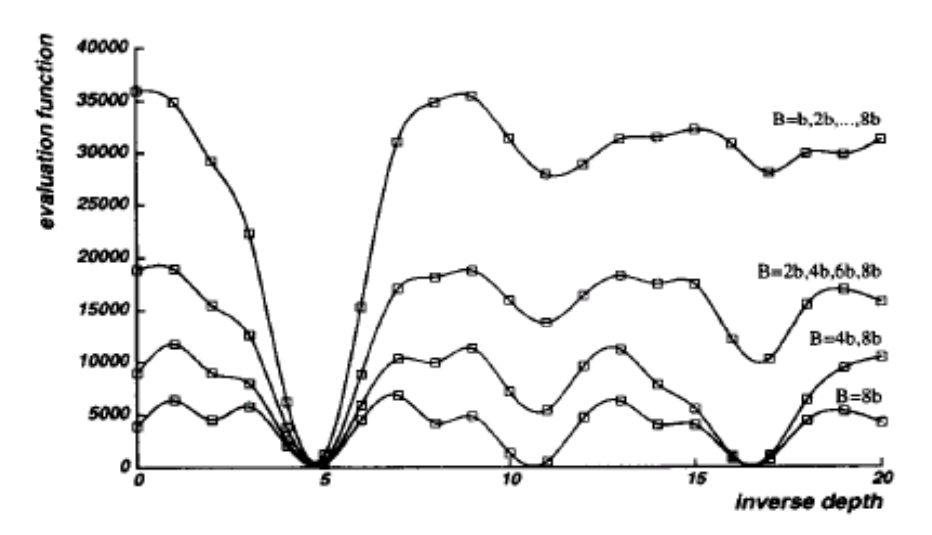

Fig. 7. Combining multiple baseline stereo pairs.

## Epipolar-Plane Images [Bolles 87]

•http://www.graphics.lcs.mit.edu/~aisaksen/projects/drlf/epi/

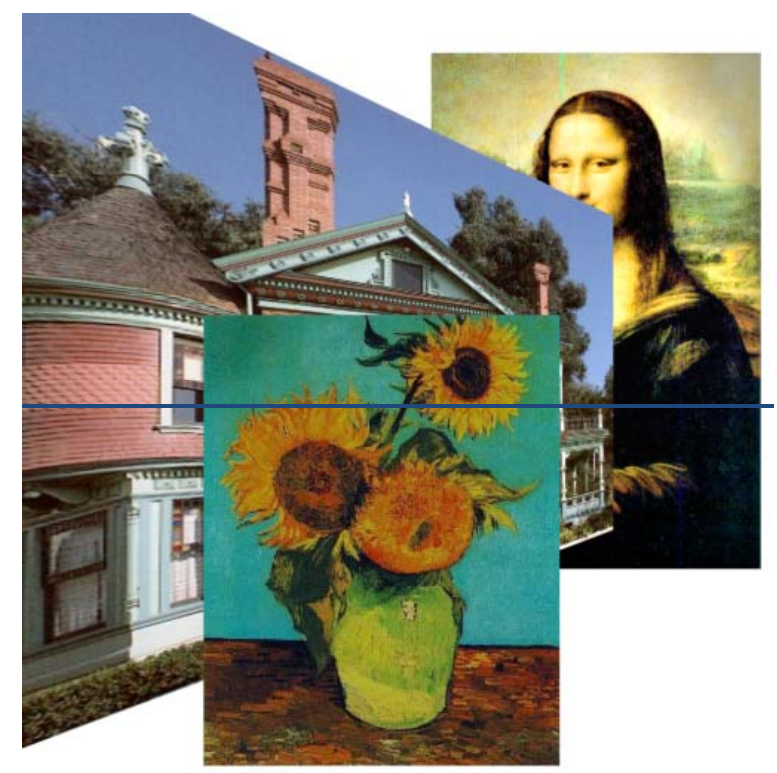

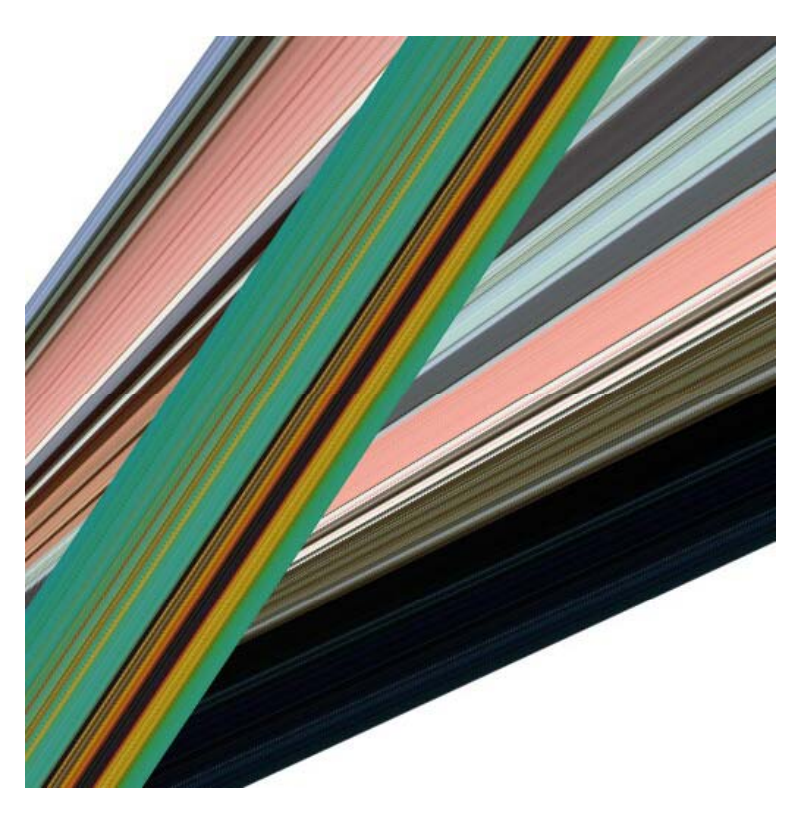

**Lesson: B f** *l i* **Beware of***occlusions*

## Active stereo with structured light

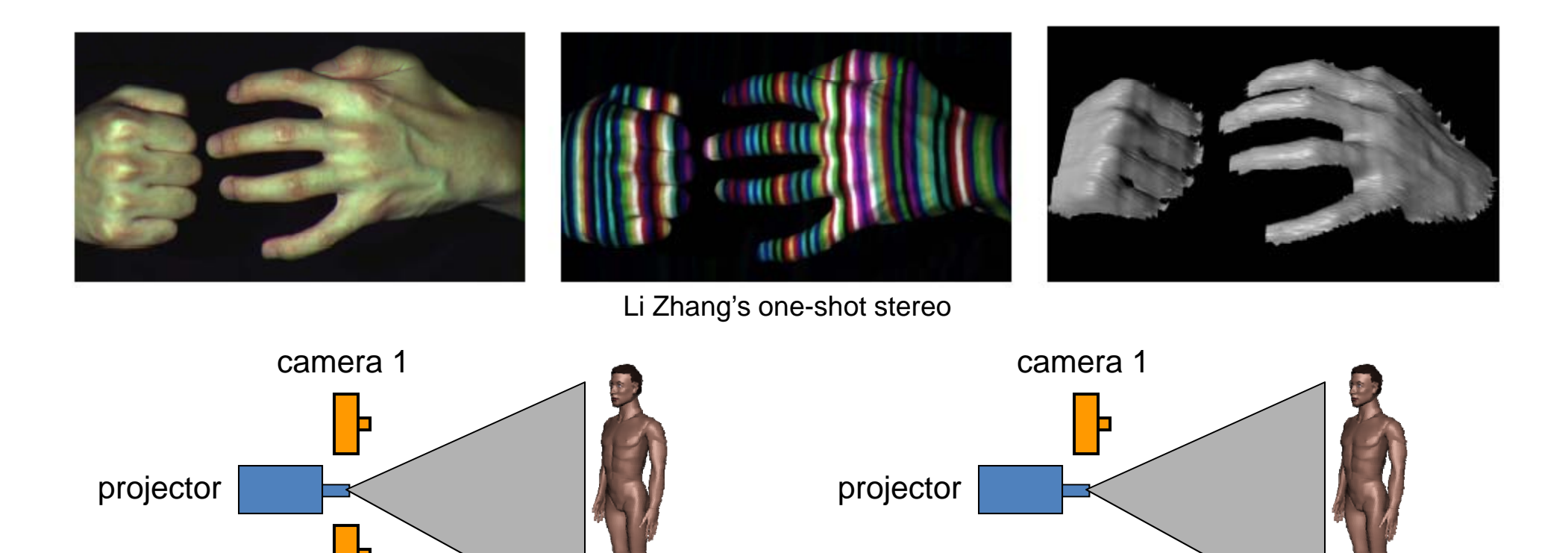

- • Project "structured" light patterns onto the object
	- simplifies the correspondence problem

Szeliski

camera 2

#### Plane Sweep Stereo

• Sweep family of planes through volume

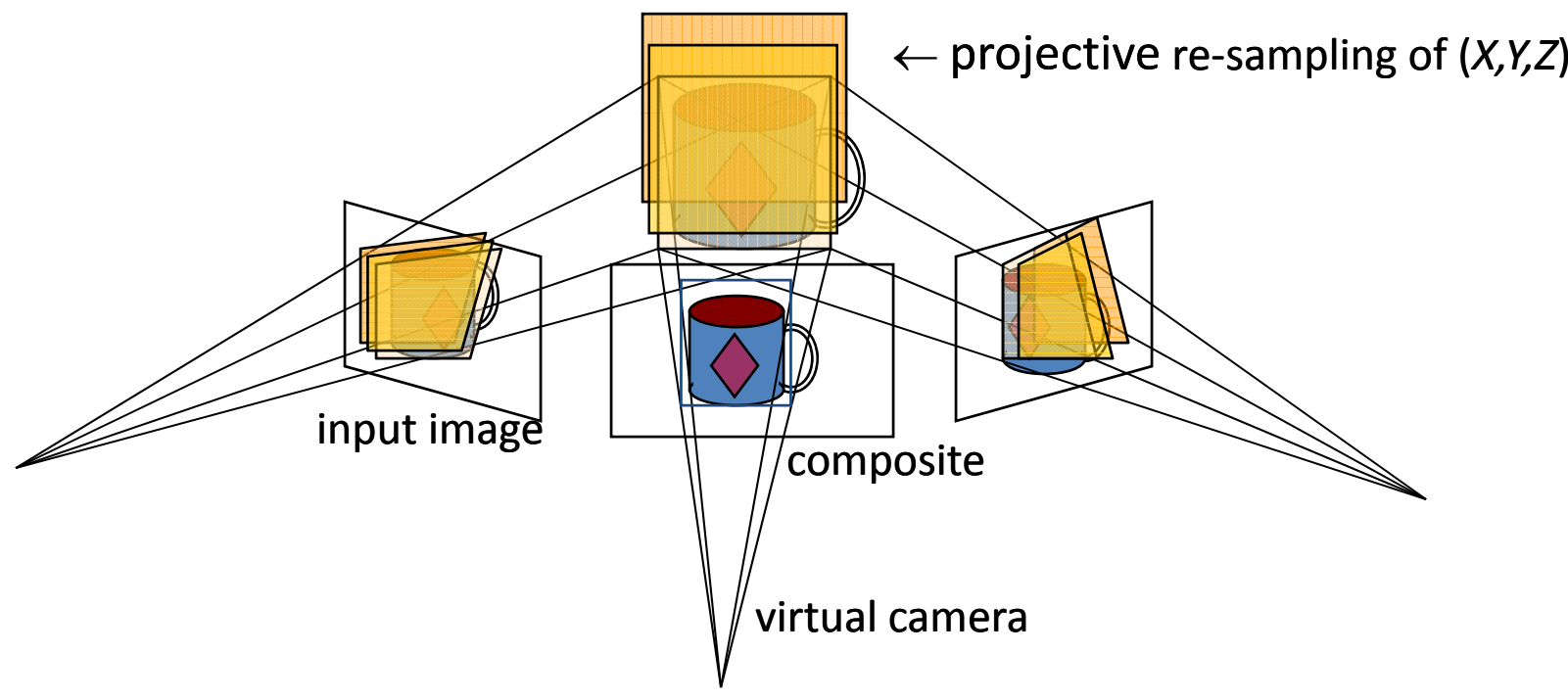

 $\bullet~$  each plane defines an image  $\Rightarrow$  composite homography •

## Plane Sweep Stereo

• For each depth plane

–compute composite (mosaic) image — *mean*

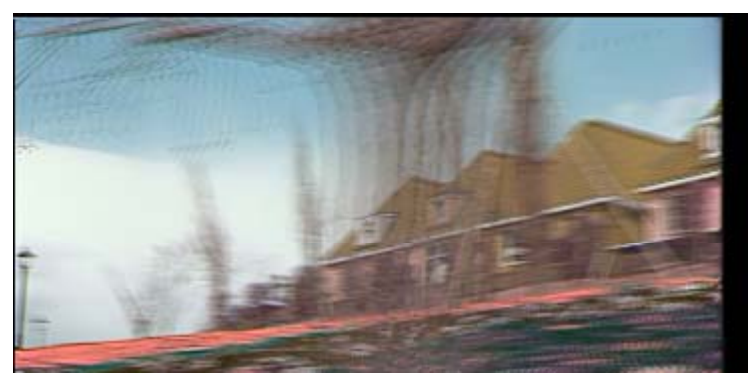

- compute error image *variance*
- $-$  convert to confidence and aggregate spatially
- Select winning depth at each pixel

#### Plane sweep stereo

• Re-order (pixel / disparity) evaluation loops

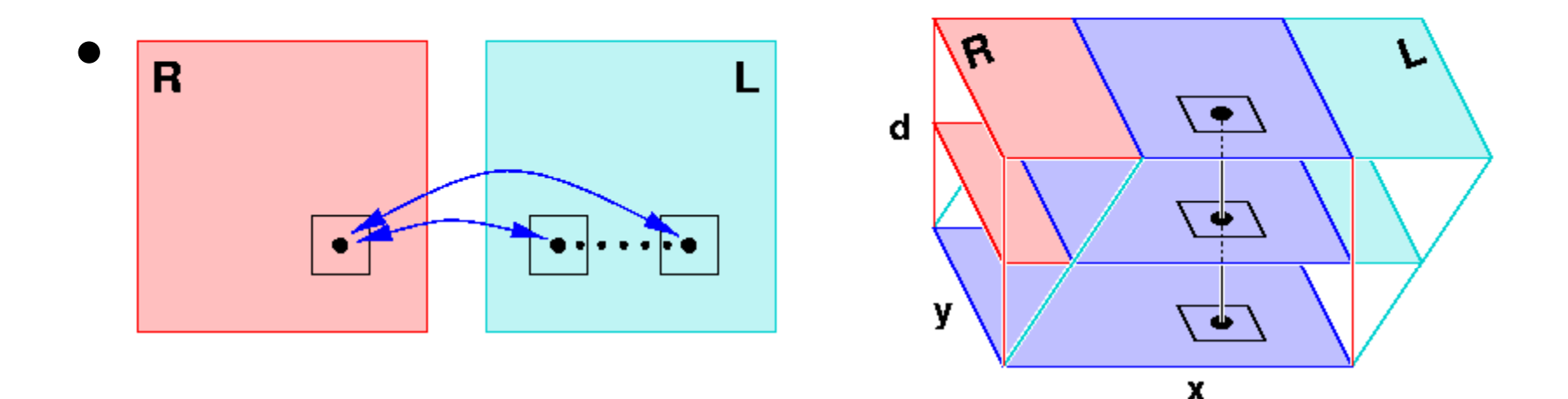

for every pixel, for every disparity https://www.for.every.pixel Szeliskicompute cost compute cost

for every disparity

## framework

1. For every disparity, compute *raw* matching costs

$$
E_0(x, y; d) = \rho(I_L(x' + d, y') - I_R(x', y'))
$$

Why use <sup>a</sup> robust function?

– $\,$  occlusions, other outliers

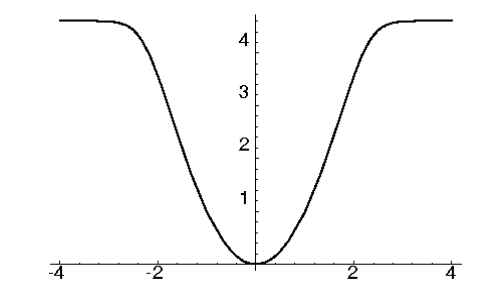

• Can also use alternative match criteria Szeliski

## framework

2. Aggregate costs spatially

$$
E(x, y; d) = \sum_{(x', y') \in N(x, y)} E_0(x', y', d)
$$

• Here, we are using <sup>a</sup> *box filter* (efficient moving average implementation)

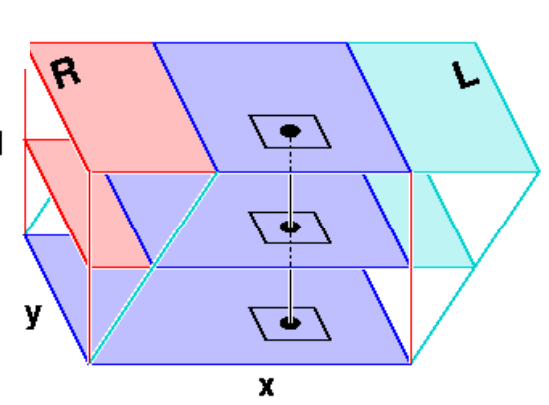

• Can also use weighted average, [non‐linear] diffusion…

## framework

3. Choose winning disparity at each pixel

 $d(x, y) = \arg\min_{d} E(x, y; d)$ 

4. Interpolate to *sub‐pixel* accuracy

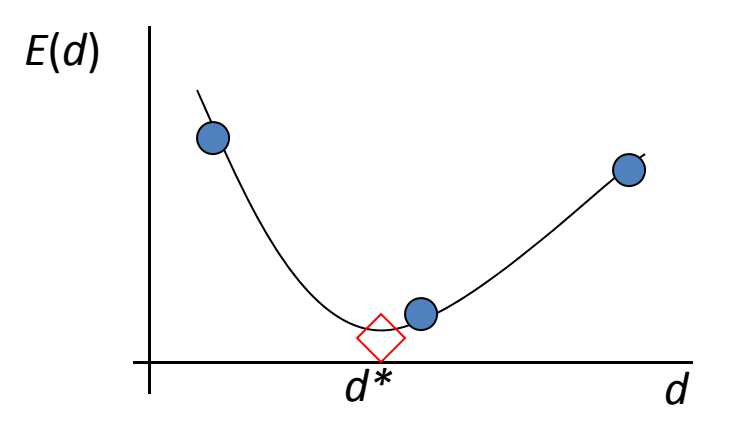

# Traditional Analysis

- Advantages:
	- gives detailed surface estimates
	- –fast algorithms based on moving averages
	- – $-$  sub-pixel disparity estimates and confidence
- Limitations:
	- narrow baseline  $\Rightarrow$  noisy estimates
	- fails in textureless areas
	- –– gets confused near occlusion boundaries

## Uncalibrated case

• What if we don't know the camera parameters?

#### Review: Perspective projection

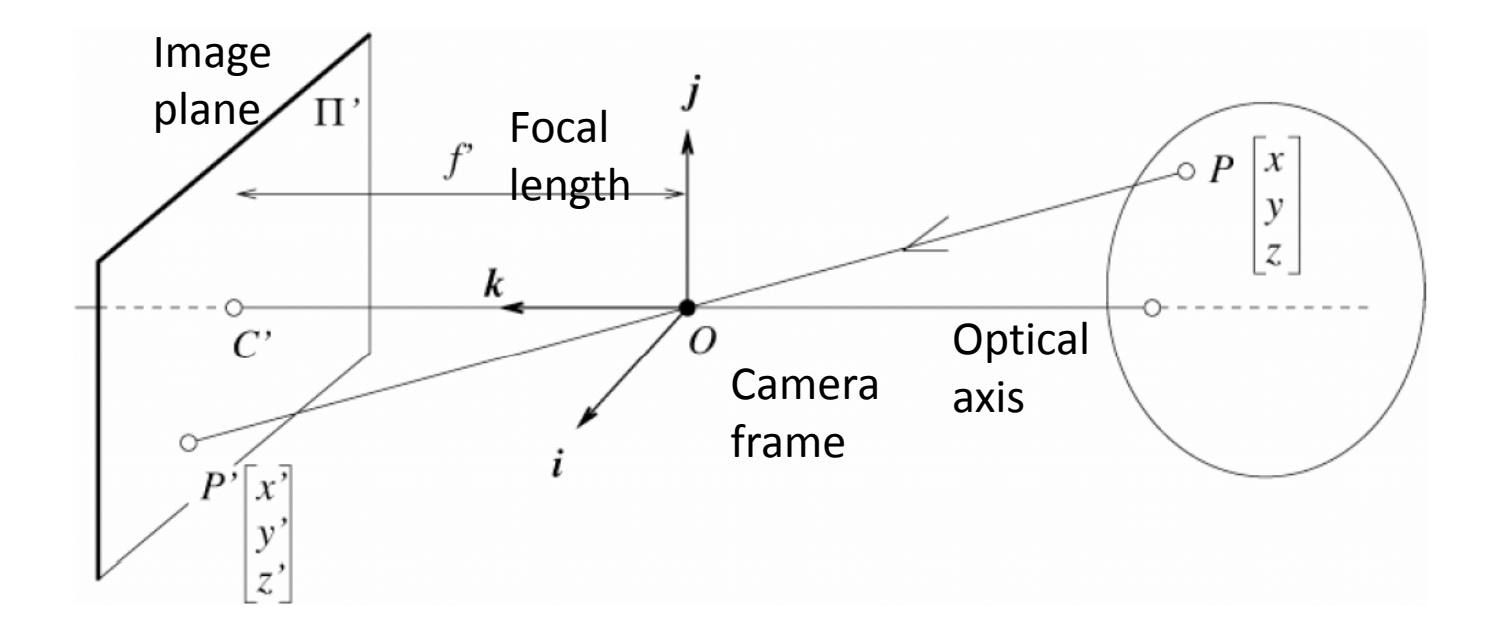

$$
(x, y, z) \to (f\frac{x}{z}, f\frac{y}{z})
$$

Scene point  $\longrightarrow$  Image coordinates

Thus far, in camera's reference frame only.

#### Review: Camera parameters

- **Extrinsic: location and orientation of camera frame with respect to reference frame**
- $\bullet$  $\bullet$  Intrinsic: how to map pixel coordinates to image plane coordinates

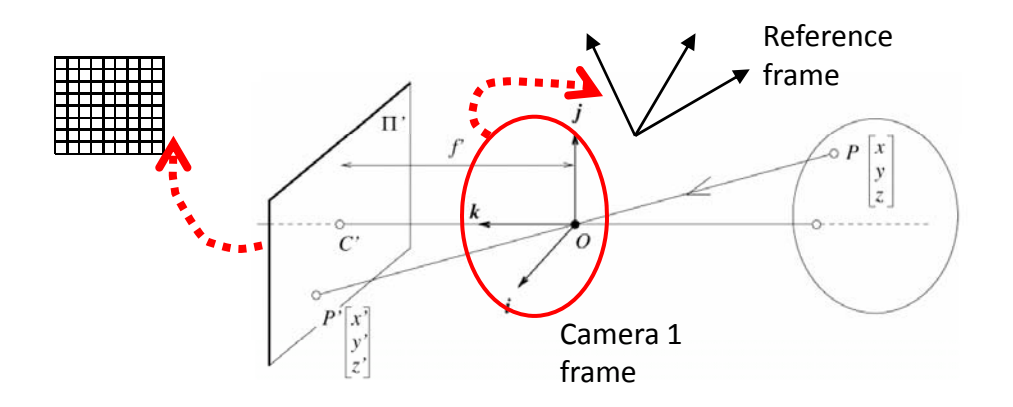

#### Review: Extrinsic camera parameters

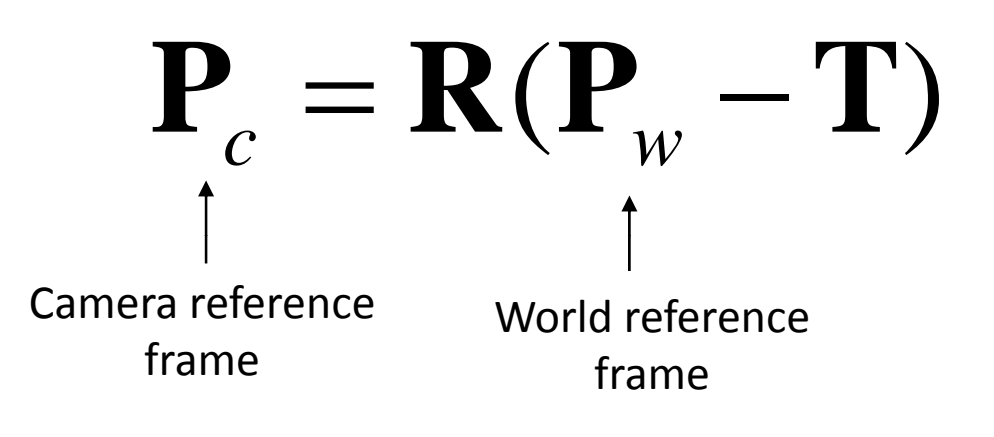

 $\mathbf{P}_c = (X, Y, Z)^T$ 

Grauman

#### Review: Camera parameters

- Extrinsic: location and orientation of camera frame with respect to reference frame
- $\bullet$  **Intrinsic: how to map pixel coordinates to image plane coordinates**

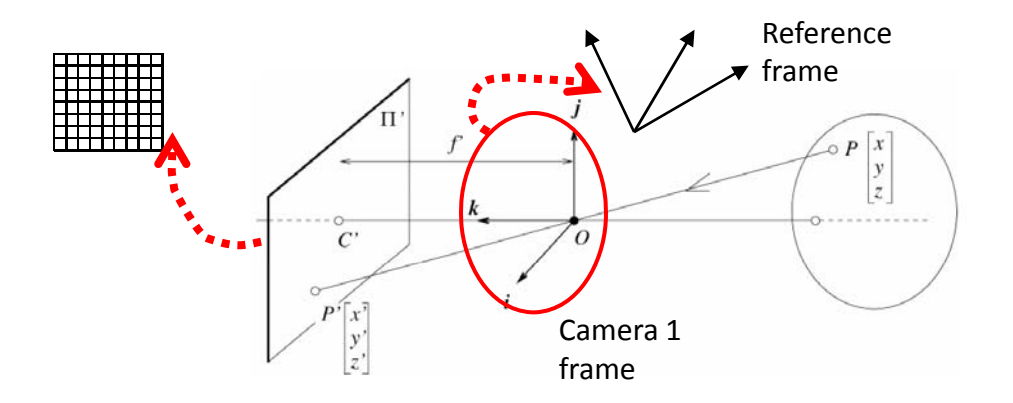

#### Projection matrix for perspective projection

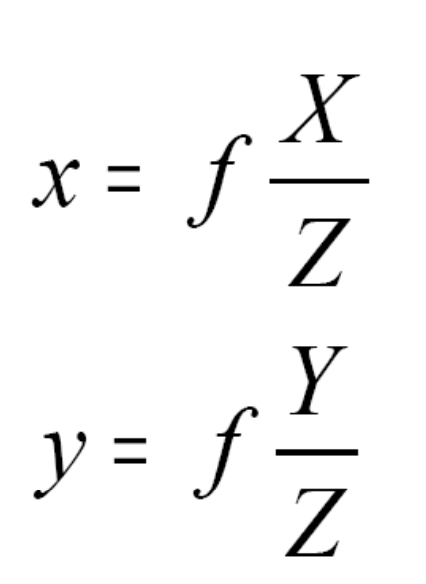

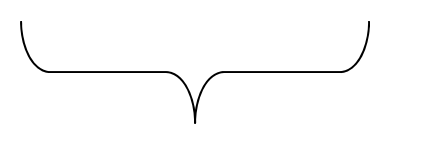

From pinhole camera model

 $\begin{bmatrix} x' \\ y' \\ z' \end{bmatrix} = \begin{bmatrix} f & 0 & 0 & 0 \\ 0 & f & 0 & 0 \\ 0 & 0 & 1 & 0 \end{bmatrix} \begin{bmatrix} X \\ Y \\ Z \\ Z \end{bmatrix}$  $x = \frac{x'}{z'}$   $y = \frac{y'}{z'}$ *fX fY*  $y = \frac{f}{f}$  $x = \frac{y}{Z}$   $y = \frac{z}{Z}$ *Z*

Same thing, but written in terms of homogeneous coordinates

#### Review: Intrinsic camera parameters

• Ignoring any geometric distortions from optics, we can describe them by:

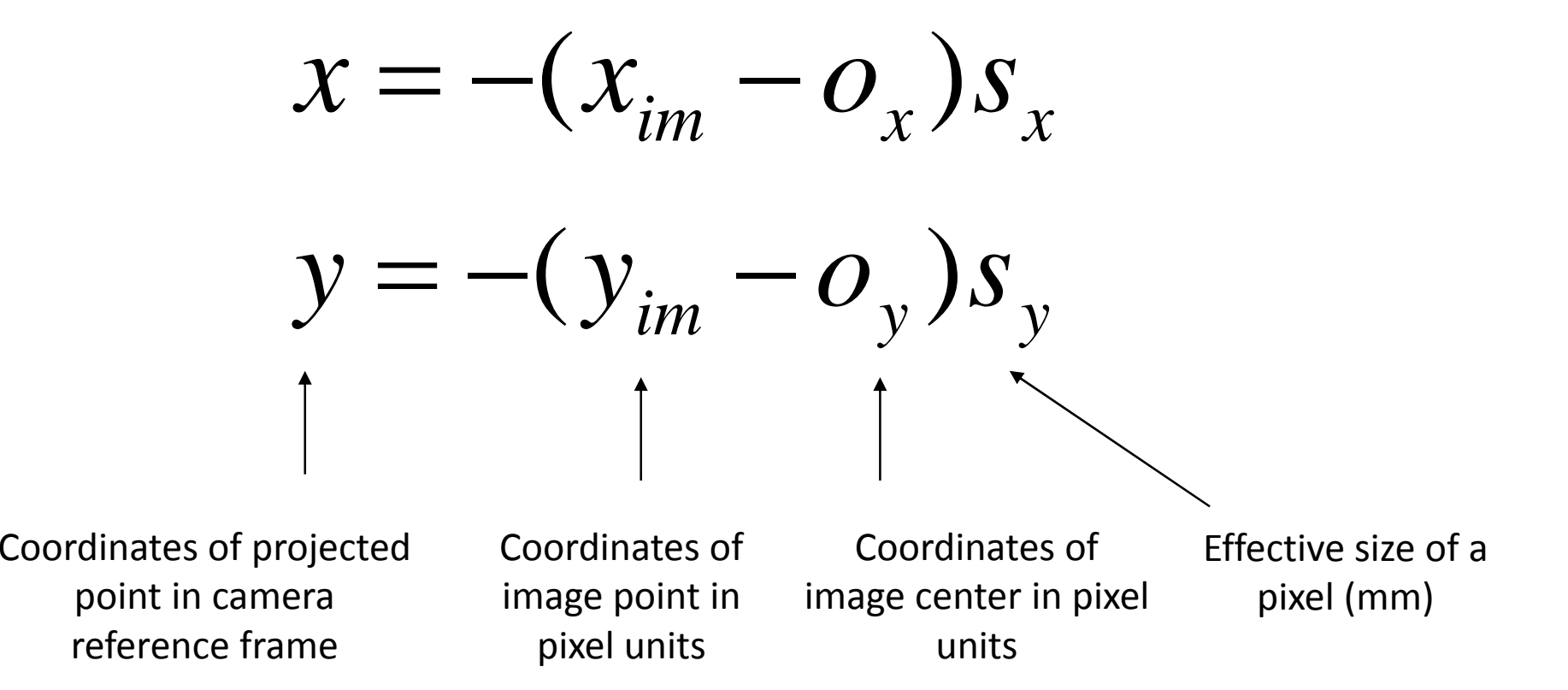

#### Review: Camera parameters

• We know that in terms of camera reference frame:

$$
x = f\frac{X}{Z} \qquad y = f\frac{Y}{Z} \qquad \text{and} \qquad \frac{\mathbf{P}_c = \mathbf{R}(\mathbf{P}_w - \mathbf{T})}{\mathbf{P}_c = (X, Y, Z)^T}
$$

 $\bullet$  Substituting previous eqns describing intrinsic and extrinsic parameters, can relate *pixels coordinates* to *world points:*

$$
-(x_{im} - o_x)s_x = f \frac{\mathbf{R}_1 \cdot (\mathbf{P}_w - \mathbf{T})}{\mathbf{R}_3 \cdot (\mathbf{P}_w - \mathbf{T})}
$$
  
 
$$
-(y_{im} - o_y)s_y = f \frac{\mathbf{R}_2 \cdot (\mathbf{P}_w - \mathbf{T})}{\mathbf{R}_3 \cdot (\mathbf{P}_w - \mathbf{T})}
$$
 matrix

#### Review: Projection matrix

 $\bullet$ • This can be rewritten as a matrix product using

This can be rewritten as a  
matrix product using  
homogeneous coordinates:  
  

$$
\begin{bmatrix}\n wx_{im} \\
wy_{im} \\
w\end{bmatrix} = M_{int} M_{ext} \begin{bmatrix}\n X_w \\
Y_w \\
Z_w \\
1\n\end{bmatrix}
$$
  

$$
x_{im} = wx_{im} / w
$$
  

$$
y_{im} = wy_{im} / w
$$

$$
\mathbf{M}_{int} = \begin{bmatrix} -f/s_x & 0 & o_x \\ 0 & -f/s_y & o_y \\ 0 & 0 & 1 \end{bmatrix} \qquad \mathbf{M}_{ext} = \begin{bmatrix} r_{11} & r_{12} & r_{13} & -\mathbf{R}_1^\mathrm{T}\mathbf{T} \\ r_{21} & r_{22} & r_{23} & -\mathbf{R}_2^\mathrm{T}\mathbf{T} \\ r_{31} & r_{32} & r_{33} & -\mathbf{R}_3^\mathrm{T}\mathbf{T} \end{bmatrix}
$$

## Review: Calibrating <sup>a</sup> camera

• Compute intrinsic and extrinsic parameters using observed camera data

#### Main idea

- • Place "calibration object" with known geometry in the scene
- •Get correspondences
- •• Solve for mapping from scene to image: estimate **M**=**M**int**M**ext

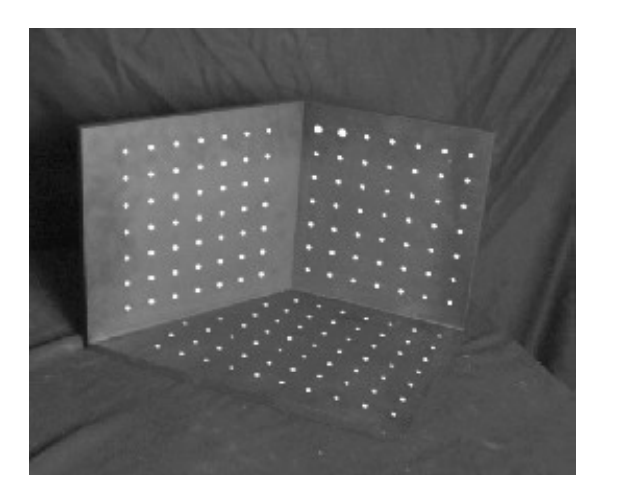

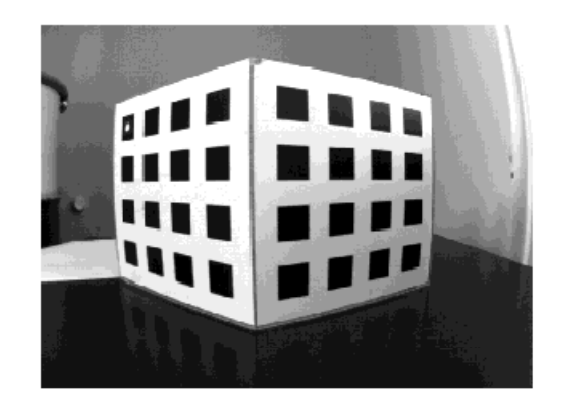

The Opti-CAL Calibration Target Image

#### Review: Projection matrix

• This can be rewritten as a matrix product using homogeneous coordinates:

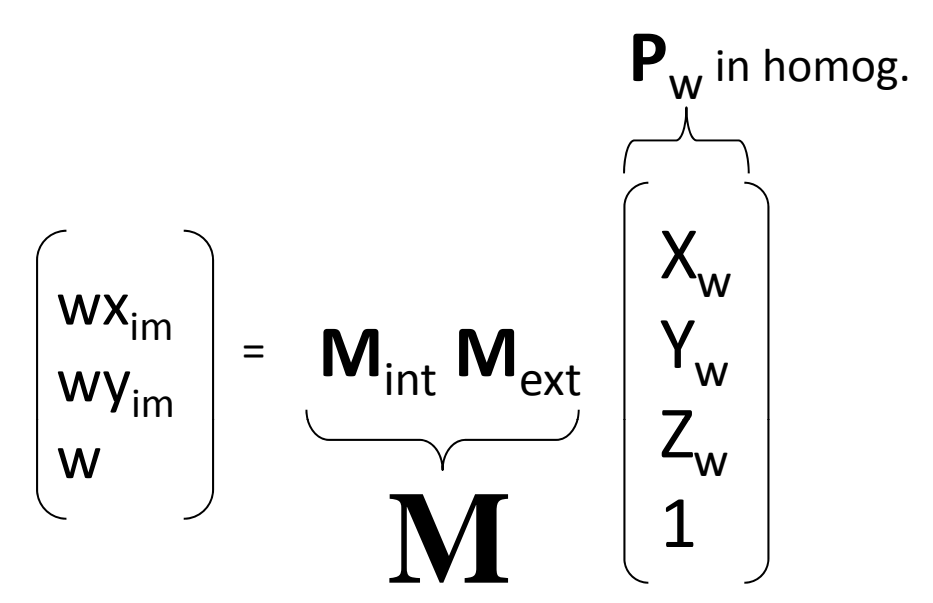

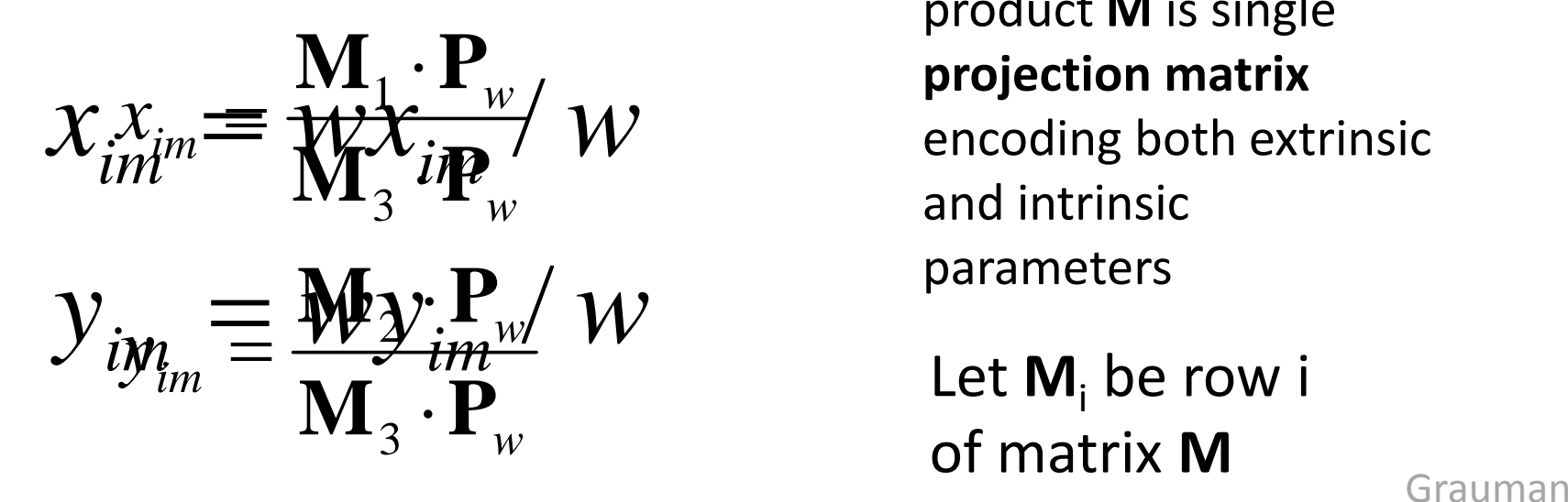

product **M** is single **projection matrix** and intrinsic

matrix **M**
For a given feature point

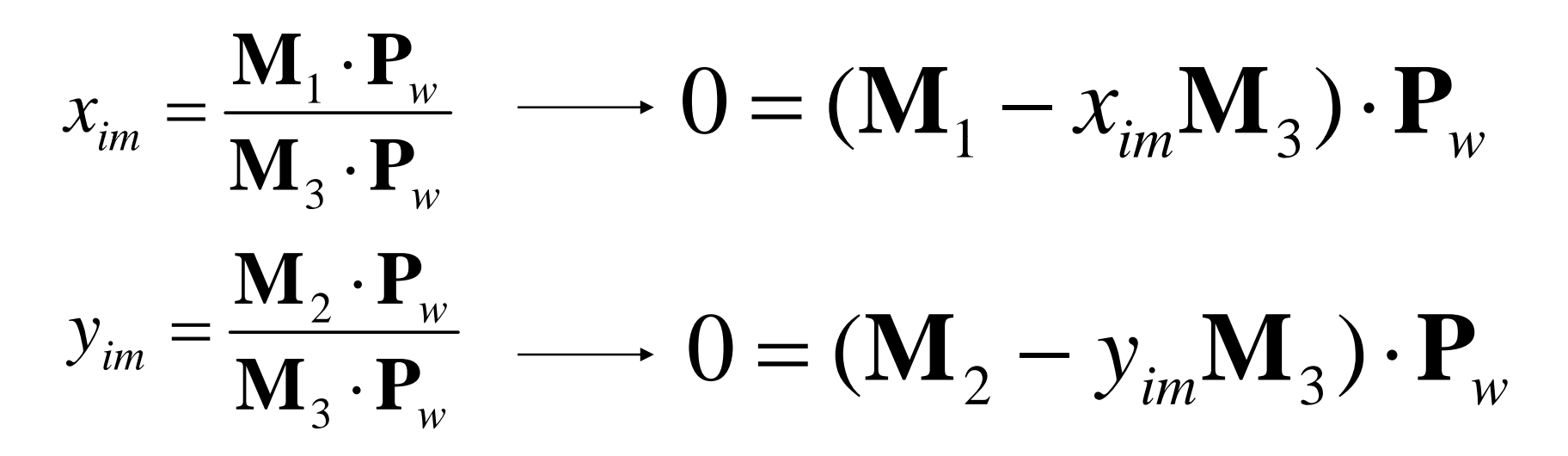

$$
0 = (\mathbf{M}_1 - x_{im}\mathbf{M}_3) \cdot \mathbf{P}_w
$$
  

$$
0 = (\mathbf{M}_2 - y_{im}\mathbf{M}_3) \cdot \mathbf{P}_w
$$

Expanding this first equation, we have:

$$
\begin{bmatrix} m_{11} & m_{12} & m_{13} & m_{14} \end{bmatrix} - x_{im} [m_{31} \quad m_{32} \quad m_{33} \quad m_{34}]^* \begin{bmatrix} X_w \\ Y_w \\ Z_w \\ 1 \end{bmatrix} = 0
$$

$$
(X_{w}m_{11}-X_{w}x_{im}m_{31})+(Y_{w}m_{12}-Y_{w}x_{im}m_{32})...
$$

$$
...+(Z_{w}m_{13}-Z_{w}x_{im}m_{33})+(m_{14}-x_{im}m_{34})=0
$$

Grauman

 $\lceil v \rceil$ 

$$
0 = (\mathbf{M}_1 - x_{im}\mathbf{M}_3) \cdot \mathbf{P}_w
$$
  

$$
0 = (\mathbf{M}_2 - y_{im}\mathbf{M}_3) \cdot \mathbf{P}_w
$$

 $=$  $\frac{0}{0}$  $X_1$   $Y_2$   $Z_3$  1 0 0 0 0  $x_1$   $X_3$   $-x_2$   $Y_4$   $-x_3$   $Z_5$   $-x_4$ 1 0 0 0 0  $-\lambda_{im}\Lambda_{im} - \lambda_{im}I_{im} - \lambda_{im}L_{im}$ *w <sup>w</sup> <sup>w</sup> im <sup>w</sup> im <sup>w</sup> im <sup>w</sup> im*  $\rm 0$  $0 \t 0 \t 0 \t X_{n} Y_{n} Z_{n} 1$  $X_w$ ,  $Y_w$ ,  $Z_w$ ,  $1 - y_{im}X_w$ ,  $-y_{im}Y_w$ ,  $-y_{im}Z_w$ ,  $-y_{im}Z_w$  $= V_{i...} A_{...} = V_{i...} I_{...} = V_{i...} L_{...} =$  $w = w$  *i w i im i w y im w y im y im*  $m_{24}$  $m_{31}$  $m_{32}$  $m_{33}$  $m_{\lambda}$ 

Grauman

This is true for every feature point, so we can stack up *<sup>n</sup>* observed image features and their associated 3d points in single equation: **Pm <sup>=</sup> <sup>0</sup>**

**P**

$$
\begin{array}{ll}\n\begin{array}{c}\n\widetilde{X}^{(1)} \ Y^{(1)} \ Z^{(1)} \ 1 \ 0 \ 0 \ 0 \ 0 \ X^{(1)} \ Y^{(1)} \ Z^{(1)} \ 1 - y^{(1)}_{im} X^{(1)} - y^{(1)}_{im} Y^{(1)} - y^{(1)}_{im} Z^{(1)} - y^{(1)}_{im} \\
\end{array}\n\end{array}\n\begin{bmatrix}\nm \\
m_1 \\
m_2 \\
m_3 \\
m_4 \\
m_5 \\
m_6\n\end{bmatrix}\n\begin{bmatrix}\nm_1 \\
m_2 \\
m_3 \\
m_4 \\
m_5 \\
m_7 \\
m_8\n\end{bmatrix} = 0
$$
\nSolve for  $m_{ij}$ 's (the calibration information) [F&P  
Section 3.1]

#### Summary: camera calibration

- • Associate image points with scene points on object with known geometry
- • Use together with perspective projection relationship to estimate projection matrix
- (Can also solve for explicit parameters themselves)

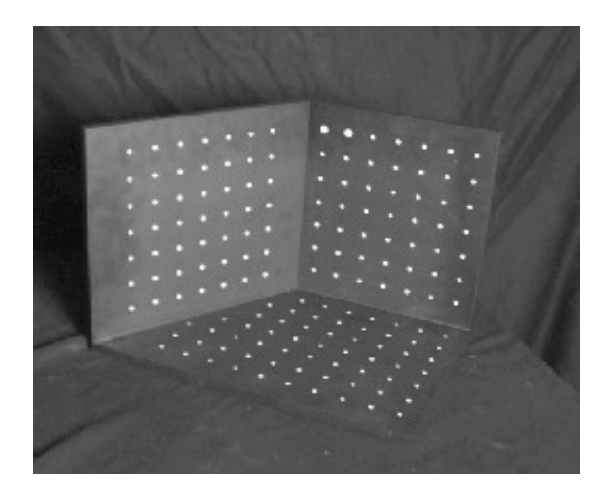

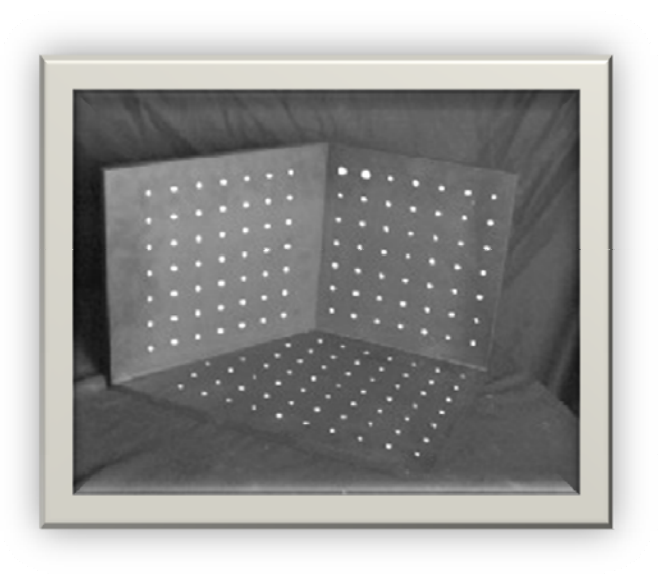

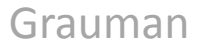

#### When would we calibrate this way?

- Makes sense when geometry of system is not going to change over time
- …When would it change?

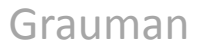

#### Weak calibration

- Want to estimate world geometry without requiring calibrated cameras
	- Archival videos
	- Photos from multiple unrelated users
	- Dynamic camera system
- $\bullet$ • Main idea:
	- $-$  Estimate epipolar geometry from a (redundant) set of point correspondences between two uncalibrated cameras

## Uncalibrated case

 $\overline{\mathbf{p}} = \mathbf{M}_{\textrm{in}} \mathbf{p} \leftarrow^{\mathsf{Camera}}_{\textrm{coordinates}}$ 

So, for two cameras (left and right):

$$
\mathbf{p}_{\text{(left)}} = \mathbf{M}_{\text{left}, \text{int}}^{-1} \overline{\mathbf{p}}_{\text{(left)}, \text{sum}} \text{ } \text{ }^{\text{image pixel}}
$$
\n
$$
\mathbf{p}_{\text{(right)}} = \mathbf{M}_{\text{right}, \text{int}}^{-1} \overline{\mathbf{p}}_{\text{(right)}} \leftarrow \text{ }^{\text{conclinates}}
$$
\n
$$
\mathbf{p}_{\text{(right)}} = \underbrace{\mathbf{M}_{\text{right}, \text{int}}^{-1} \mathbf{p}_{\text{(right)}}^{-1}}_{\text{internal calibration}}
$$
\n
$$
\mathbf{matrices, one per camera}
$$

Grauman

$$
\mathbf{p}_{\textit{left}} = \mathbf{M}_{\textit{left},\text{int}}^{-1}\overline{\mathbf{p}}_{\textit{left},\text{int}} \mathbf{p}_{\textit{right}} \mathbf{p}_{\textit{right}}
$$
\n
$$
\mathbf{p}_{\textit{right},\text{int}} \mathbf{p}_{\textit{right},\text{int}} \mathbf{p}_{\textit{right}}
$$
\nUncalibrated case:

\n

| 1 | Uncalibrated case:          |
|---|-----------------------------|
| 1 | Uncalibrated case:          |
| 2 | Uncalibrated case:          |
| 3 | Uncalibrated case:          |
| 4 | Uncalibrated case:          |
| 5 | Uncal mathematical matrix E |
| 6 | 1                           |
| 7 | 1                           |
| 8 | 1                           |
| 9 | 1                           |
| 1 | 1                           |
| 1 | 1                           |
| 1 | 1                           |
| 1 | 1                           |
| 1 | 1                           |

\nExample 1.2

\nExample 2.2

\nExample 3.2

\nExample 4.2

\nExample 4.2

\nExample 4.2

\nExample 5.2

\nExample 6.2

\nExample 6.2

\nExample 1.2

\nExample 1.2

\nExample 1.2

\nExample 1.2

\nExample 1.2

\nExample 1.2

\nExample 1.2

\nExample 2.3

\nExample 3.2

\nExample 4.3

\nExample 4.3

\nExample 4.4

\nExample 5.4

\nExample 6.4

\nExample 1.3

\nExample

#### Fundamental matrix

- $\bullet$ • Relates pixel coordinates in the two views
- $\bullet$  More general form than essential matrix: we remove need to know intrinsic parameters
- $\bullet$  If we estimate fundamental matrix from correspondences in pixel coordinates, can reconstruct epipolar geometry without intrinsic or extrinsic parameters

# Computing F from correspondences  $\mathbf{F} = (\mathbf{M}_{right.int}^{-T} \mathbf{EM}_{left.int}^{-1})$

 $\overline{\phantom{a}}$  $\overline{\mathbf{p}}_{\textit{right}}^{\text{T}}$   $\overline{\mathbf{p}}_{\textit{left}} = 0$ 

- $\bullet$  Cameras are uncalibrated: we don't know **E** or left or right  $\mathsf{M}_{\mathsf{int}}$  matrices
- Estimate F from 8+ point correspondences.

#### Computing F from correspondences

Each point correspondence  $\mathbf{F}_{right}$  **F**  $\mathbf{F}_{left}$  **F**  $\mathbf{F}_{left}$ constraint on F

$$
\overline{\mathbf{p}}_{\text{right}}^{\text{T}}\mathbf{F}\overline{\mathbf{p}}_{\text{left}} = 0
$$

 $f \quad f \quad | \quad$ 

$$
\begin{bmatrix} u' & v' & 1 \end{bmatrix} \begin{bmatrix} J_{11} & J_{12} & J_{13} \\ f_{21} & f_{22} & f_{23} \\ f_{31} & f_{32} & f_{33} \end{bmatrix} \begin{bmatrix} u \\ v \\ 1 \end{bmatrix} = 0
$$
\nCollect n of these  
\nconstraints

\n
$$
\begin{bmatrix} u'_1u_1 & u'_1v_1 & u'_1 & v'_1u_1 & v'_1v_1 & v'_1 & u_1 & v_1 & 1 \\ f_{12} & f_{13} & f_{13} & f_{14} & f_{15} \\ f_{21} & f_{22} & f_{23} & f_{24} & f_{25} \\ f_{22} & f_{23} & f_{24} & f_{25} & f_{26} \end{bmatrix}
$$

 $\lceil f \rceil$ 

Grauman

 $= 0$ 

 $f_{31}$ 

 $f_{32}$ 

Solve for f , vector of parameters.

#### Stereo pipeline with weak calibration

So, where to start with uncalibrated cameras? Need to find fundamental matrix F **and** the correspondences (pairs of points  $(u',v') \leftrightarrow (u,v)$ .

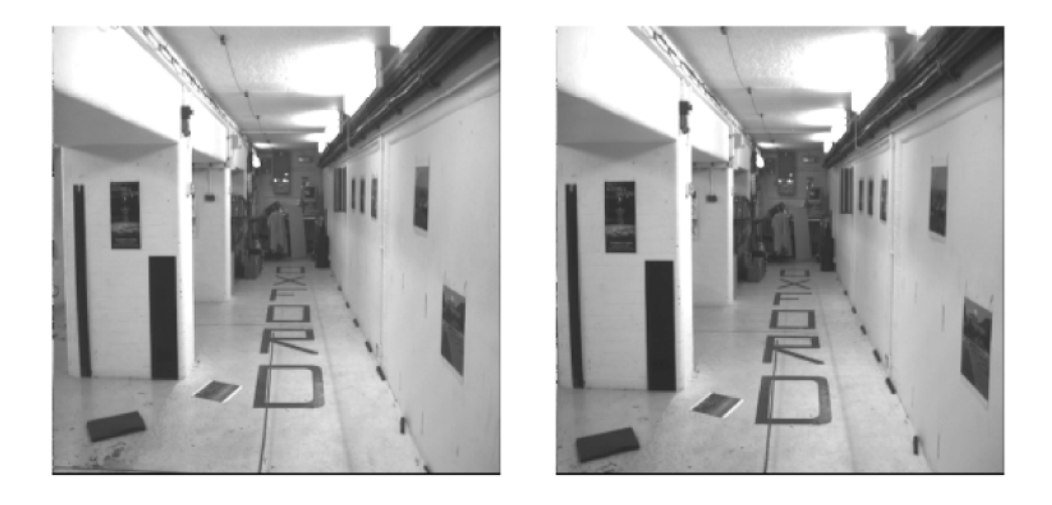

- 1) Find interest points in image (more on this later)
- 2) Compute correspondences
- 3) Compute epipolar geometry
- 4) Refine

#### Stereo pipeline with weak calibration

1) Find interest points

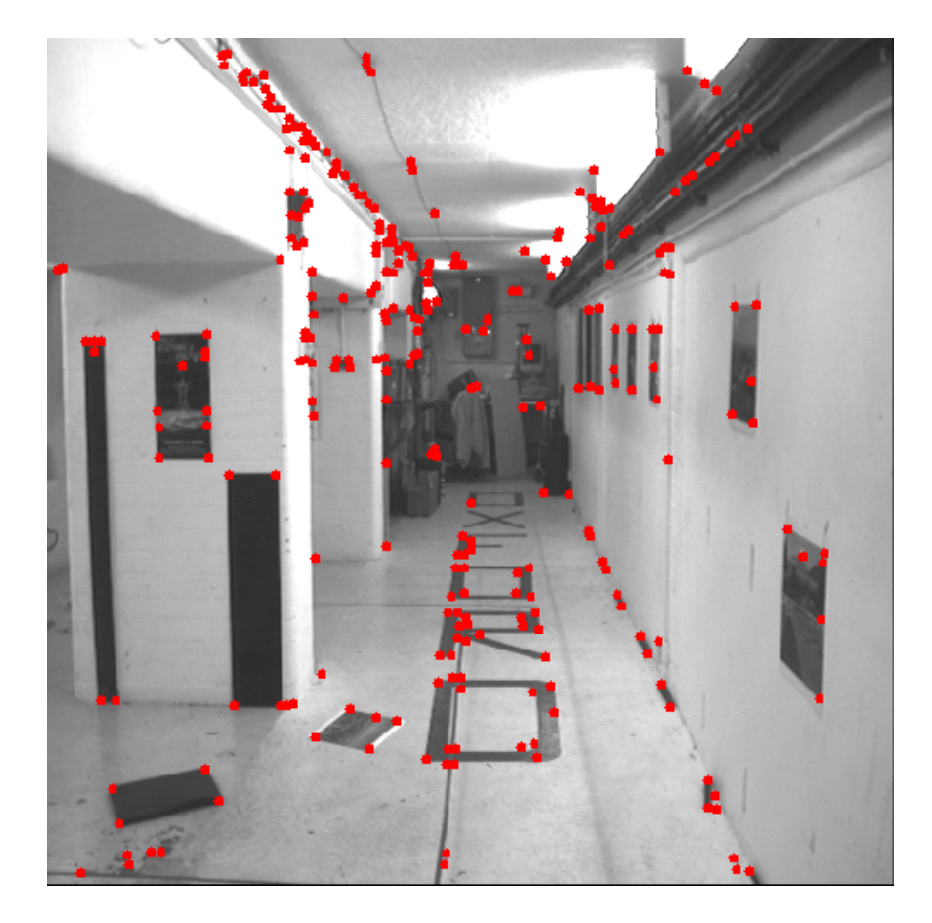

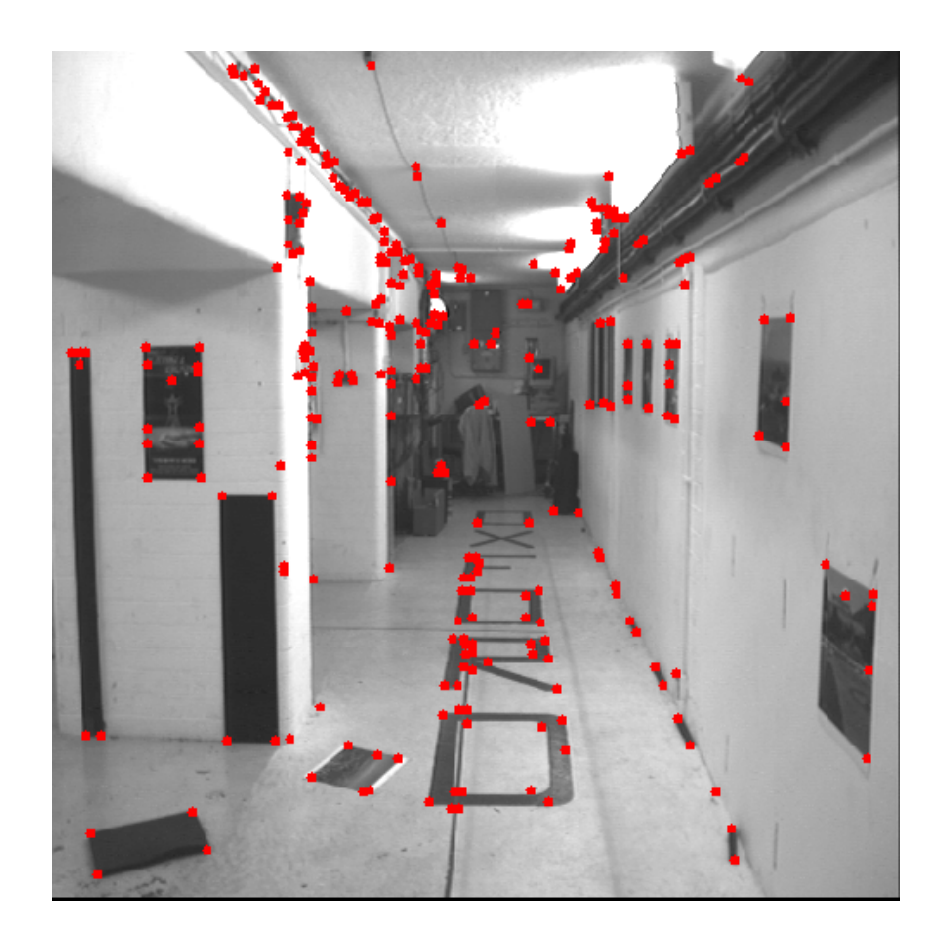

#### Stereo pipeline with weak calibration

2) Match points only using proximity

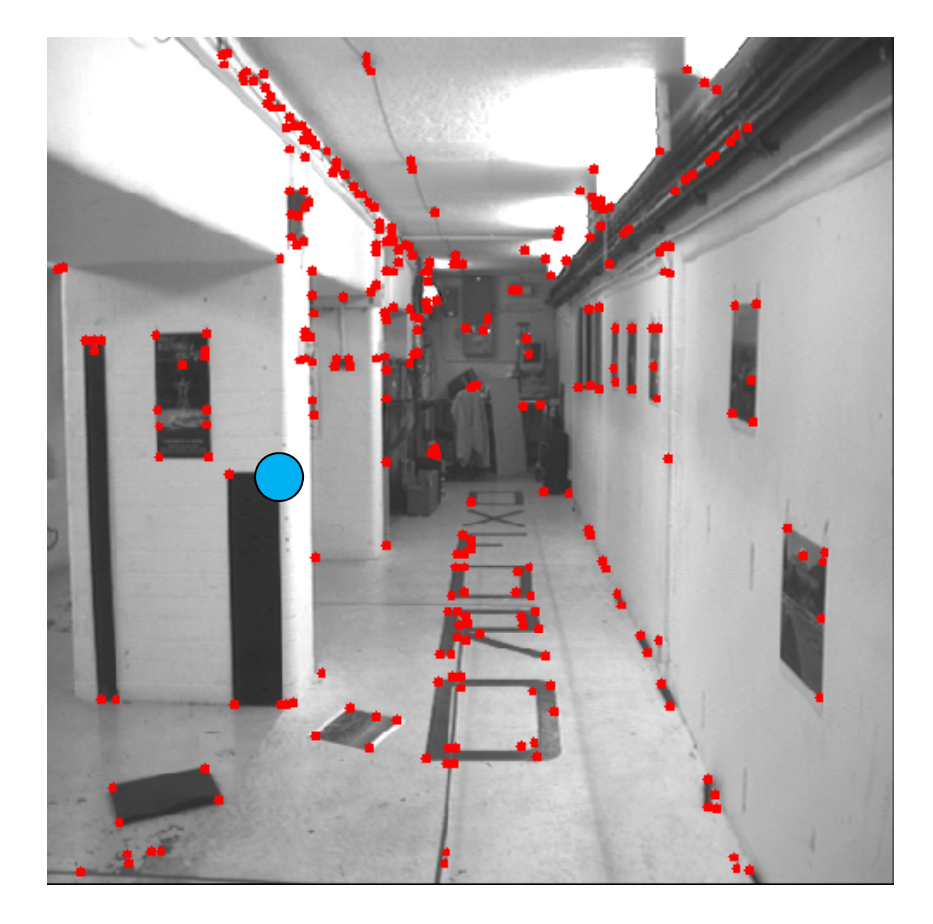

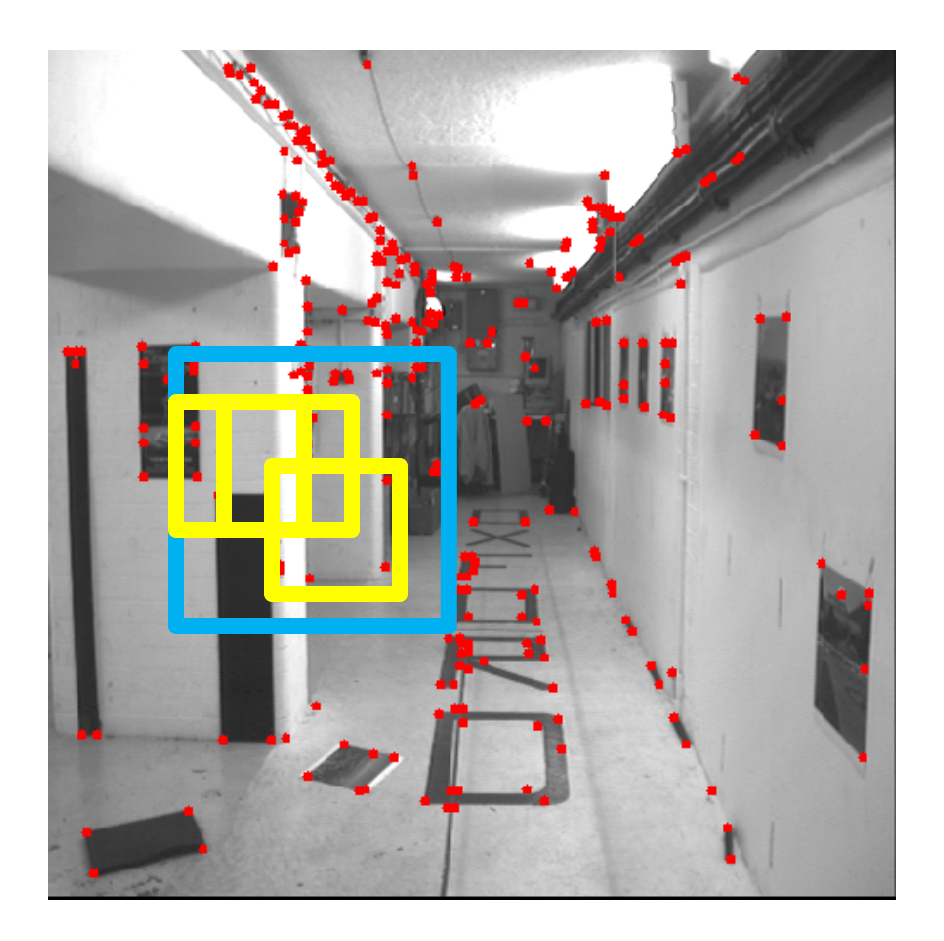

#### Putative matches based on correlation search

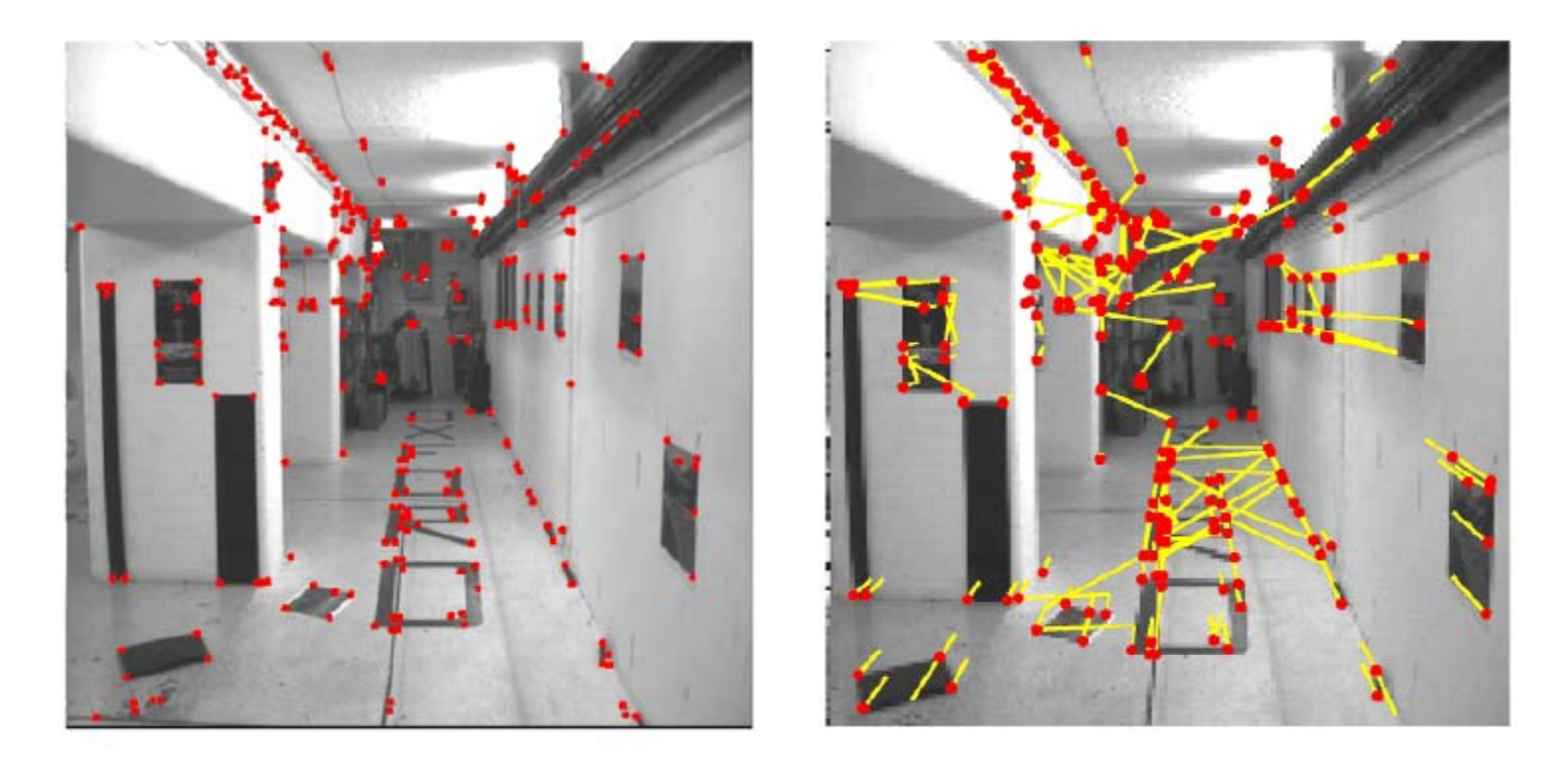

• Many wrong matches (10-50%), but enough to compute F

Grauman

#### RANSAC for robust estimation of the fundamental matrix

- Select random sample of correspondences
- • Compute F using them
	- This determines epipolar constraint
- Evaluate amount of support inliers within threshold distance of epipolar line
- $\bullet$ Choose F with most support (inliers)

#### Putative matches based on correlation search

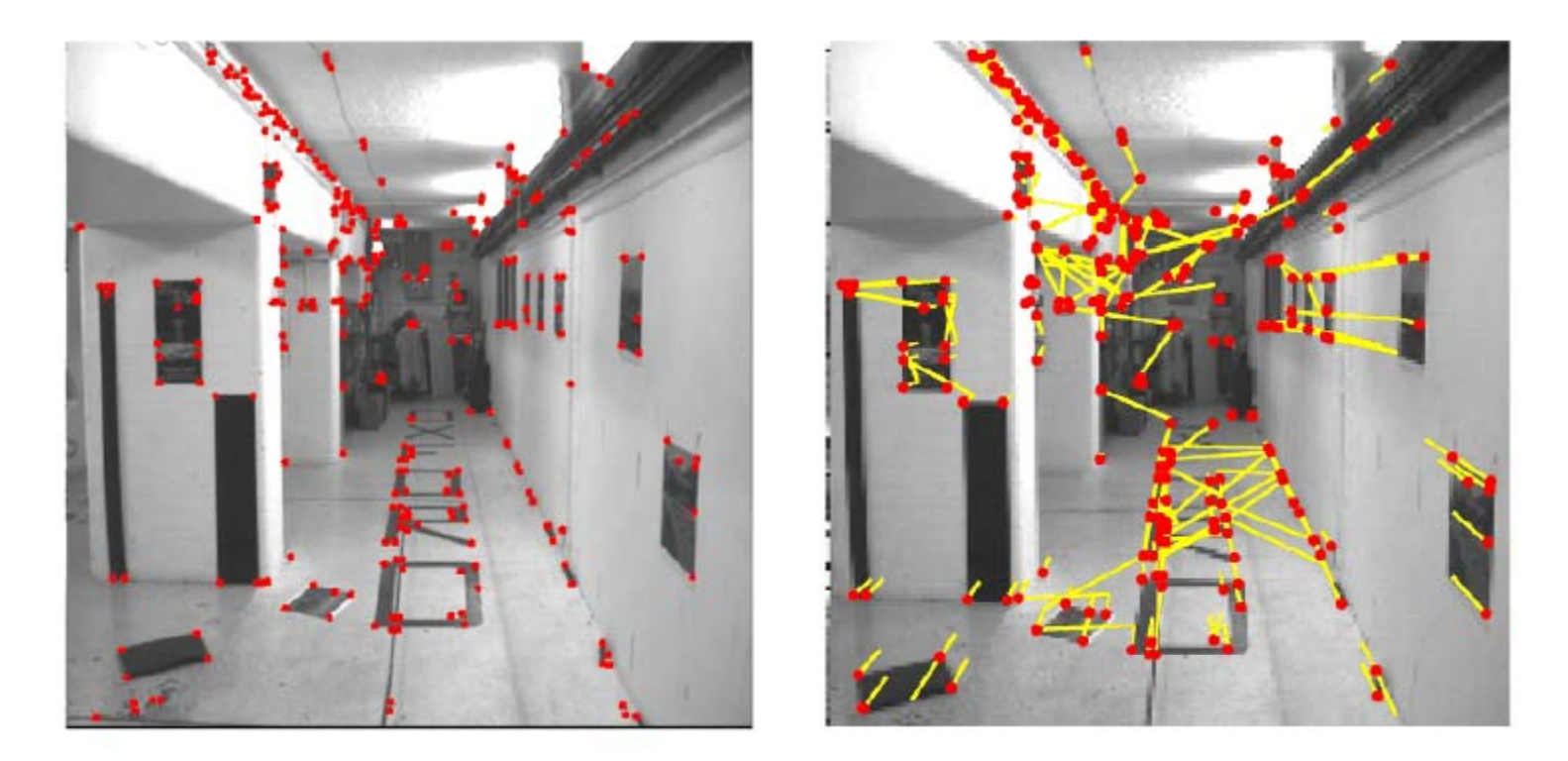

• Many wrong matches (10-50%), but enough to compute F

Grauman

## Pruned matches

•Correspondences consistent with epipolar geometry

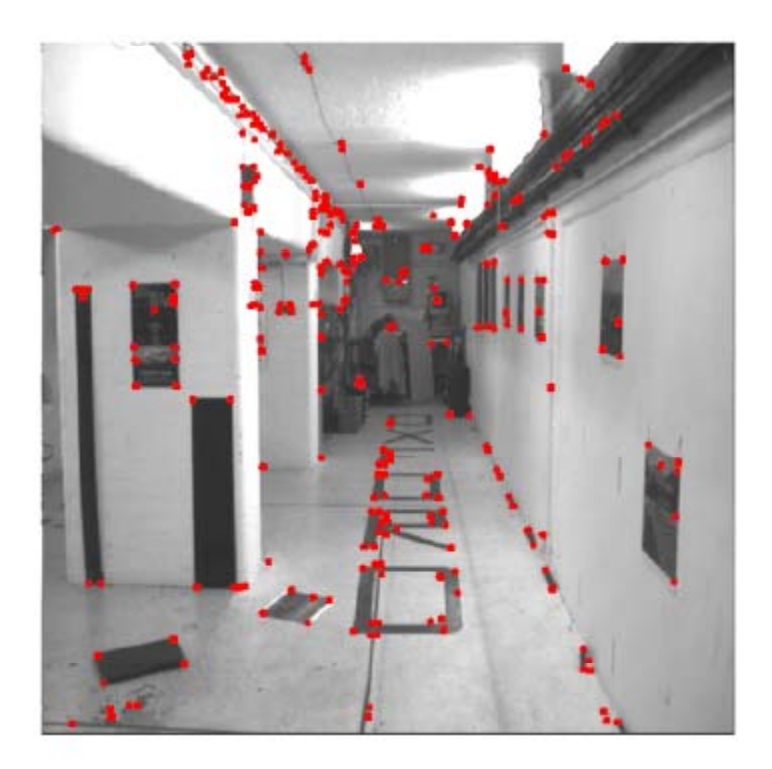

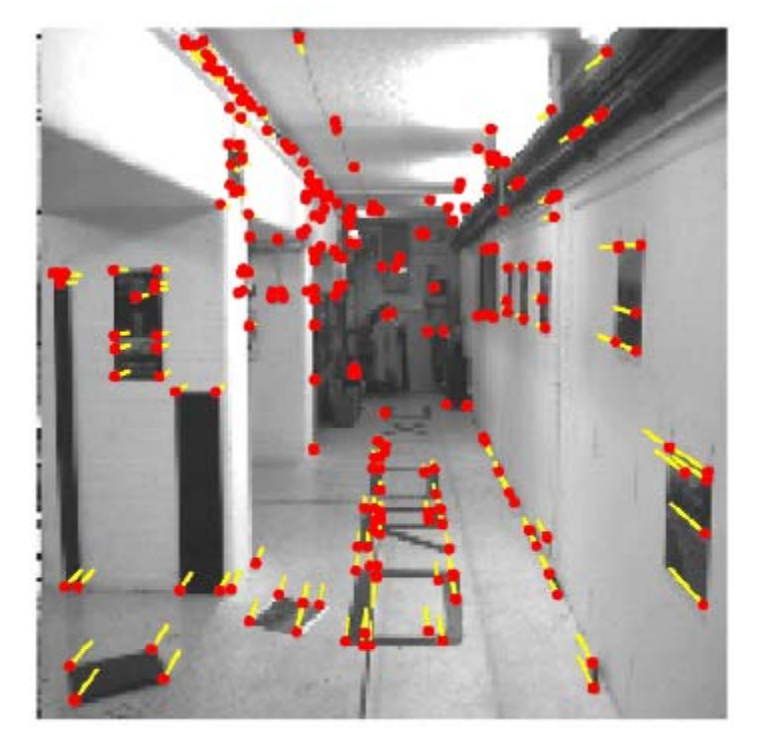

 $\bullet$ • Resulting epipolar geometry

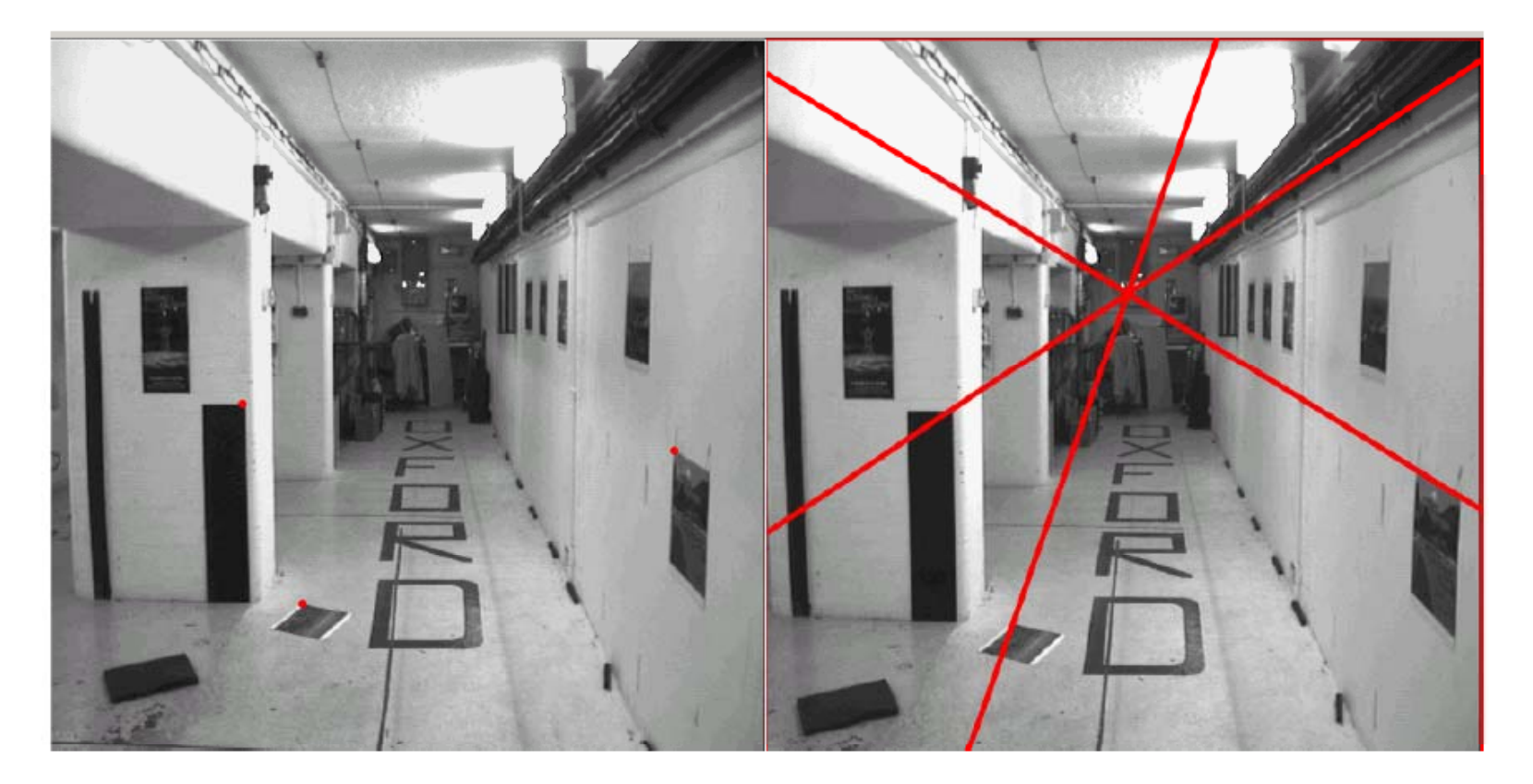

# Slide Credits

- Kristen Grauman for most,
- Rick Szeliski and others as noted…

# Today: Stereo

- Human stereopsis & stereograms
- Epipolar geometry and the epipolar constraint
	- Case example with parallel optical axes
	- General case with calibrated cameras
- Correspondence search
- $\bullet$  $\bullet$  The Essential and the Fundamental Matrix
- Multi‐view stereo

# Roadmap

- Previous: Image formation, filtering, local features, (Texture)...
- Tues: Feature‐based Alignment
	- Stitching images together
	- Homographies, RANSAC, Warping, Blending
	- Global alignment of planar models

#### • **Today: Dense Motion Models**

- **Local motion / feature displacement**
- **Parametric optic flow**
- No classes next week: ICCV conference
- Oct 6<sup>th</sup>: Stereo / 'Multi-view': Estimating depth with known inter-camera pose
- Oct 8<sup>th</sup>: 'Structure-from-motion': Estimation of pose and 3D structure
	- Factorization approaches
	- Global alignment with 3D point models